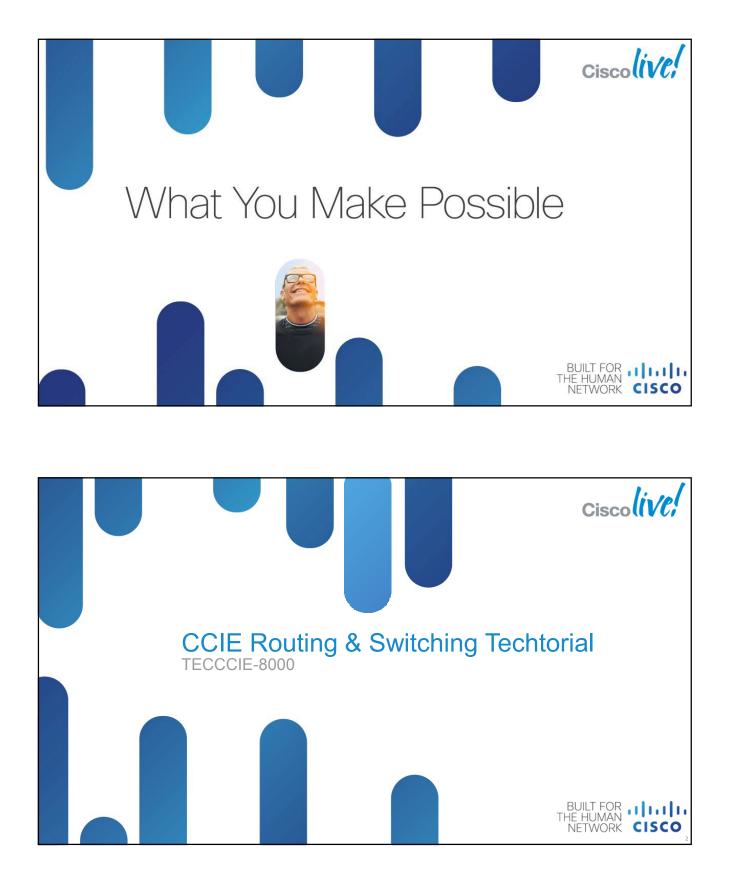

| A | genda        |                                                          | _                 |
|---|--------------|----------------------------------------------------------|-------------------|
|   | Section 1    | CCIE Program Overview                                    |                   |
|   | Section 2    | CCIE Routing and Switching Version 4                     |                   |
|   | Section 3    | Study plan: Content topics review and Sample questions   |                   |
|   | Section 4    | Study plan: Preparation materials                        |                   |
|   | Section 5    | Lab Exam: Tips and tricks                                |                   |
| 1 | Section 6    | Troubleshooting Case Studies                             |                   |
|   | Section 7    | Conclusion                                               |                   |
|   | TECCCIE-8000 | © 2012 Cisco and/or its affiliates. All rights reserved. | isco <b>live!</b> |

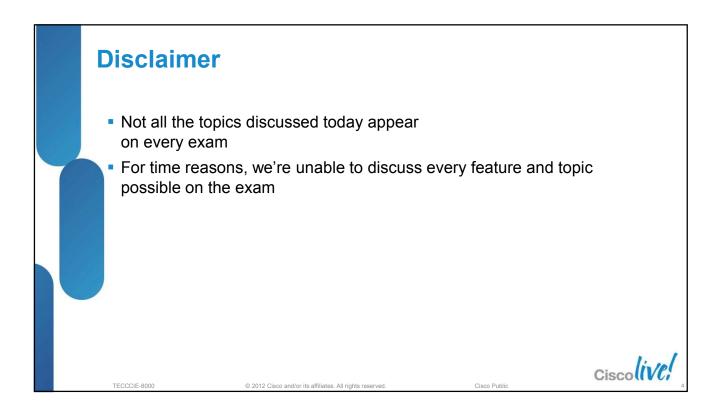

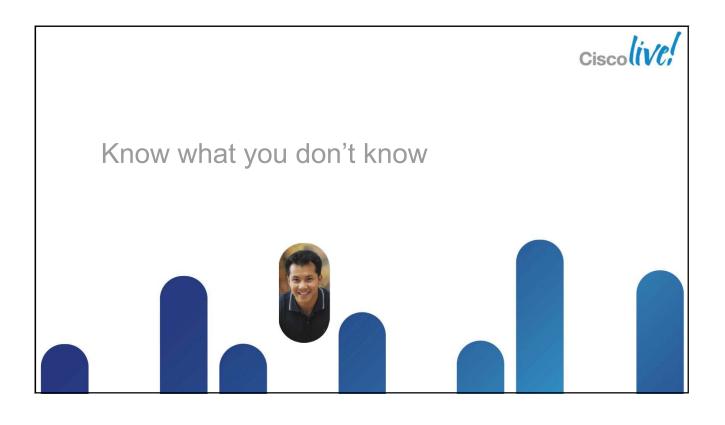

| Section 1       CCIE Program Overview         Section 2       CCIE Routing and Switching Version 4         Section 3       Study plan: Content topics review and Sample questions         Section 4       Study plan: Preparation materials         Section 5       Lab Exam: Tips and tricks         Section 6       Troubleshooting Case Studies         Section 7       Conclusion | A | Agenda    |                                                        |                   |
|----------------------------------------------------------------------------------------------------|---|-----------|--------------------------------------------------------|-------------------|
| Section 3       Study plan: Content topics review and Sample questions         Section 4       Study plan: Preparation materials         Section 5       Lab Exam: Tips and tricks         Section 6       Troubleshooting Case Studies         Section 7       Conclusion                                                                                                    |   | Section 1 | CCIE Program Overview                                  |                   |
| Section 4       Study plan: Preparation materials         Section 5       Lab Exam: Tips and tricks         Section 6       Troubleshooting Case Studies         Section 7       Conclusion                                                                                                    |   | Section 2 | CCIE Routing and Switching Version 4                   |                   |
| Section       5       Lab Exam: Tips and tricks         Section       6       Troubleshooting Case Studies         Section       7       Conclusion                                                                                                    |   | Section 3 | Study plan: Content topics review and Sample questions |                   |
| Section       6       Troubleshooting Case Studies         Section       7       Conclusion                                                                                                    |   | Section 4 | Study plan: Preparation materials                      |                   |
| Section 7 Conclusion                                                                                                    |   | Section 5 | Lab Exam: Tips and tricks                              |                   |
|                                                                                                    |   | Section 6 | Troubleshooting Case Studies                           |                   |
|                                                                                                    |   | Section 7 | Conclusion                                             |                   |
| Cisco                                                                                                    |   |           | С                                                      | isco <b>liv</b> t |

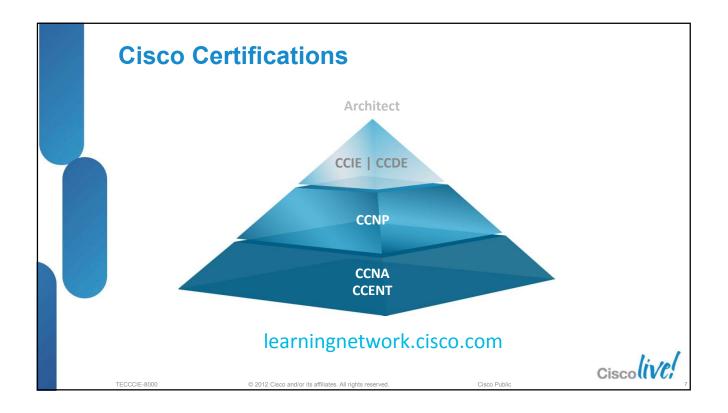

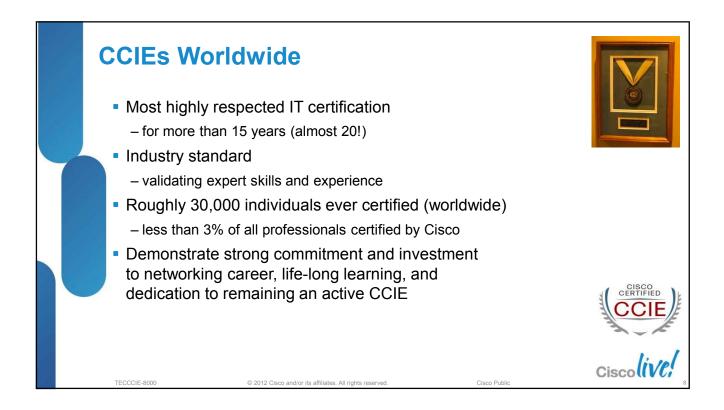

## **Cisco CCIE Certifications**

## learningnetwork.cisco.com

| CCIE Track       | Major skills                                                                                                    |
|------------------|----------------------------------------------------------------------------------------------------|
| R&S              | Configure and troubleshoot complex converged networks                                                                                             |
| Security         | Configure complex, end-to-end secure networks, troubleshoot environments, and anticipate and respond to network attacks                           |
| Service Provider | Configure and troubleshoot advanced technologies to support service provider networks                                                             |
| Storage          | Configure and troubleshoot storage area networks over a variety of interfaces                                                                     |
| Voice            | Configure complex, end-to-end telephony, as well as network, troubleshoot, and resolve VoIP-related problems                                      |
| Wireless         | Plan, design, implement, operate, and troubleshoot wireless network and mobility infrastructure                                                   |
| SP Operation     | Troubleshoot network performance problems, identify implementation plans problems, manage network fault management system and operation processes |

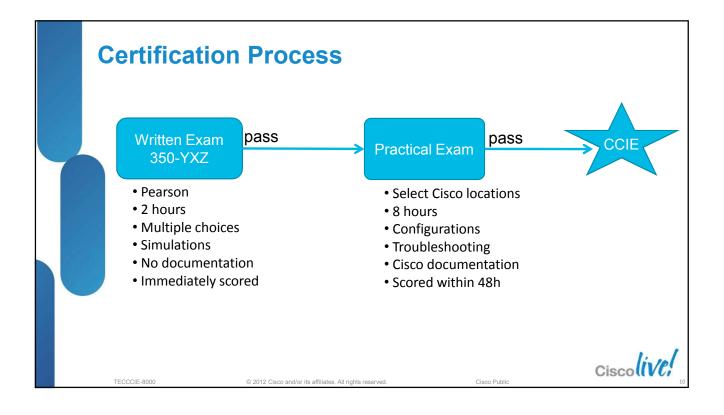

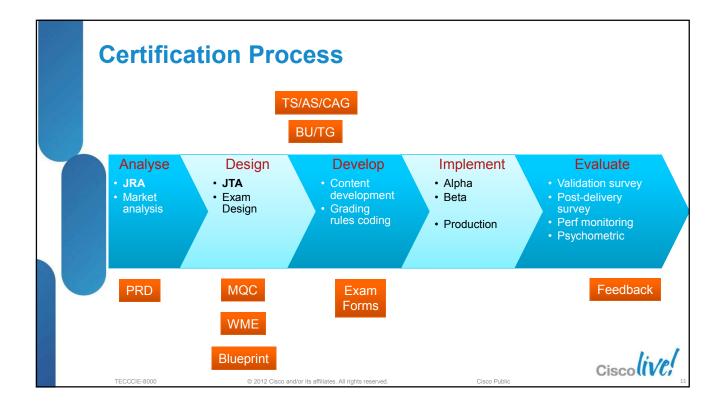

| Agenda         Section 1       CCIE Program Overview         Section 2       CCIE Routing and Switching Version 4 |    |
|----------------------------------------------------------------------------------------------------|----|
|                                                                                                    |    |
| Section 2 CCIE Routing and Switching Version 4                                                                    |    |
|                                                                                                    |    |
| Section 3 Study plan: Content topics review and Sample questions                                                  | IS |
| Section 4 Study plan: Preparation materials                                                                       |    |
| Section 5 Lab Exam: Tips and tricks                                                                               |    |
| Section 6 Troubleshooting Case Studies                                                                            |    |
| Section 7 Conclusion                                                                                              |    |

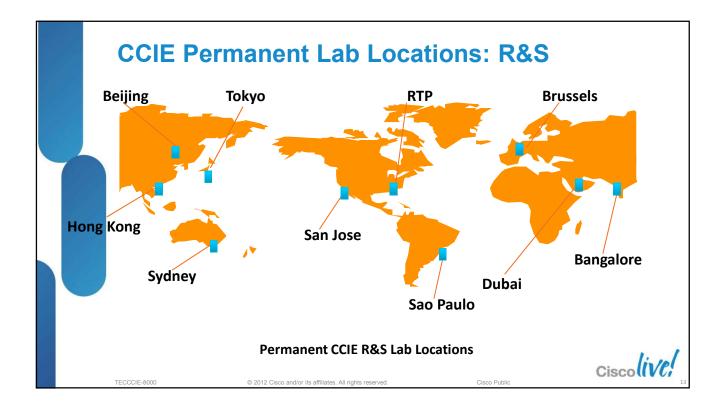

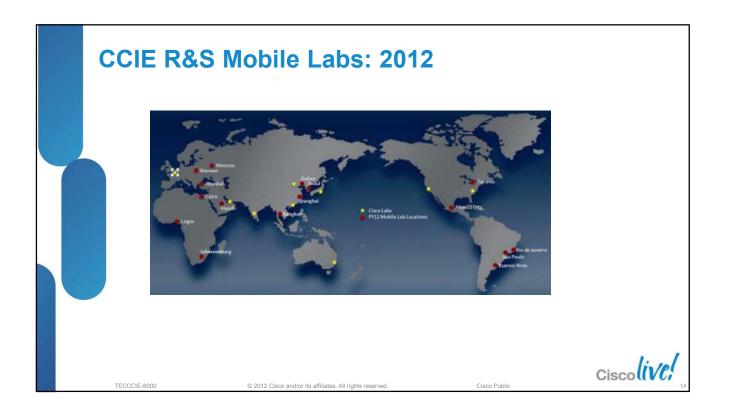

| Lab Locations              | 2012 Dates     | Status |                                         |
|----------------------------|----------------|--------|-----------------------------------------|
| lexico City, Mexico        | Jan 9 - 13     | R      | Routing & Switching, Security and Voice |
| Johannesburg, South Africa | Jan 23 - 27    | R      | Routing & Switching, Security           |
| Bangkok, Thailand          | Jan 30 - Feb 3 | R      | Routing & Switching, Security           |
| Riyadh, Saudi Arabia       | Feb 4 - 8      | R      | Routing & Switching, Security           |
| Sao Paulo, Brazil          | Feb 13 - 17    | R      | Routing & Switching, Security           |
| Cairo, Egypt               | Feb 19 - 23    | R      | Routing & Switching, Security           |
| Buenos Aires, Argentina    | Mar 5 - 9      | R      | Routing & Switching, Security and Voice |
| Moscow, Russia             | Mar 19 - 23    | R      | Routing & Switching, Security           |
| Seoul, South Korea         | Mar 19 - 23    | R      | Routing & Switching, Security and Voice |
| Mexico City, Mexico        | Apr 2 - 6      | R      | Routing & Switching, Security and Voice |
| Istanbul, Turkey           | Apr 16 - 20    | R      | Routing & Switching, Security           |
| Lagos, Nigeria             | Apr 30 - May 4 | R      | Routing & Switching, Security           |
| Moscow, Russia             | May 14 - 18    | R      | Routing & Switching, Security           |
| Johannesburg, South Africa | May 28 - Jun 1 | R      | Routing & Switching, Security           |
| Singapore, Singapore       | Jun 4 - 8      | R      | Routing & Switching, Security and Voice |
| Rio de Janeiro, Brazil     | Jun 11 - 15    | R      | Routing & Switching, Security           |
| Toronto, Canada            | Jun 18-22      | R      | Routing & Switching, Security and Voice |
| Warsaw, Poland             | Jun 25 - 29    | R      | Routing & Switching, Security           |
| Shanghai, PR China         | Jul 23 - 27    | R      | Routing & Switching, Security           |

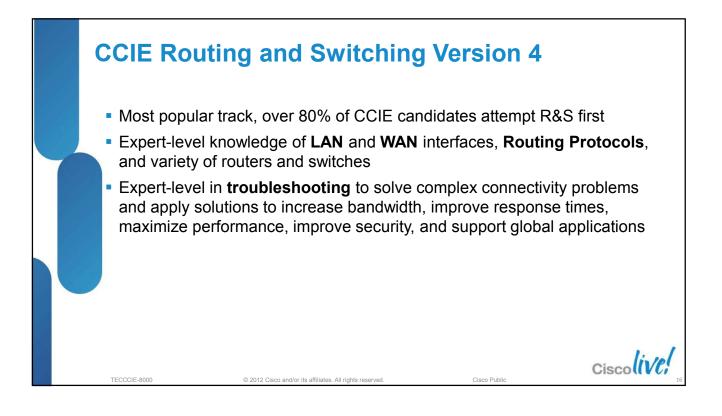

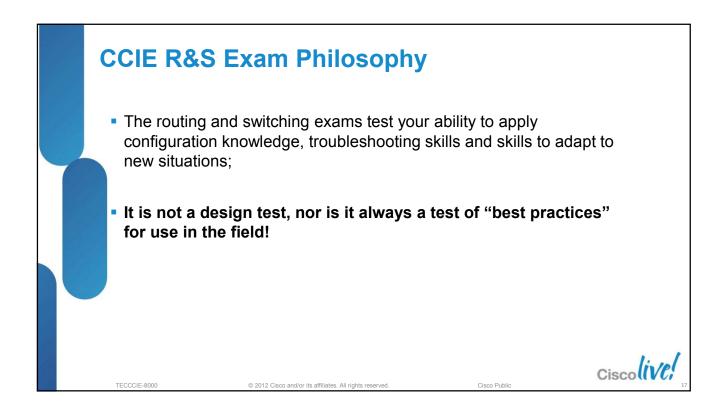

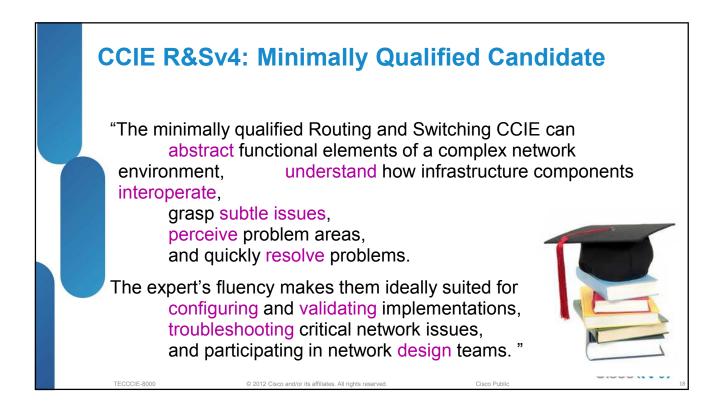

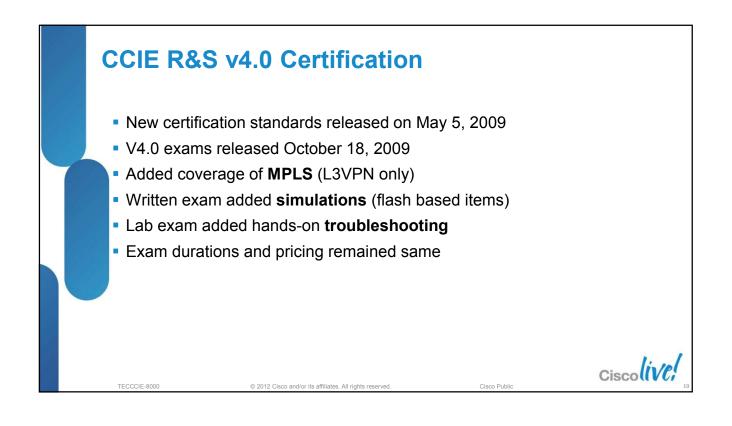

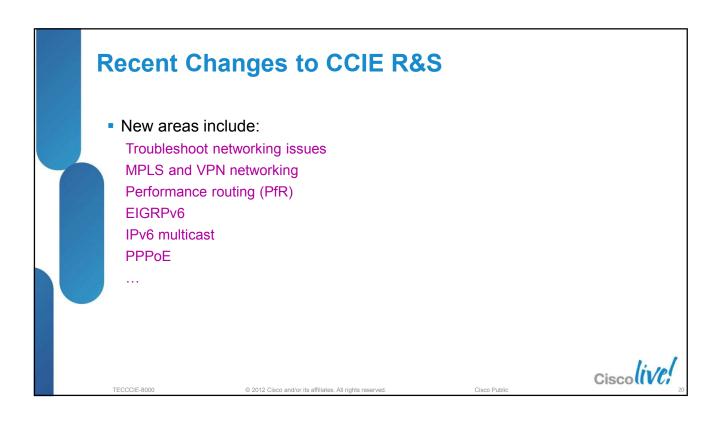

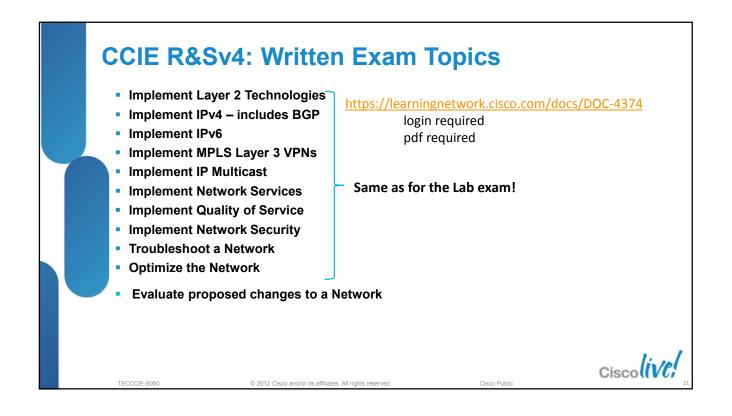

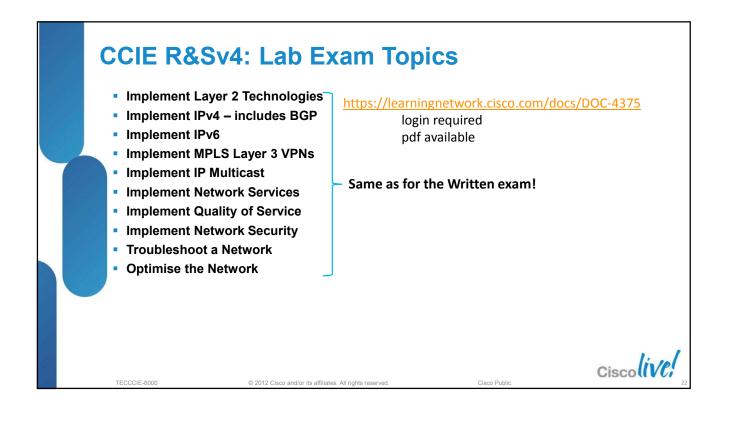

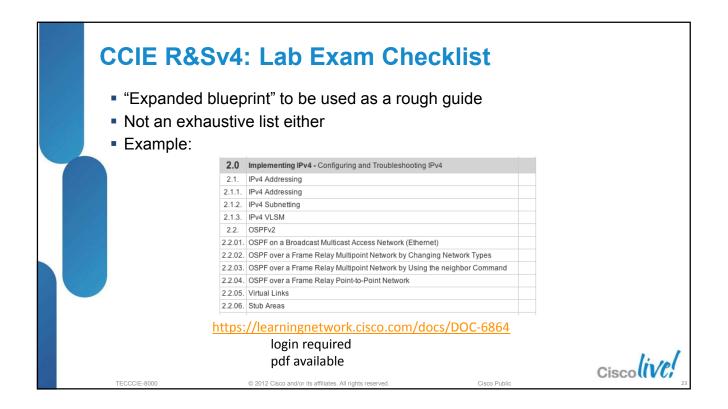

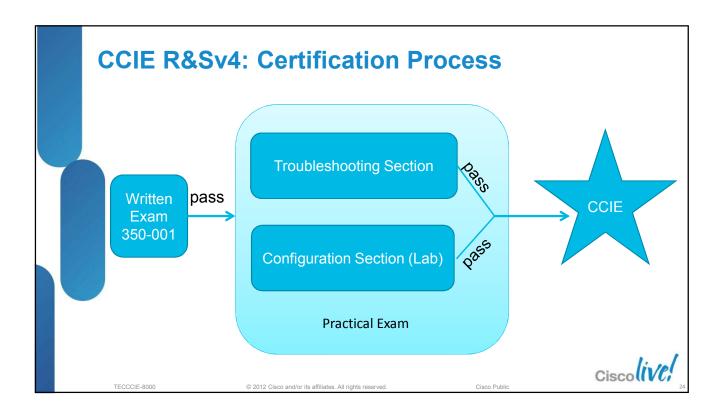

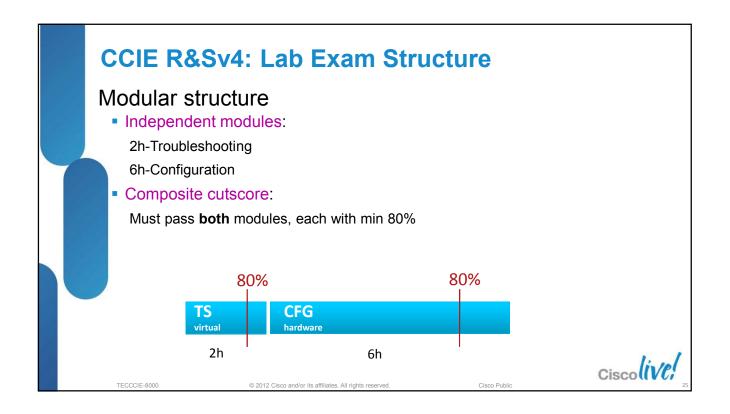

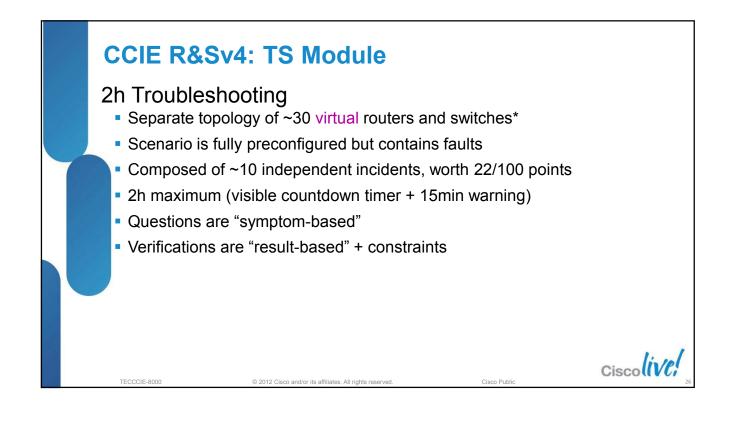

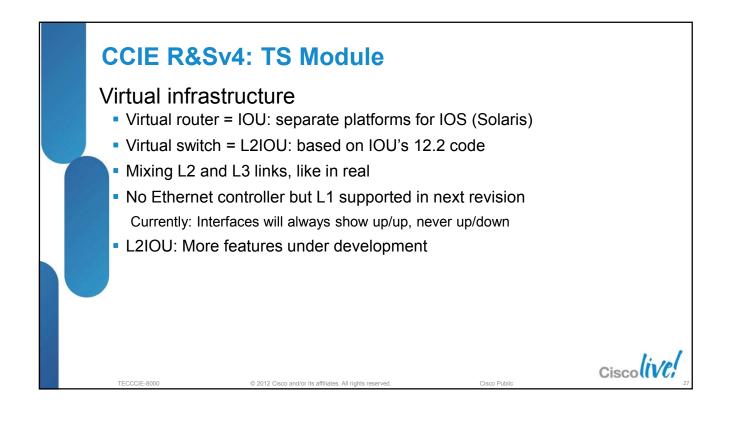

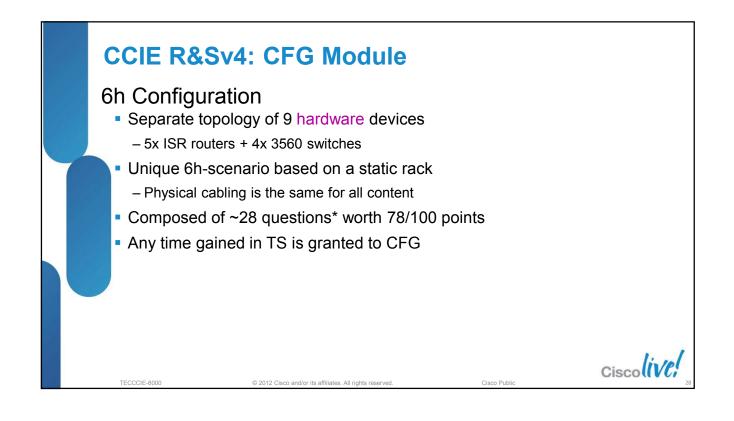

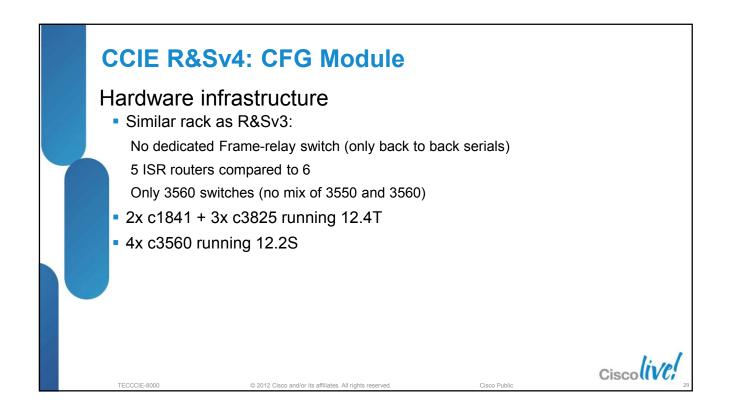

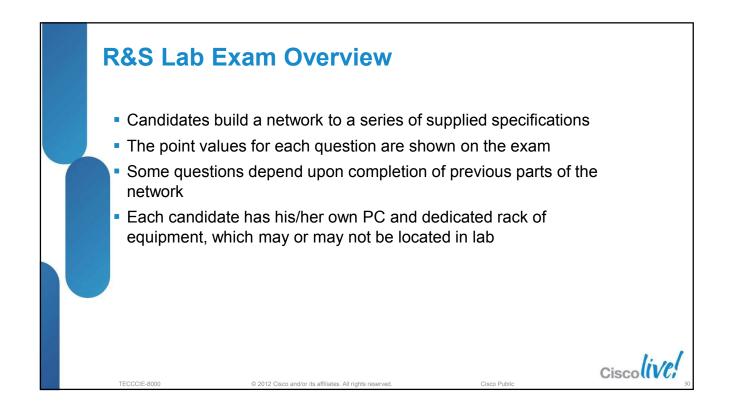

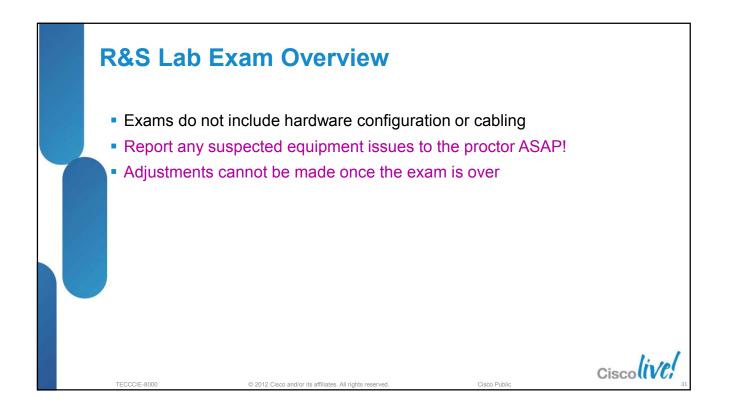

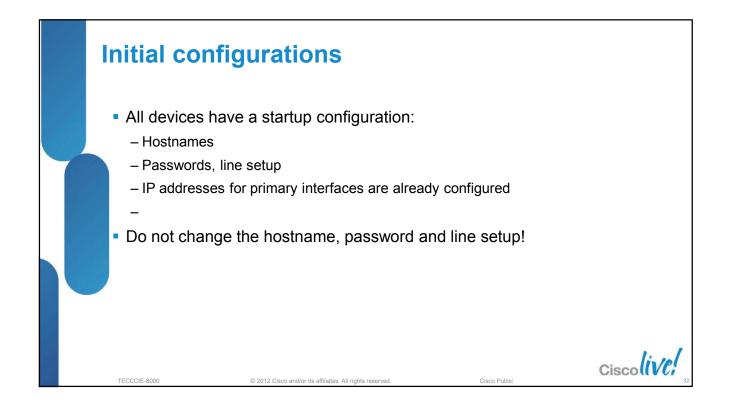

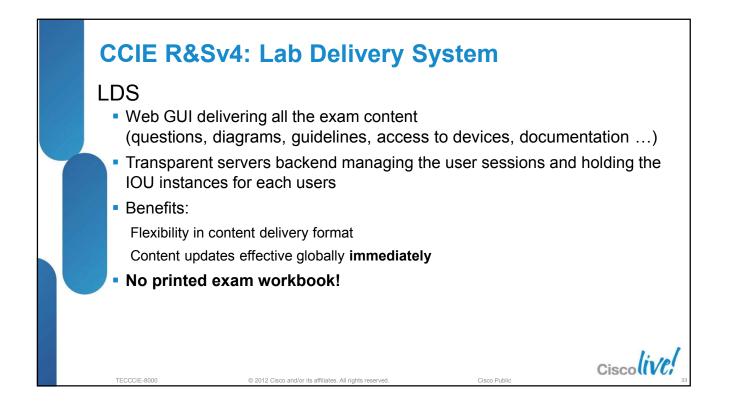

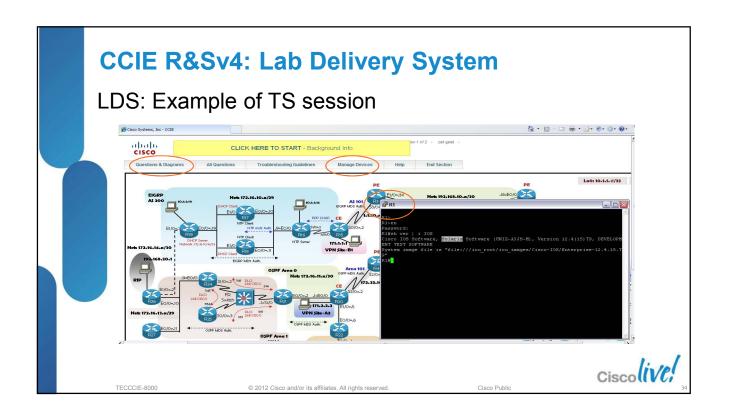

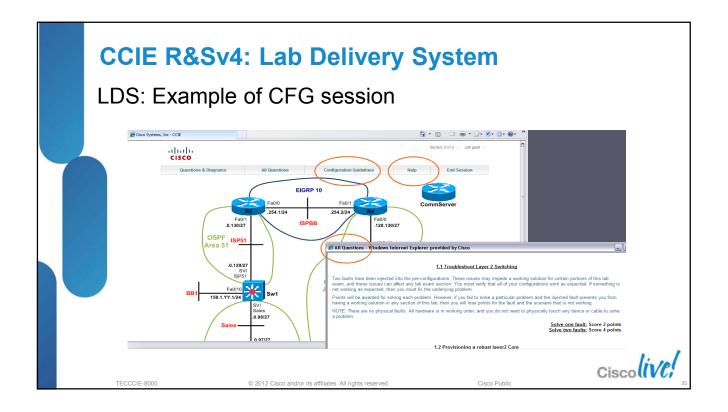

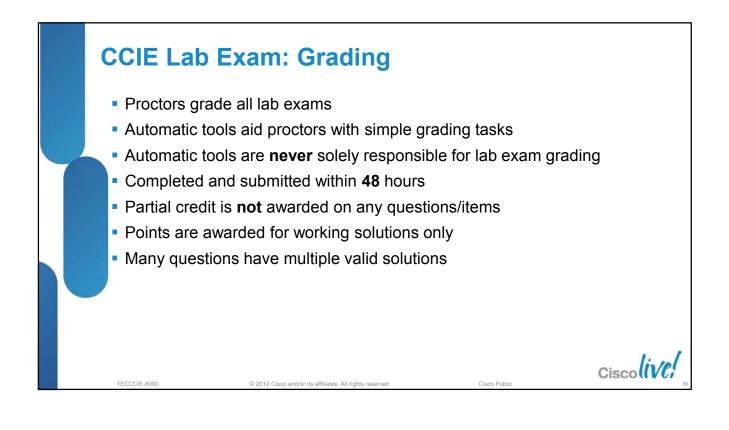

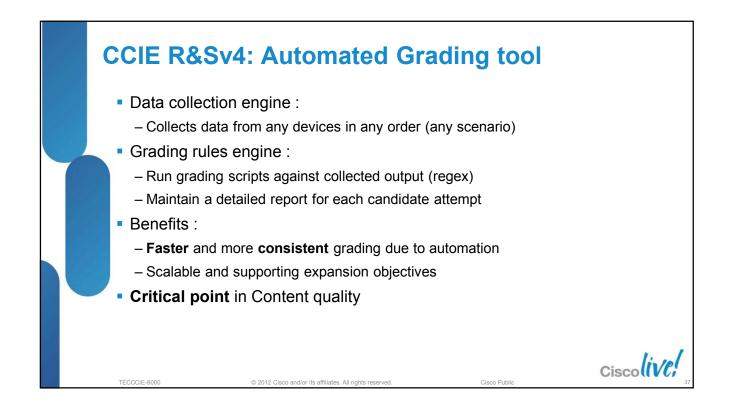

| A | genda       |                                                                       |          |
|---|-------------|-----------------------------------------------------------------------|----------|
|   | Section 1   | CCIE Program Overview                                                 |          |
|   | Section 2   | CCIE Routing and Switching Version 4                                  |          |
|   | Section 3   | Study plan: Content topics review and Sample questions                |          |
|   | Section 4   | Study plan: Preparation materials                                     |          |
|   | Section 5   | Lab Exam: Tips and tricks                                             |          |
|   | Section 6   | Troubleshooting Case Studies                                          |          |
|   | Section 7   | Conclusion                                                            |          |
|   | ECCCIE-8000 | © 2012 Cisco and/or its affiliates. All rights reserved. Cisco Public | scolive! |

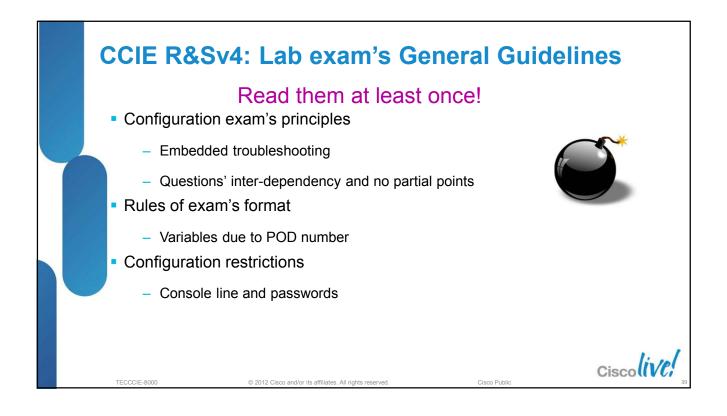

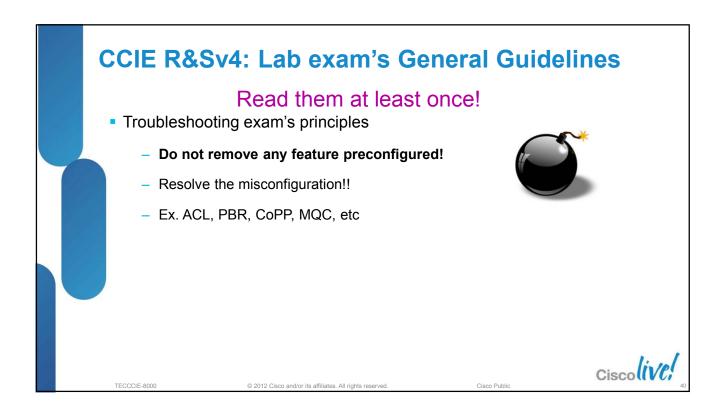

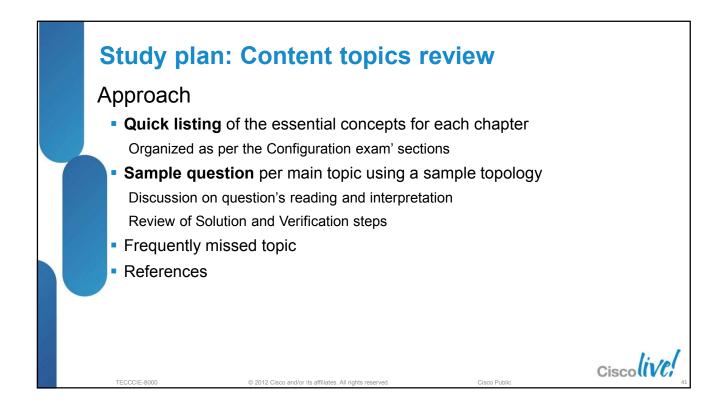

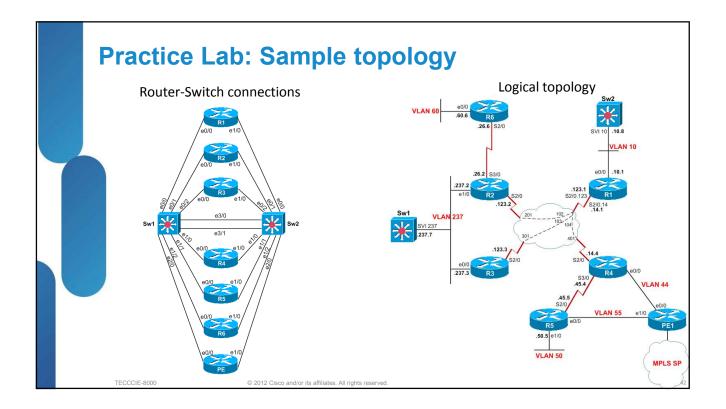

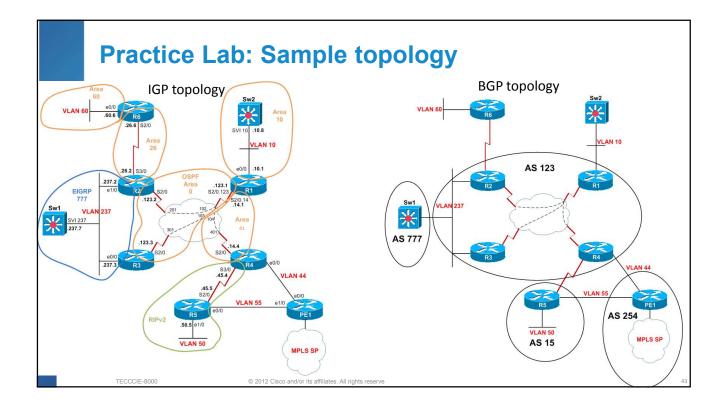

## Section 3: Study plan: Content topics

© 2012 Cisco and/or its affiliates. All rights reserved

TECCCIE-8000

| Pa | art 1 | Switching         |  |
|----|-------|-------------------|--|
| Pa | art 2 | Routing           |  |
| Pa | art 3 | Advanced Services |  |
| Pa | art 4 | Optimisation      |  |
| Pa | art 5 | Troubleshooting   |  |
|    |       |                   |  |
|    |       |                   |  |
|    |       |                   |  |
|    |       |                   |  |
|    |       |                   |  |
|    |       |                   |  |
|    |       |                   |  |

Cisco Public

Ciscolive,

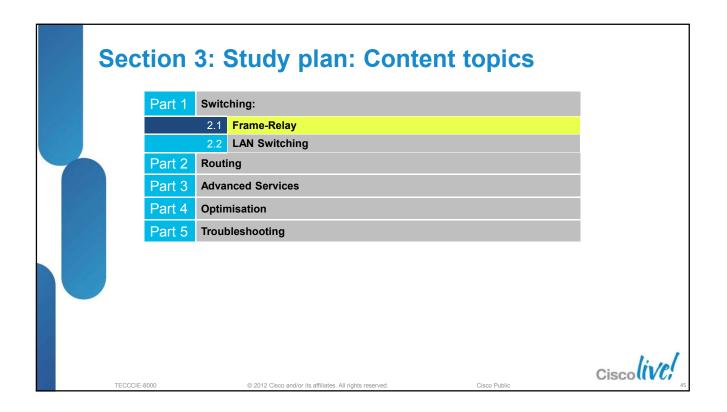

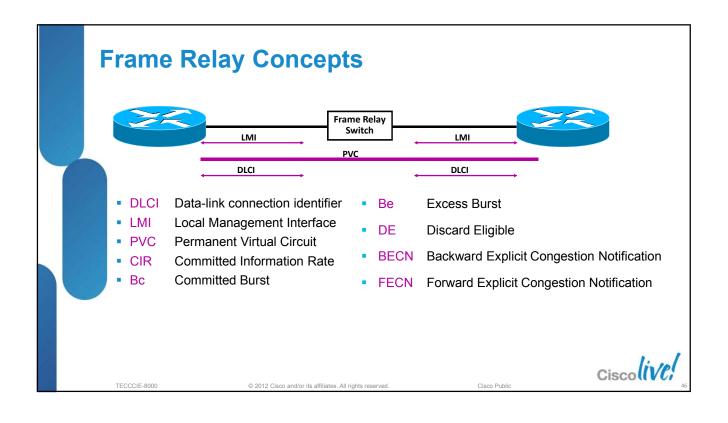

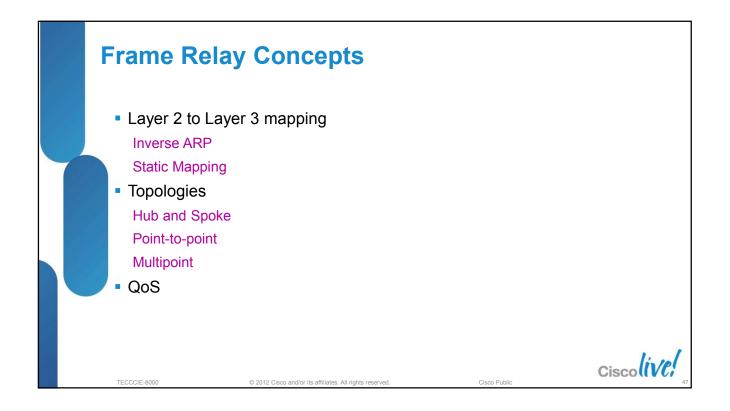

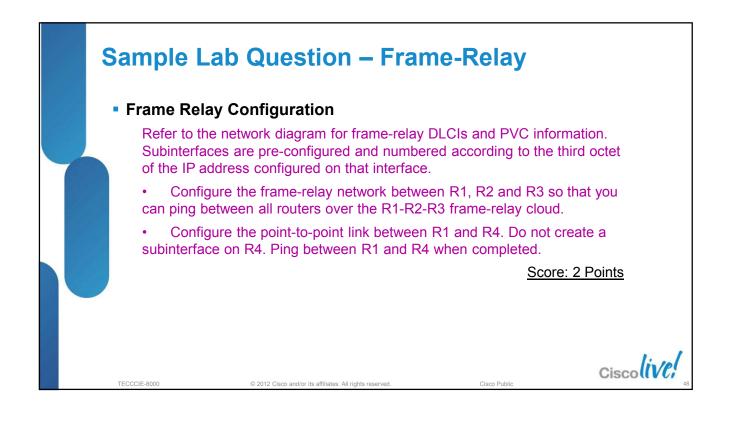

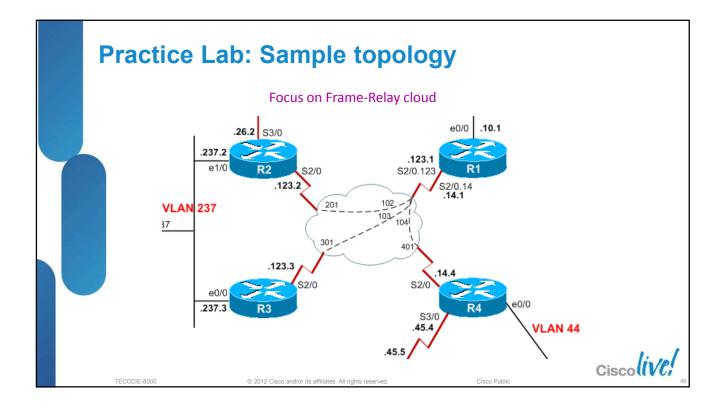

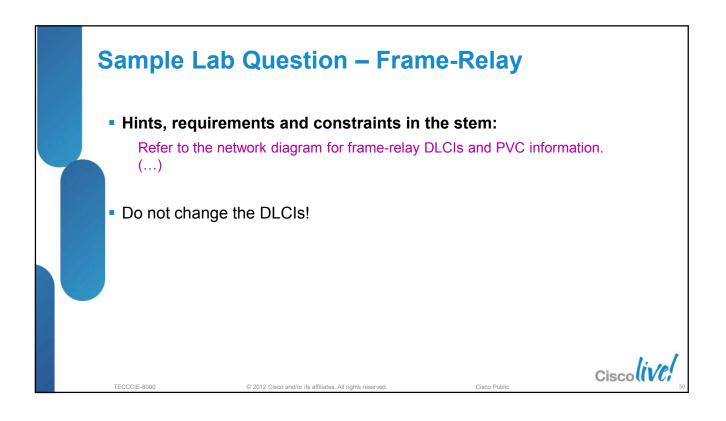

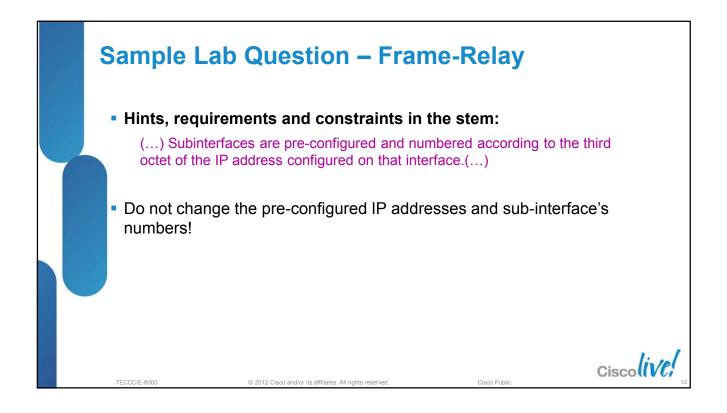

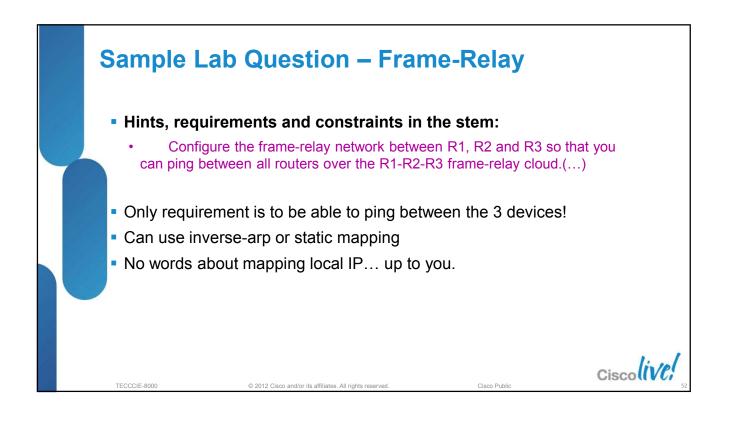

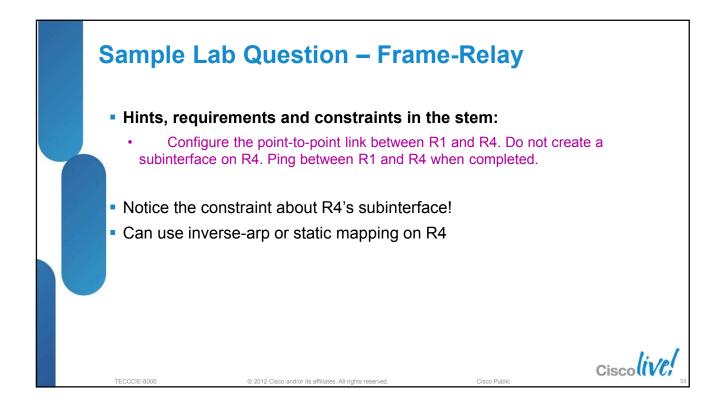

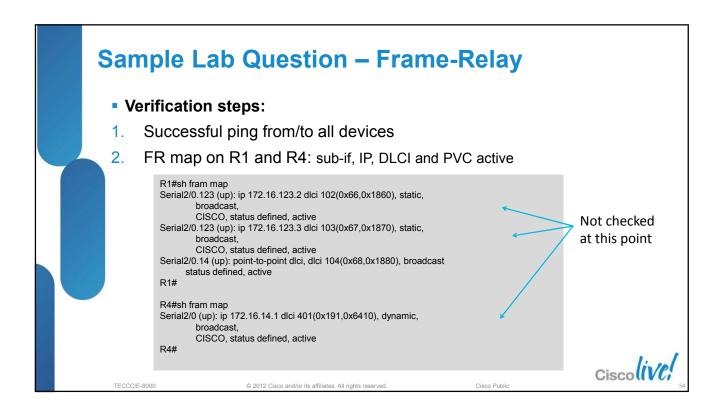

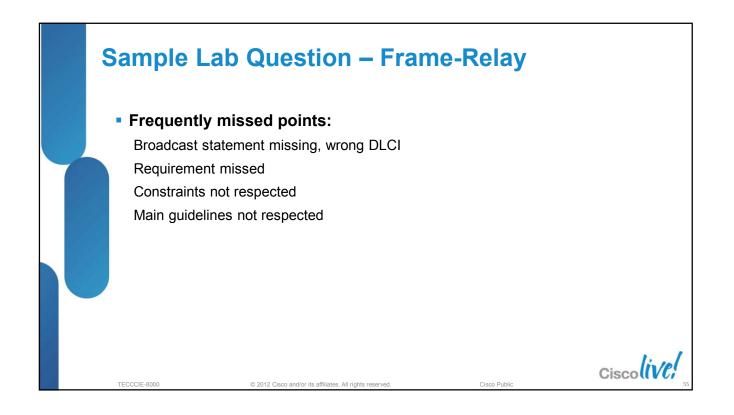

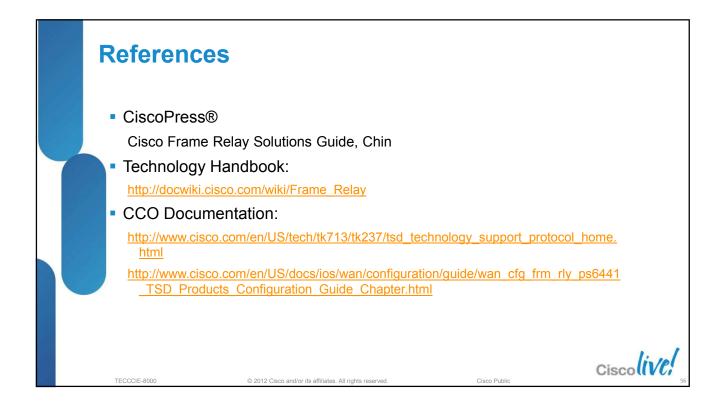

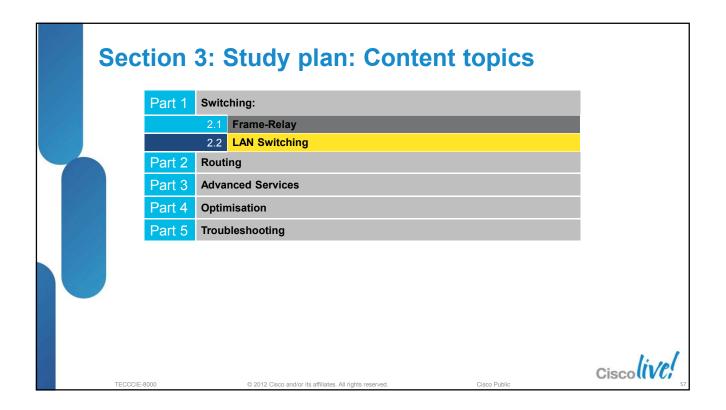

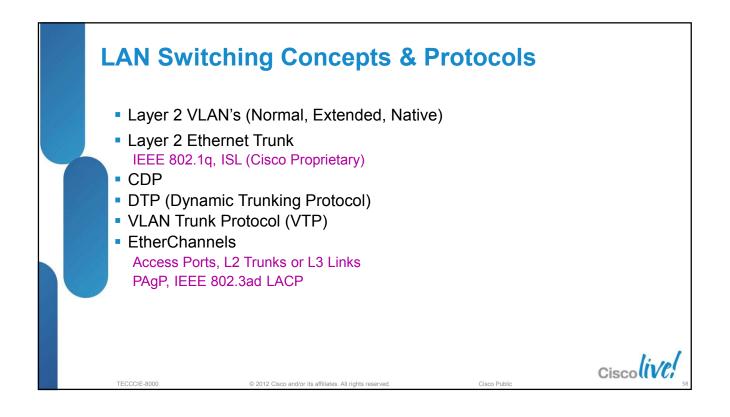

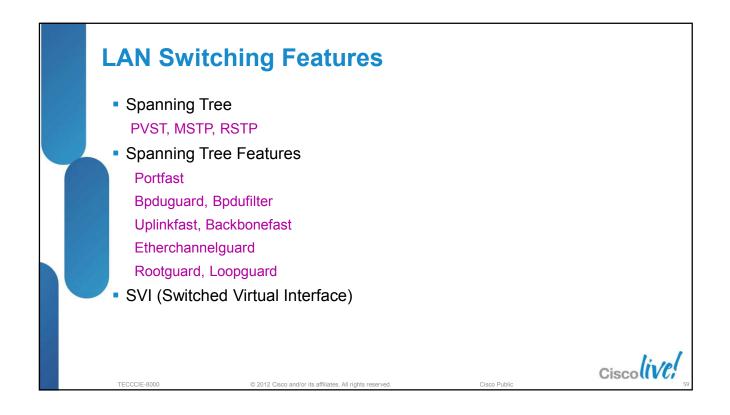

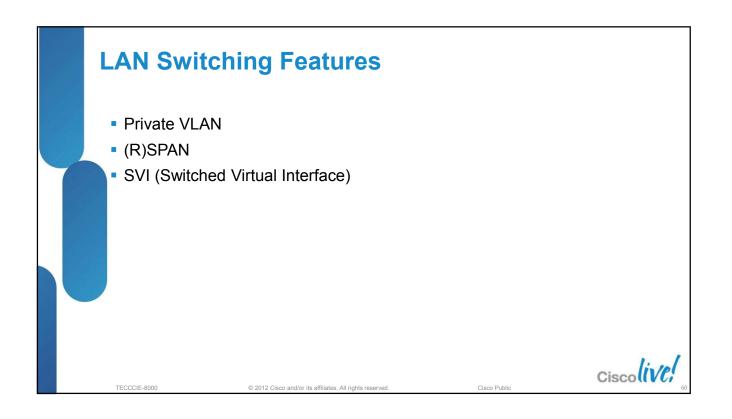

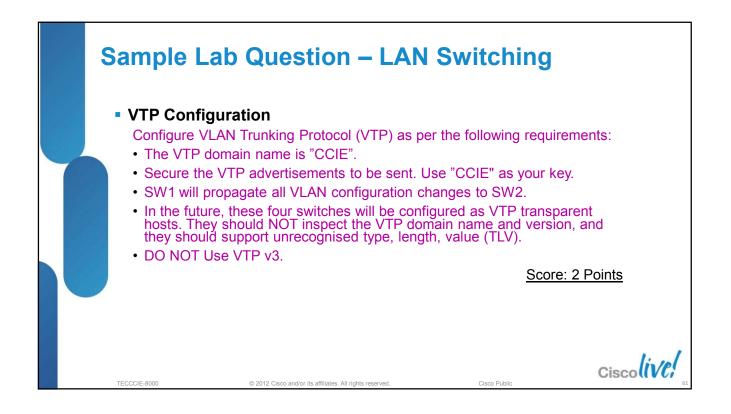

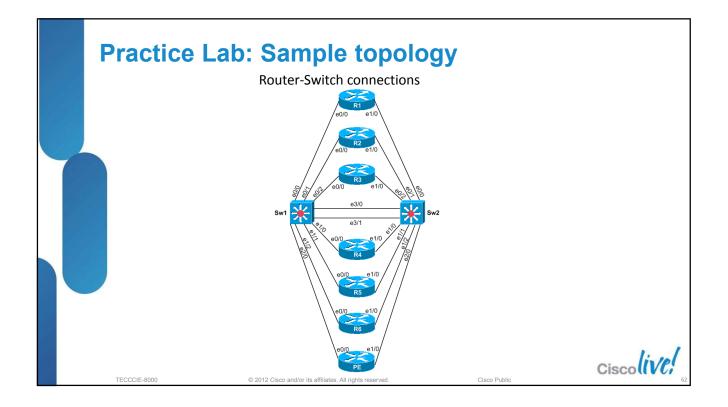

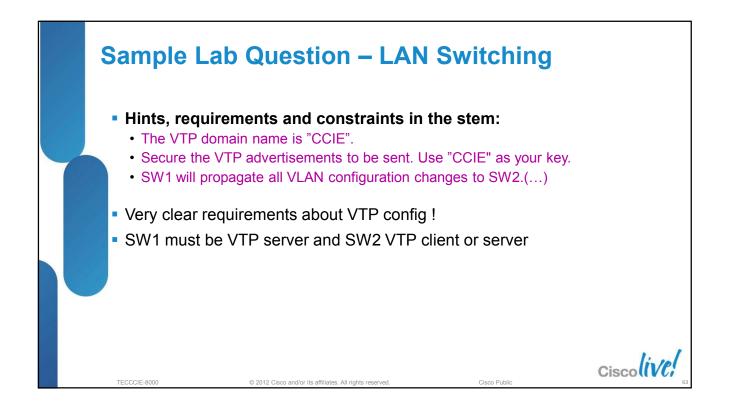

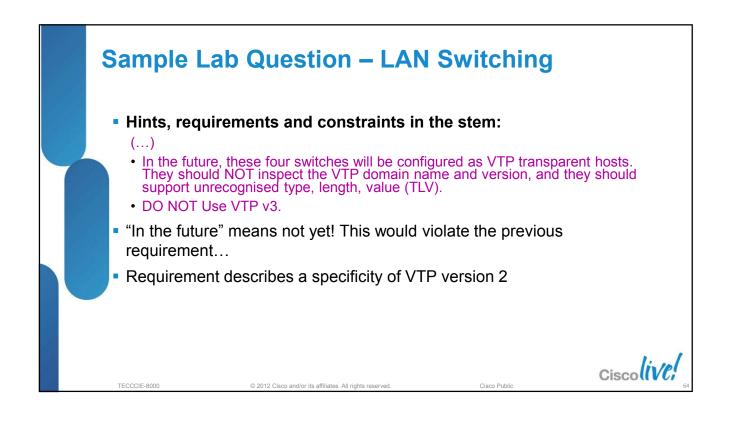

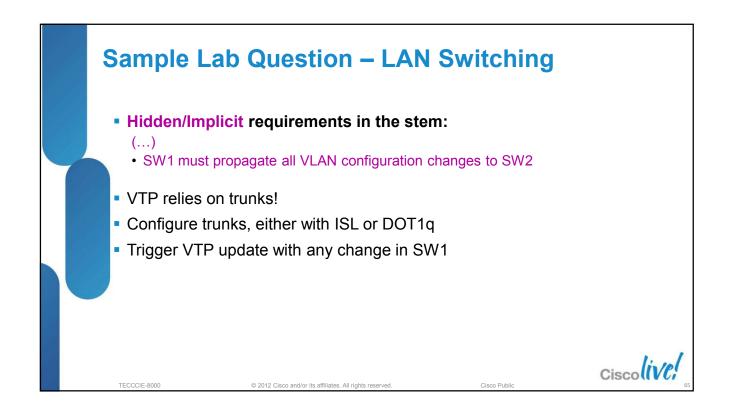

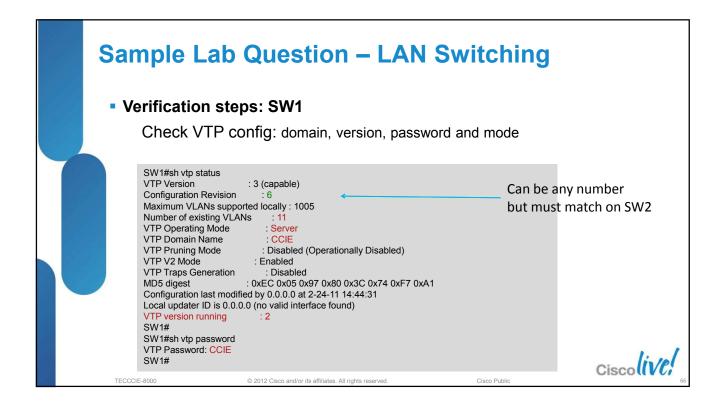

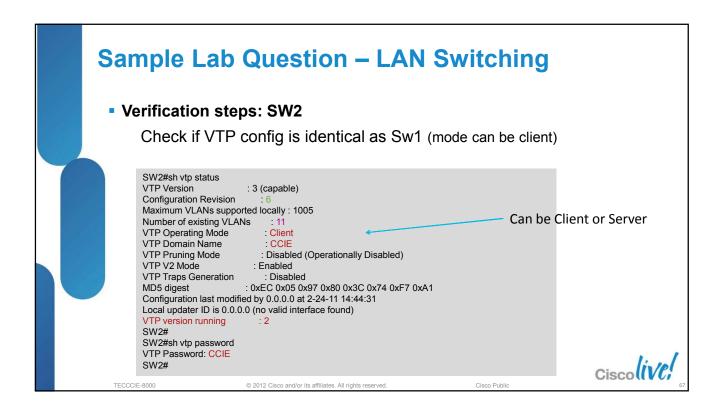

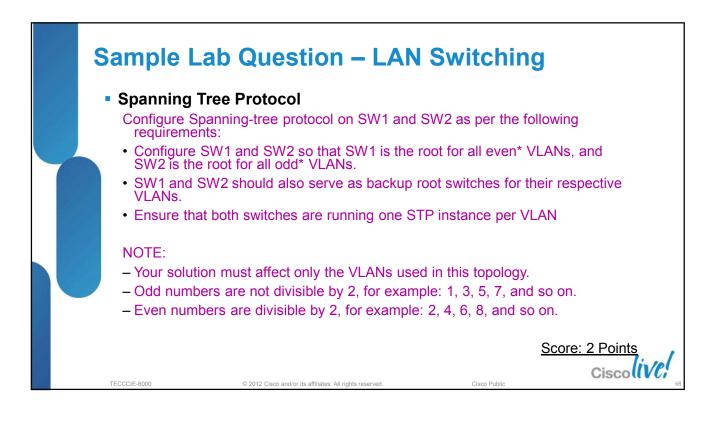

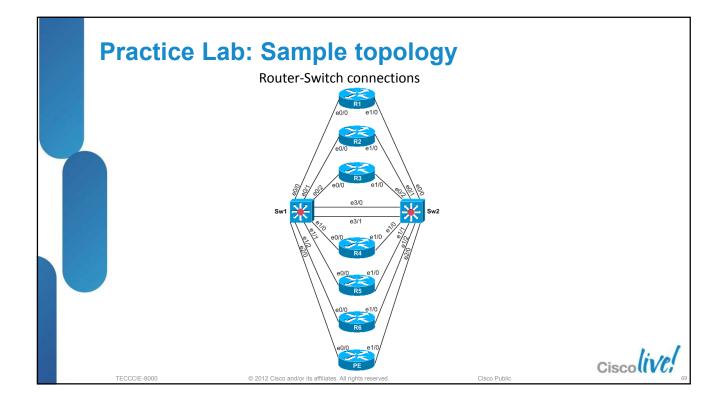

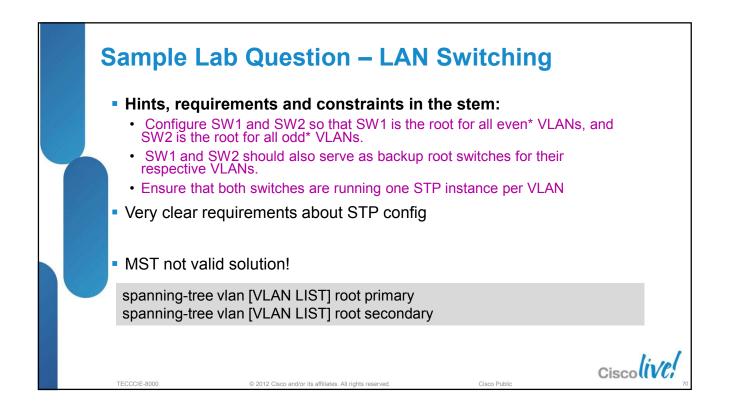

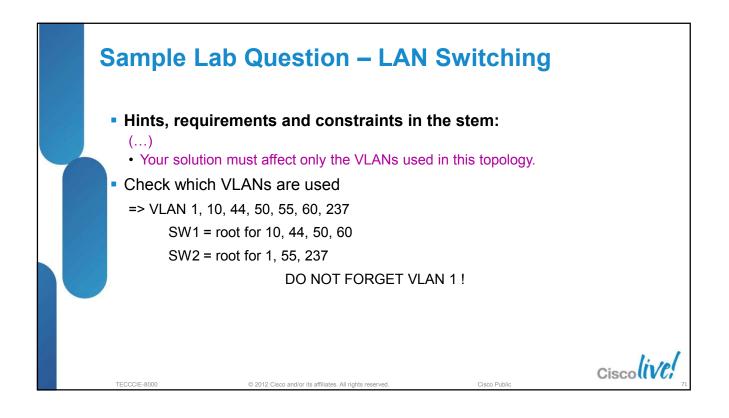

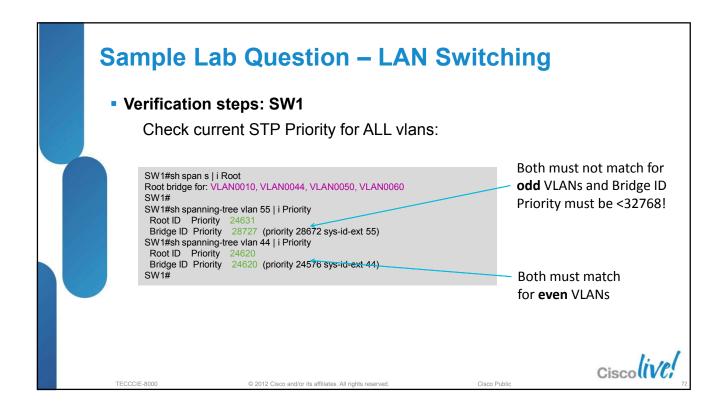

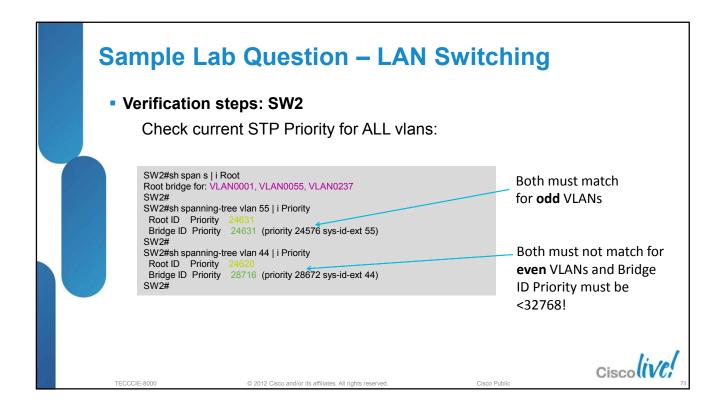

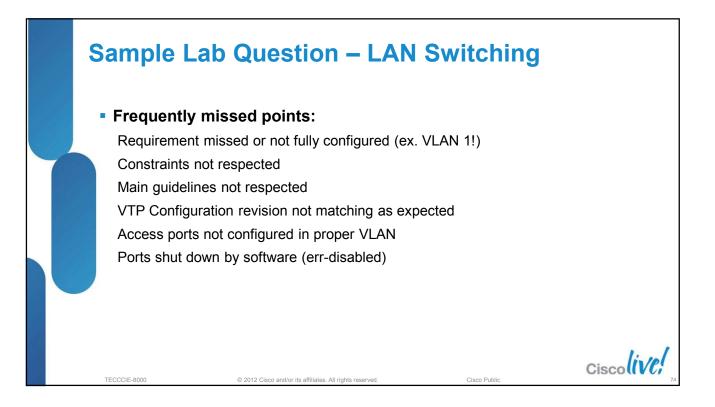

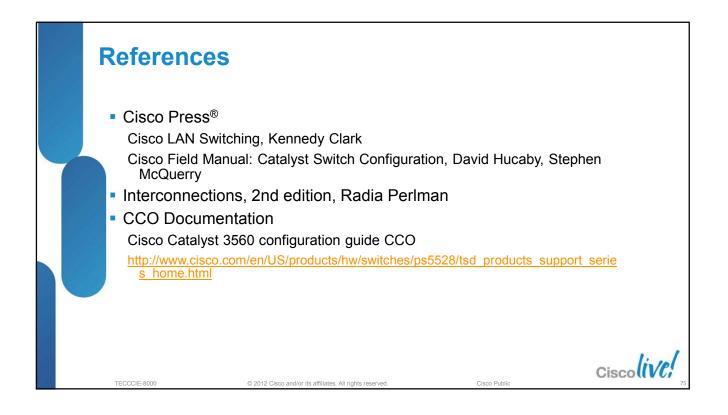

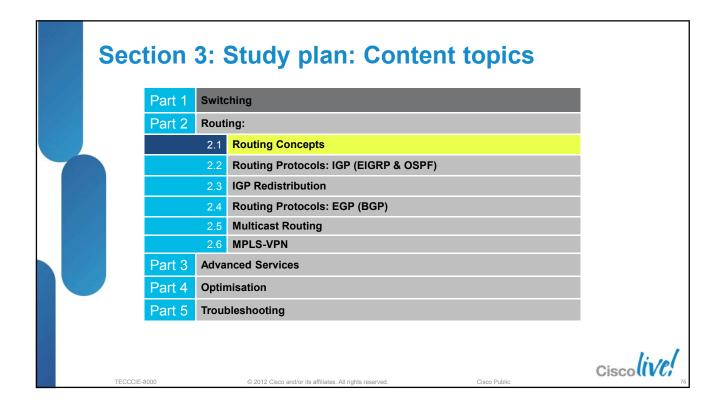

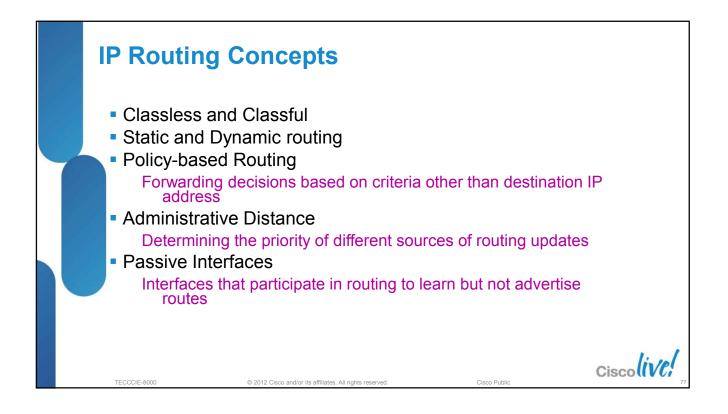

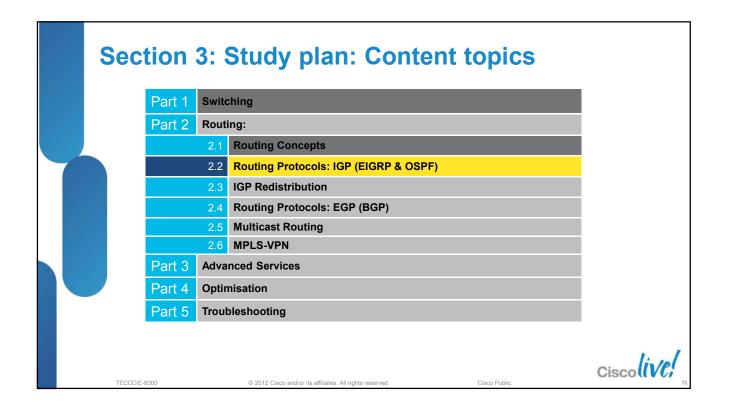

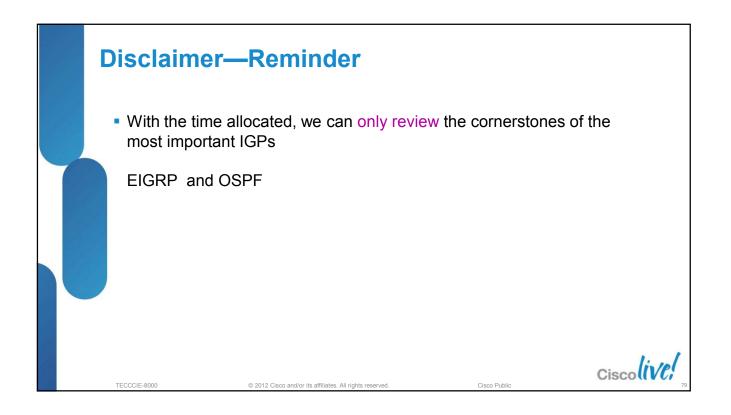

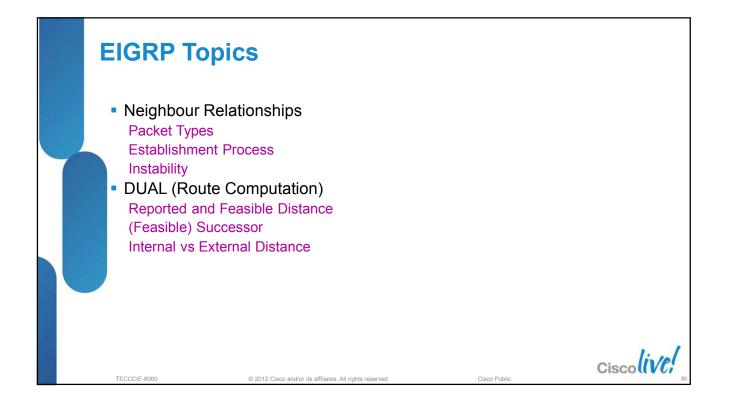

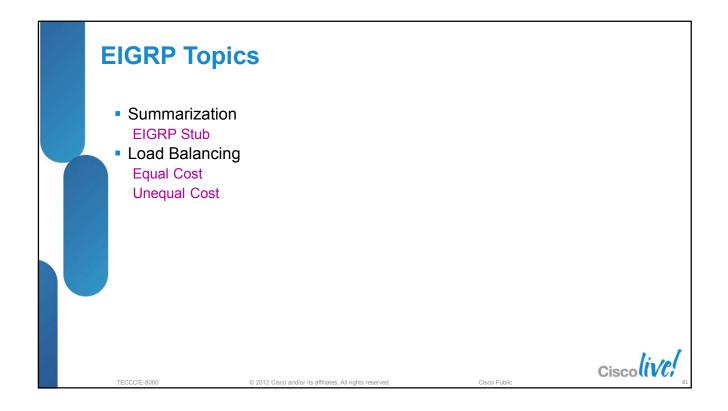

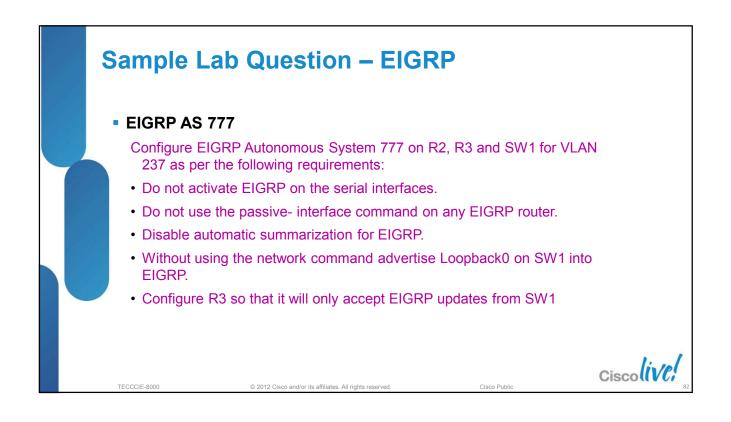

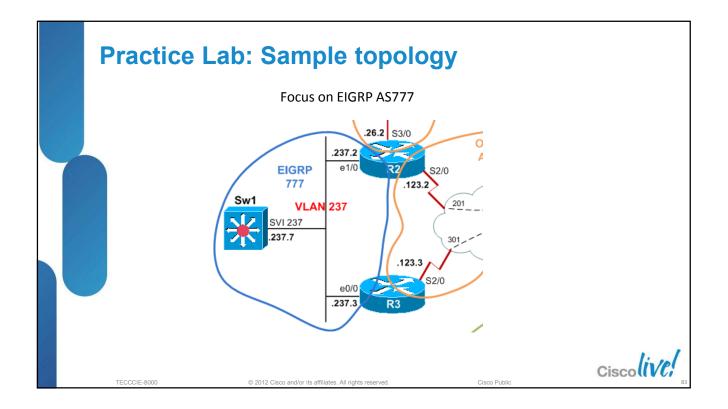

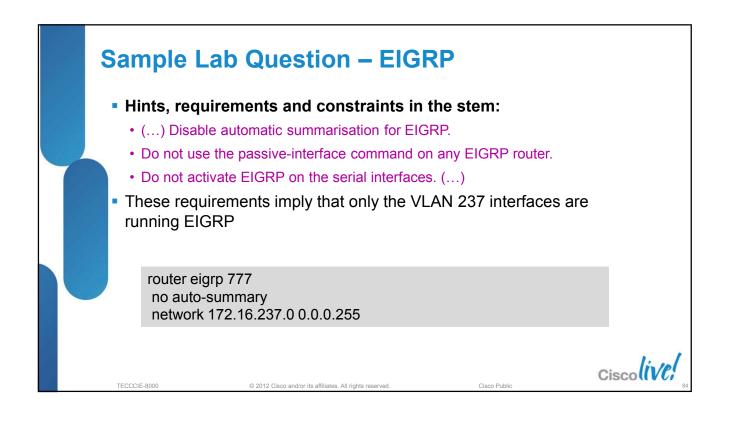

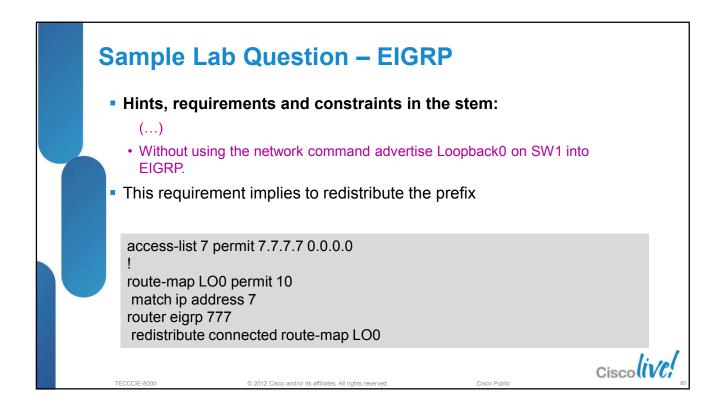

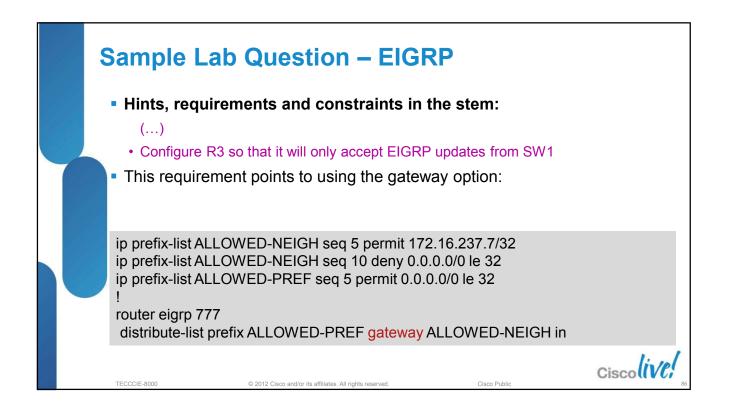

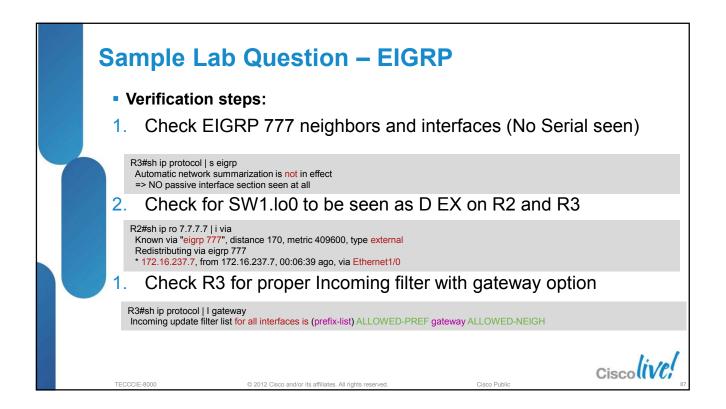

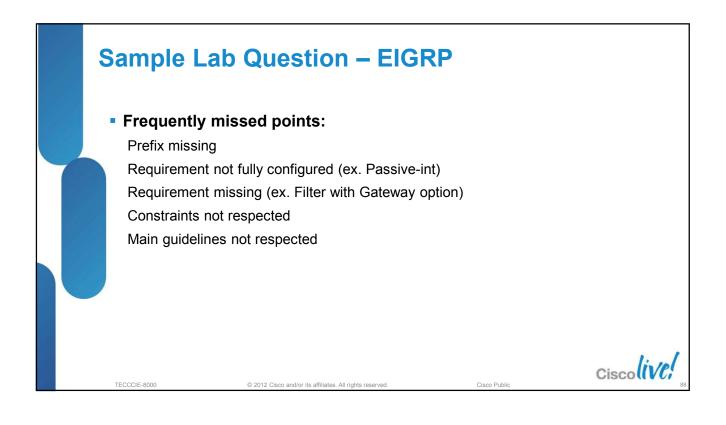

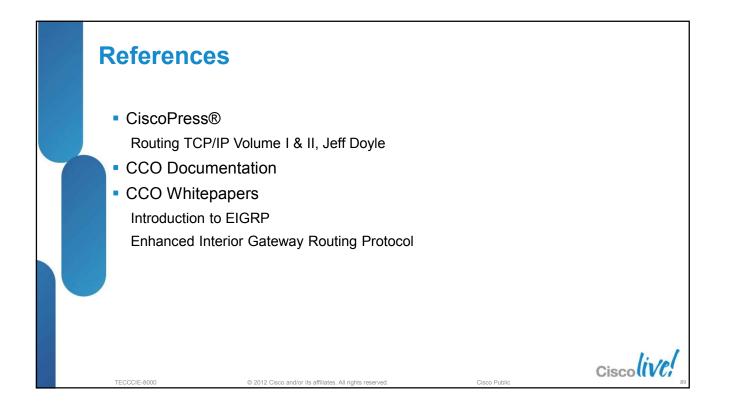

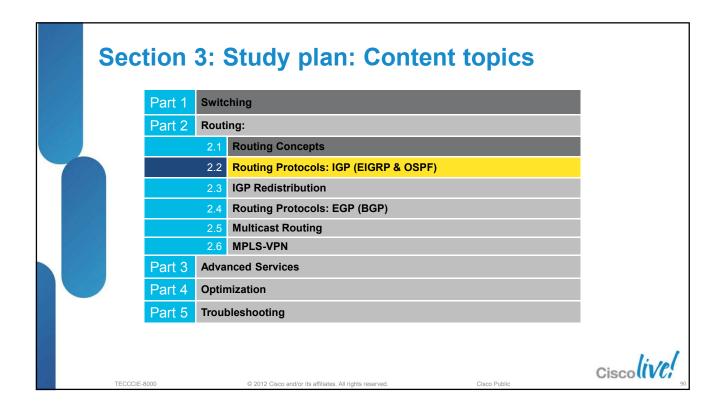

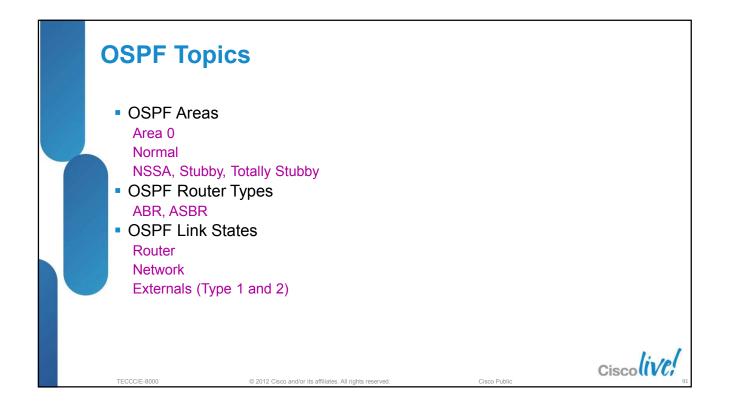

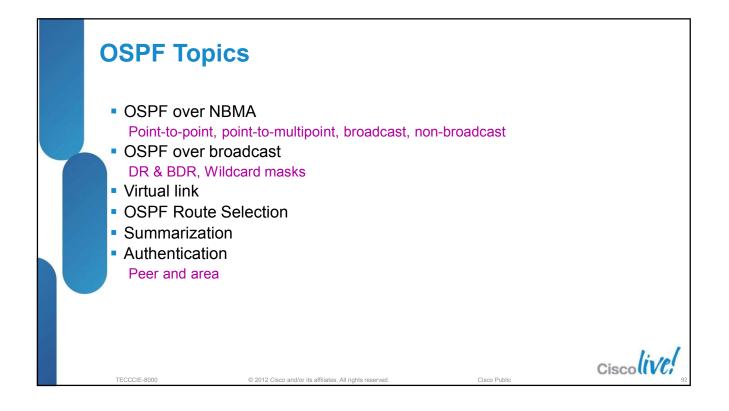

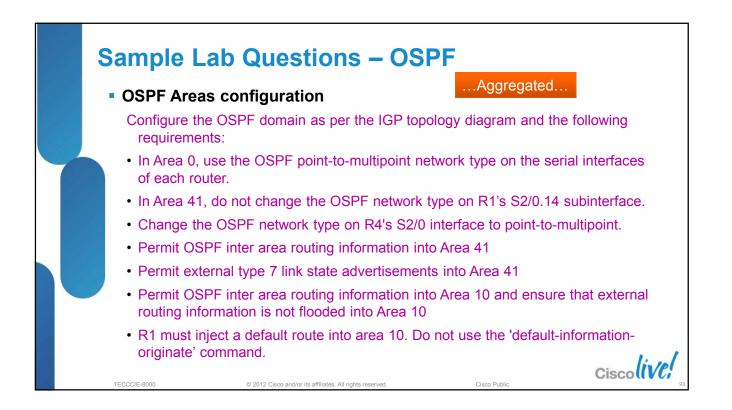

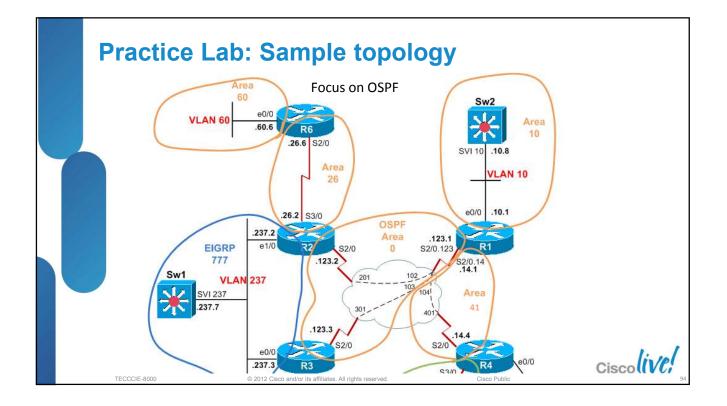

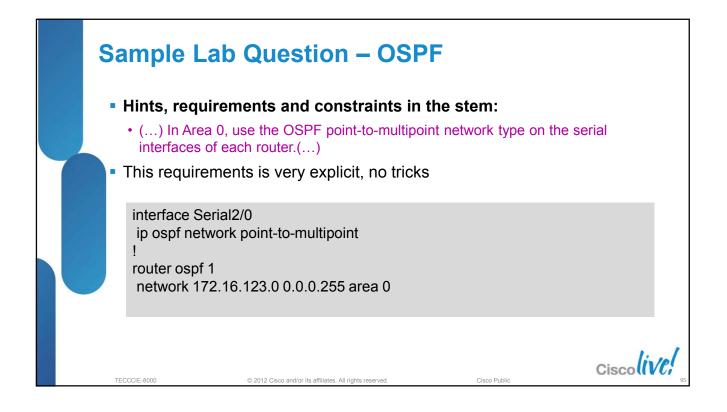

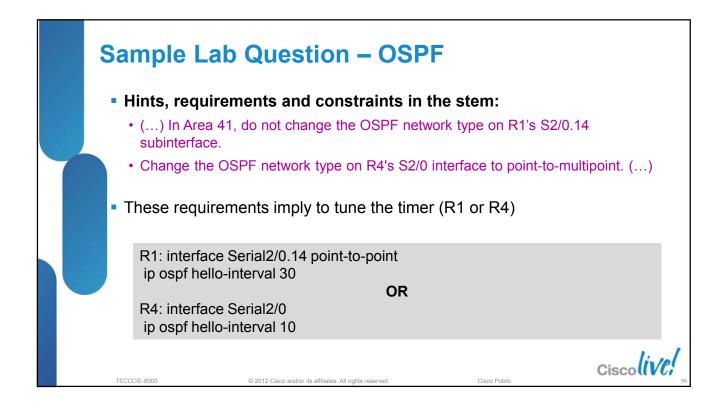

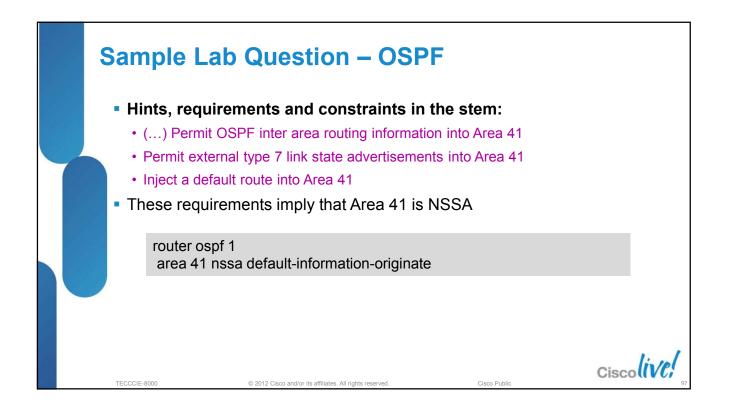

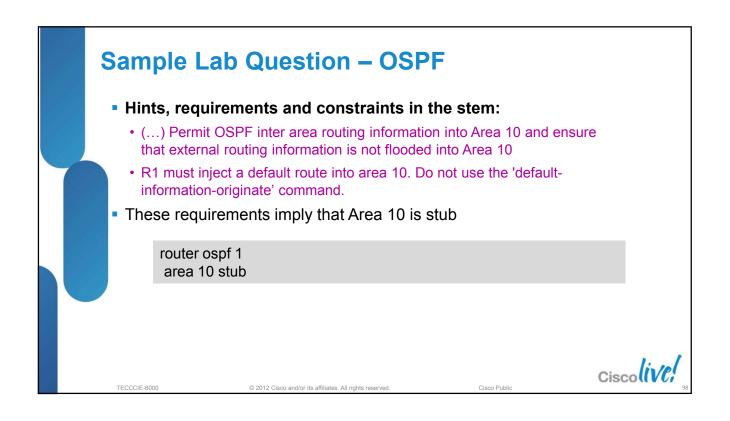

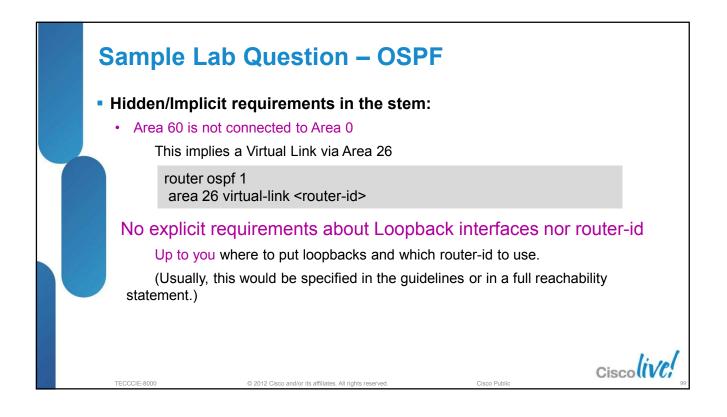

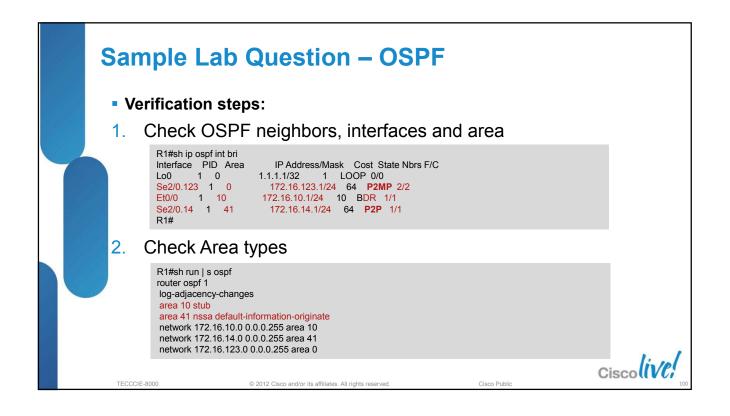

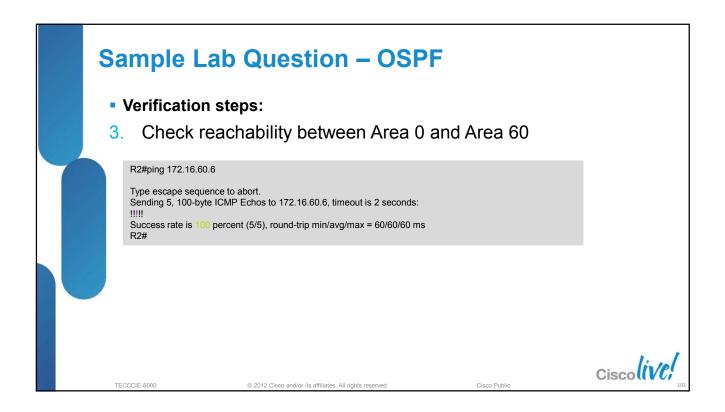

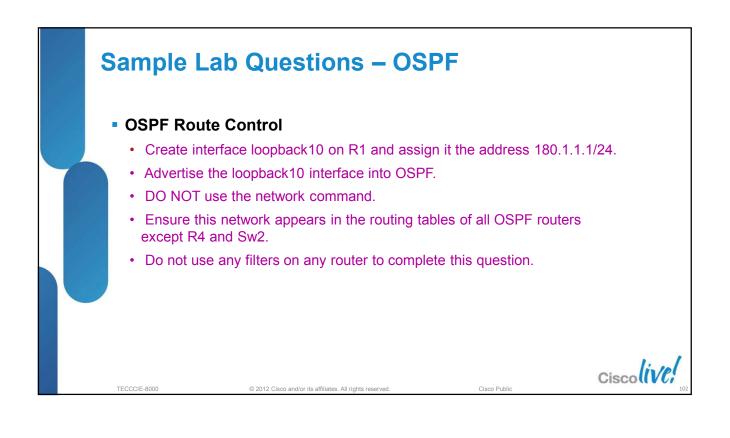

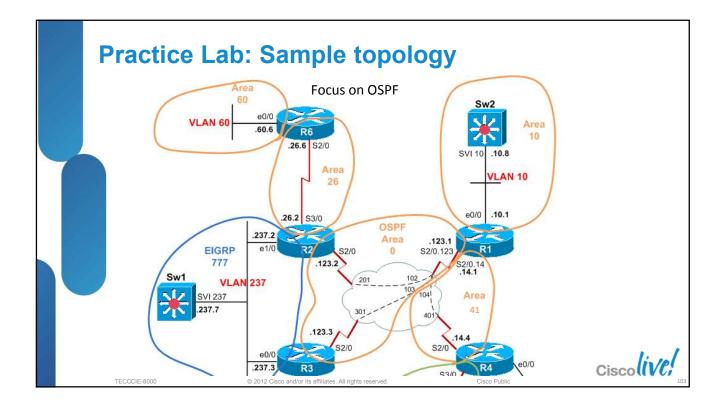

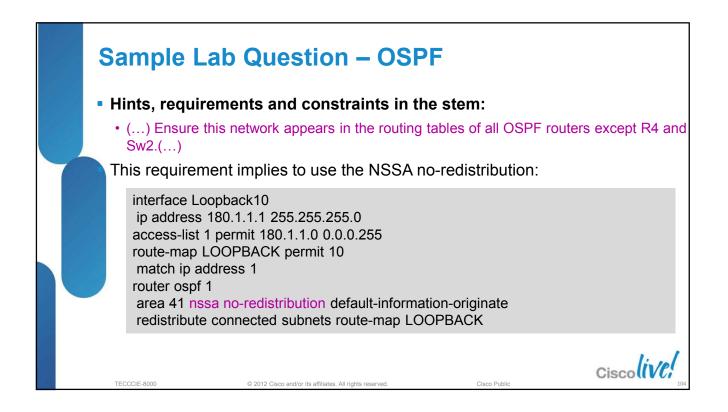

|  | Sample Lab Question – OSPF <ul> <li>Verification steps:</li> </ul> |              |                                                                                                    |           |         |  |
|--|--------------------------------------------------------------------|--------------|----------------------------------------------------------------------------------------------------|-----------|---------|--|
|  | 1                                                                  | . C          | Check if R1.Lo10 is seen as external in all Areas but 41 and 10:                                                                                                    |           |         |  |
|  |                                                                    |              | R3#sh ip route 180.1.1.0   I ospf via<br>Known via "ospf 1", distance 110, metric 20, type extern 2, forward metric 64<br>* 172.16.123.1, from 1.1.1.1, 00:05:07 ago, via Serial2/0<br>R3# |           |         |  |
|  |                                                                    |              | R6#sh ip route 180.1.1.0   I ospf via<br>Known via "ospf 1", distance 110, metric 20, type extern 2, forward metric 128<br>* 172.16.26.2, from 1.1.1.1, 00:04:11 ago, via Serial2/0<br>R6# |           |         |  |
|  |                                                                    |              | R4#sh ip route 180.1.1.0   I ospf via<br>R4#<br>>> CHECK FOR NO OUTPUT                                                                                                    |           |         |  |
|  |                                                                    |              | SW2#sh ip route 180.1.1.0   I ospf via<br>SW2#<br>>> CHECK FOR NO OUTPUT                                                                                                    |           |         |  |
|  | -                                                                  | TECCCIE-8000 | © 2012 Cisco and/or its affiliates. All rights reserved. Cisco                                                                                                    | co Public | colive; |  |

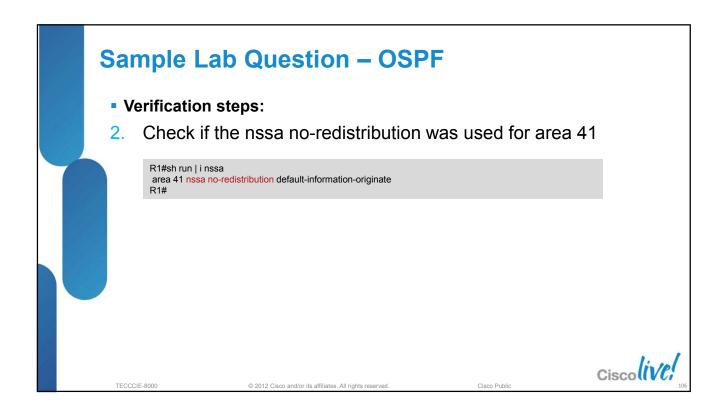

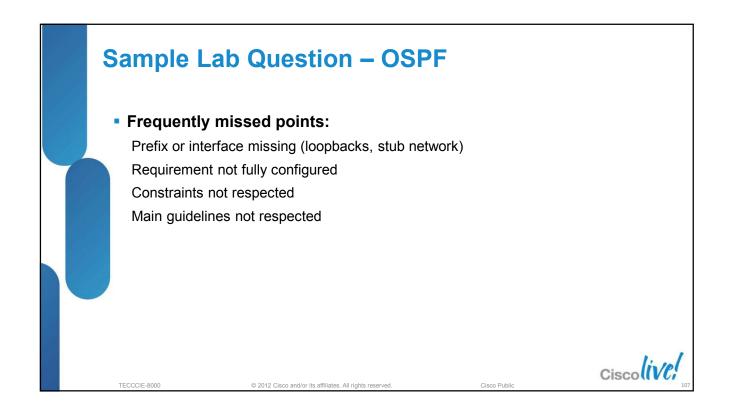

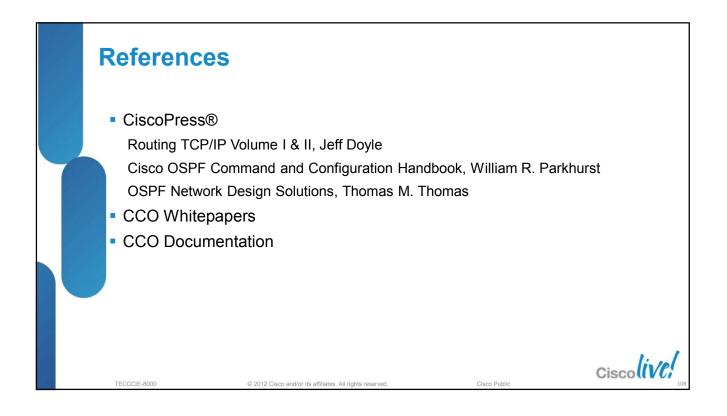

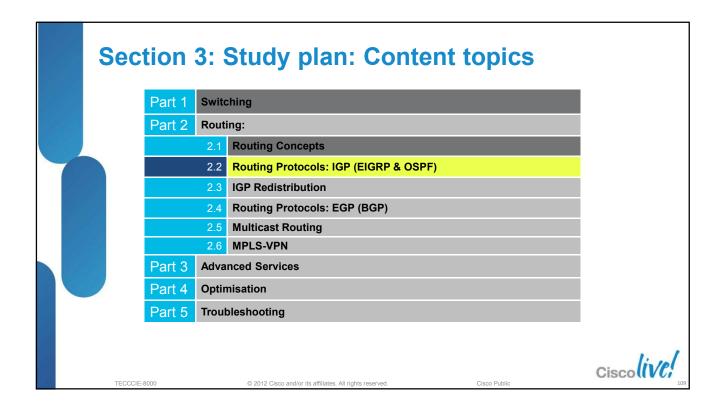

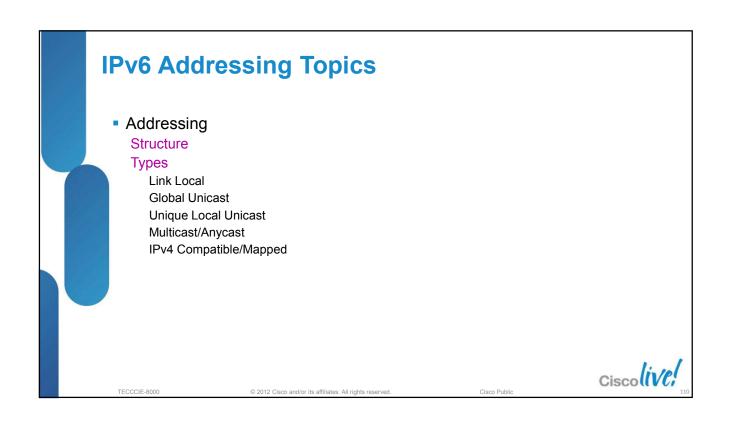

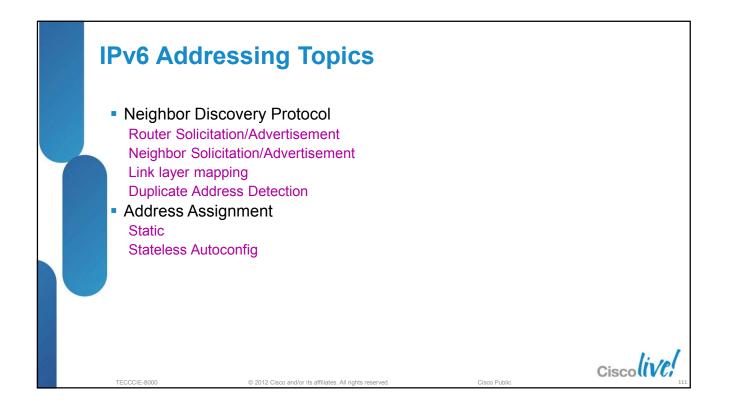

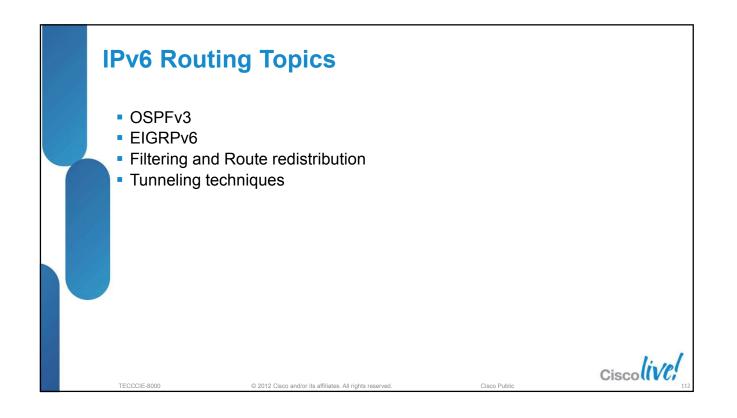

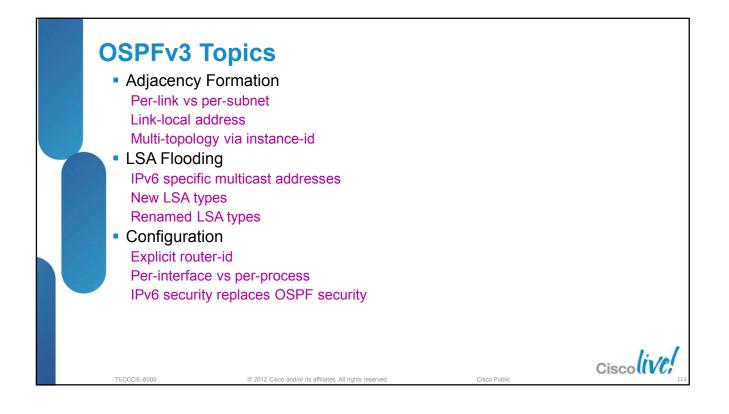

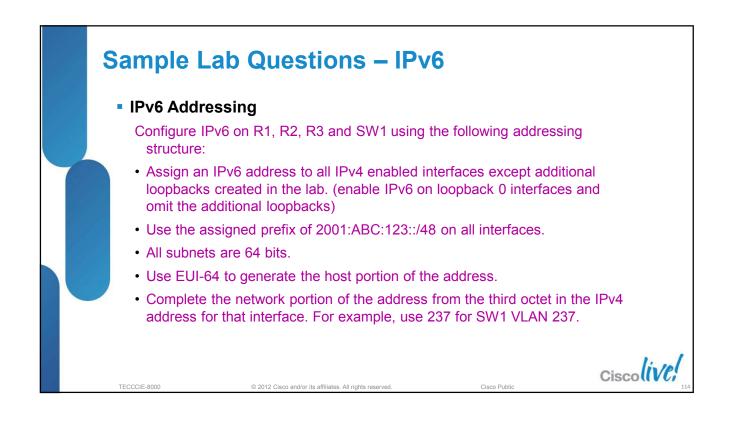

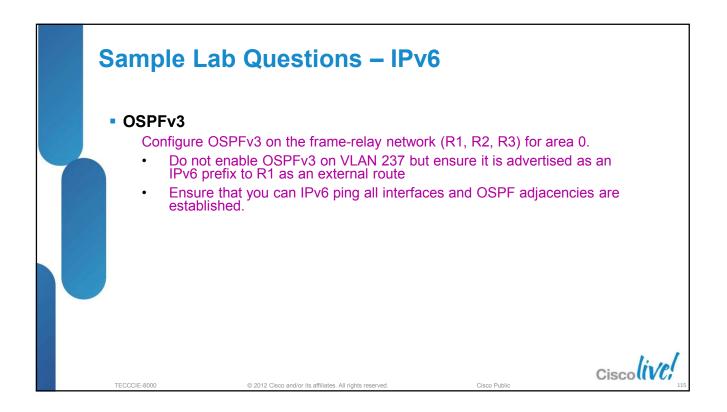

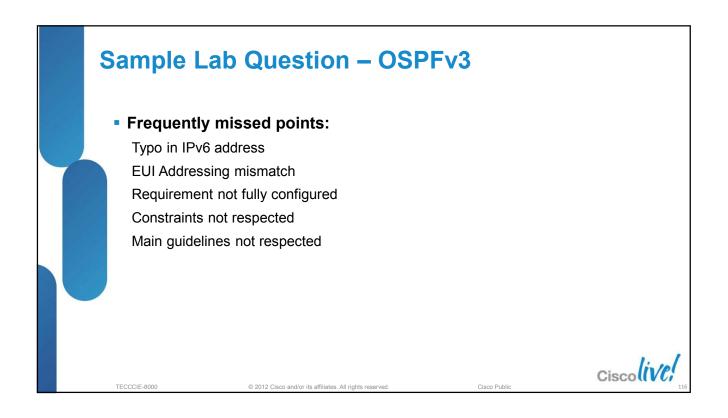

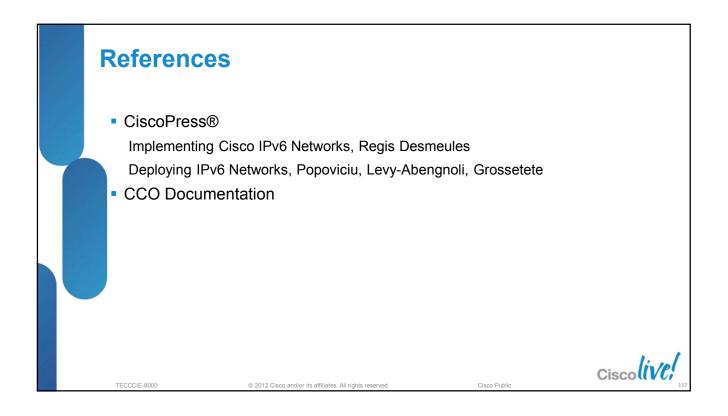

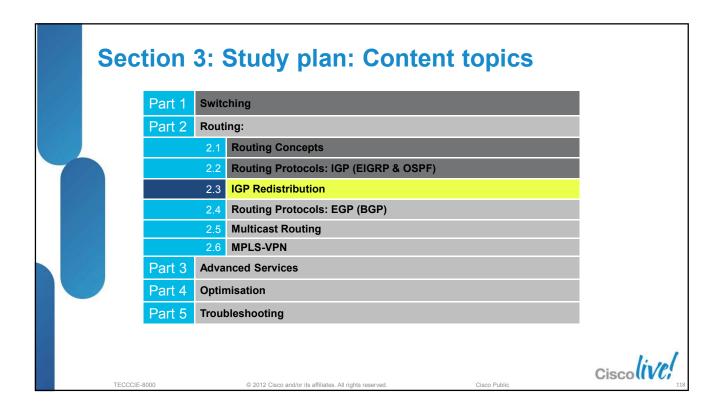

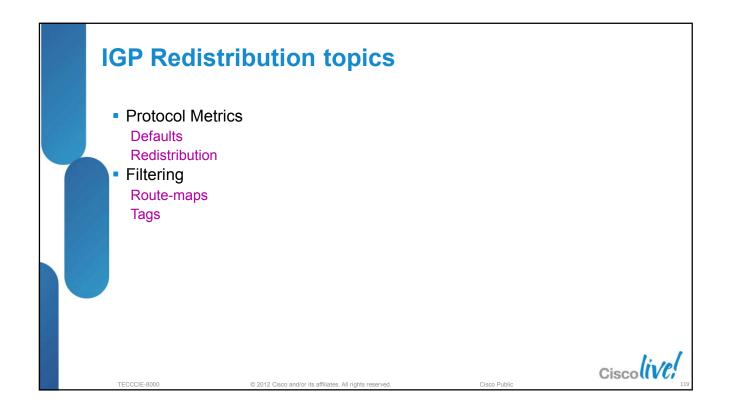

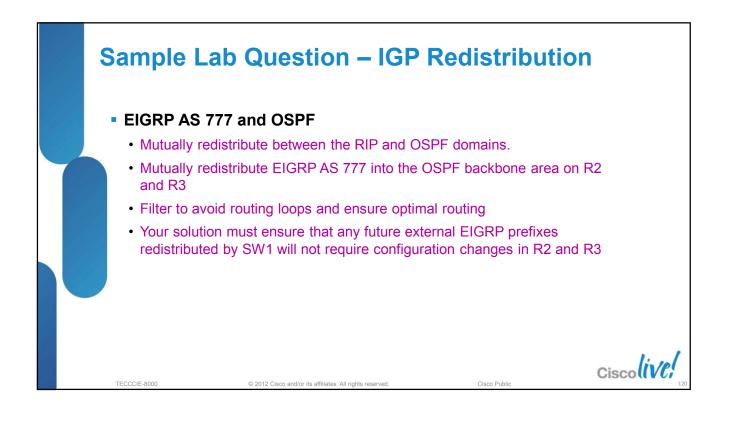

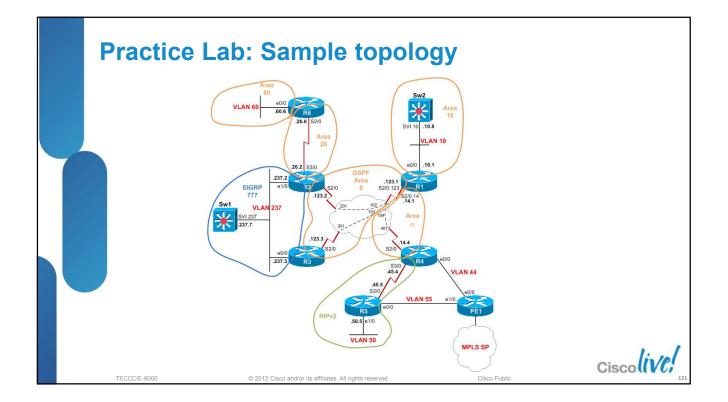

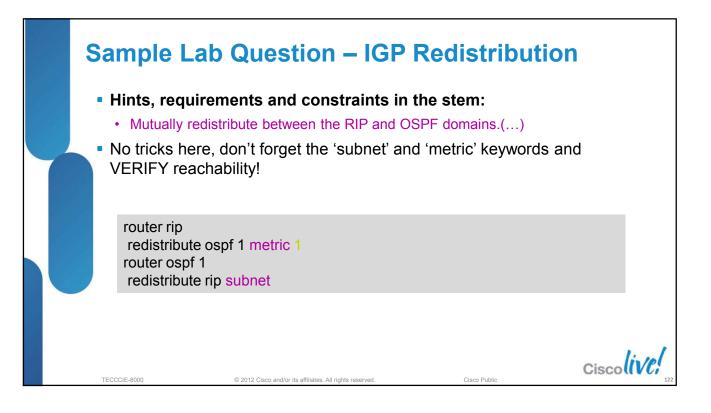

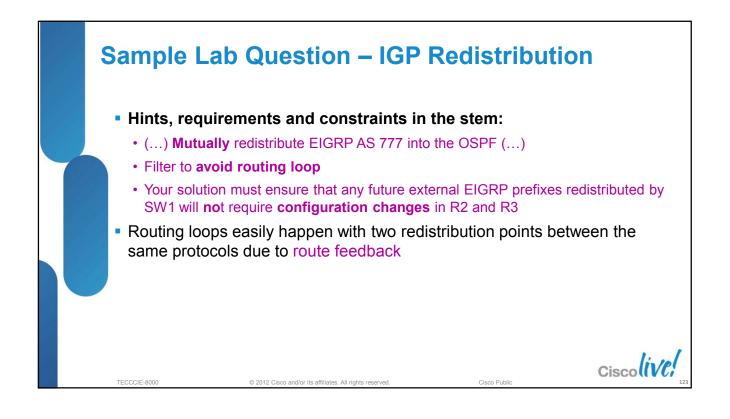

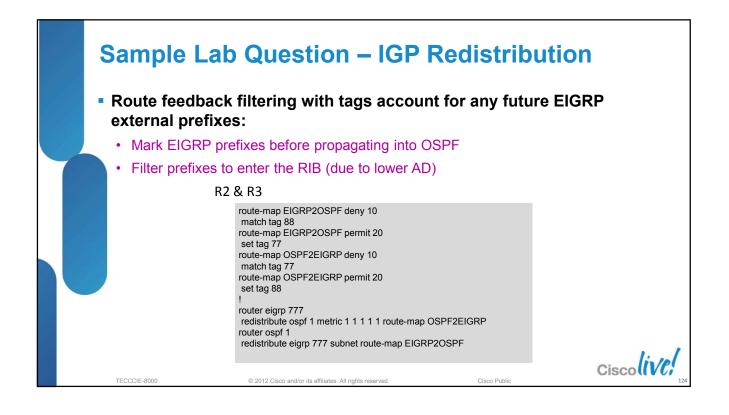

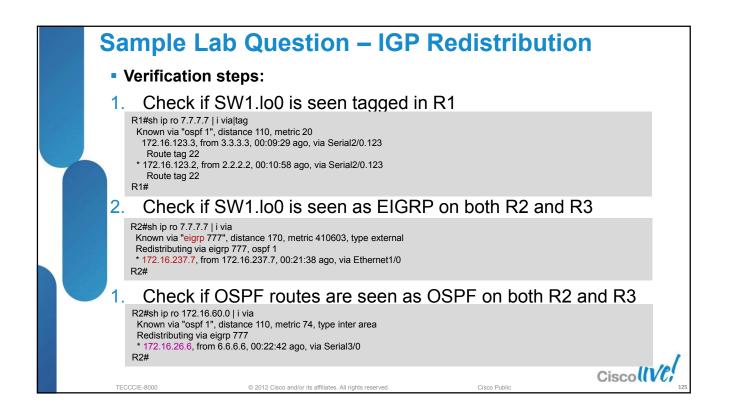

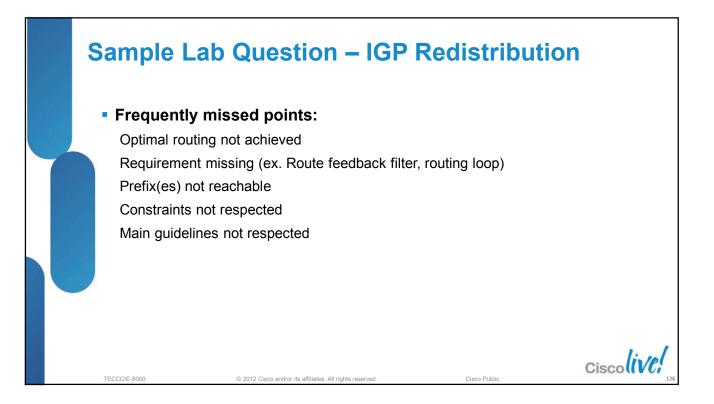

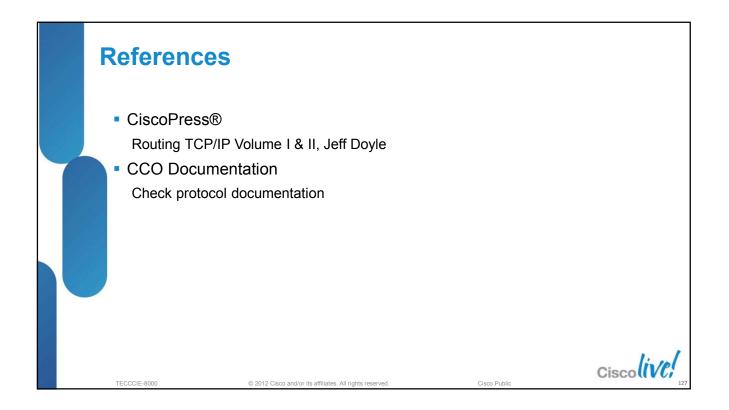

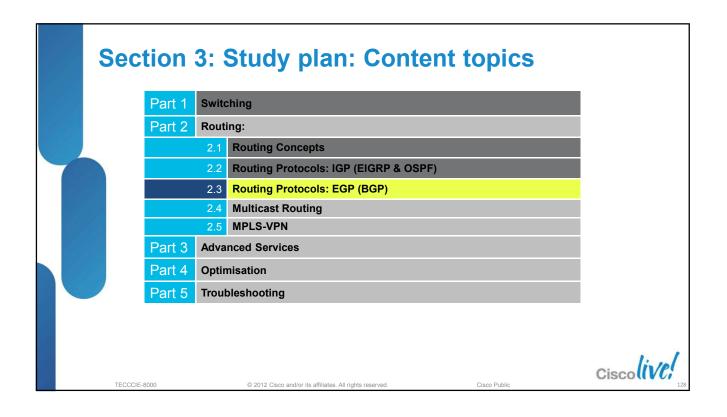

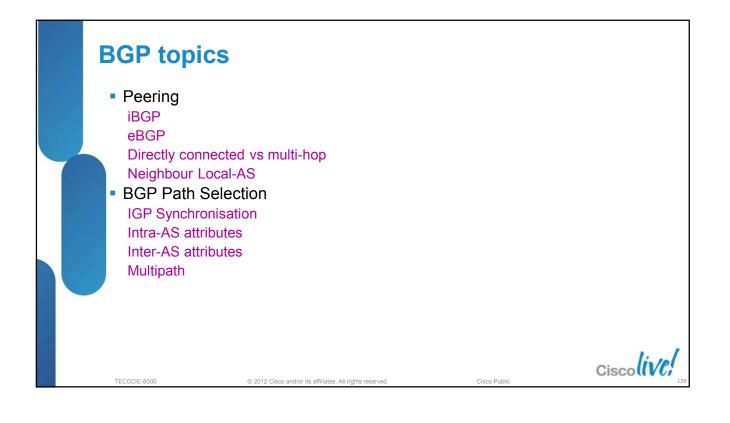

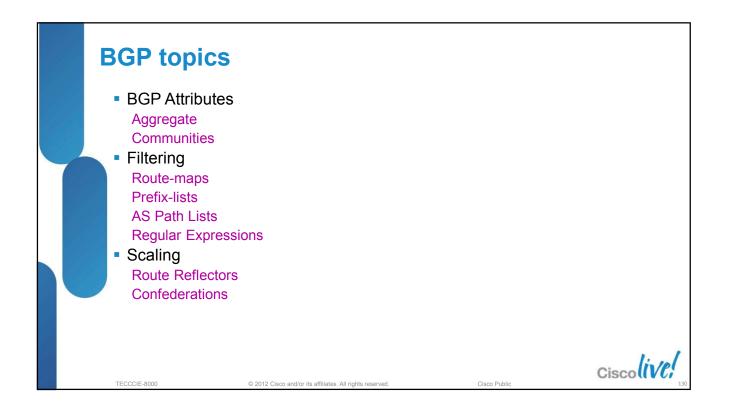

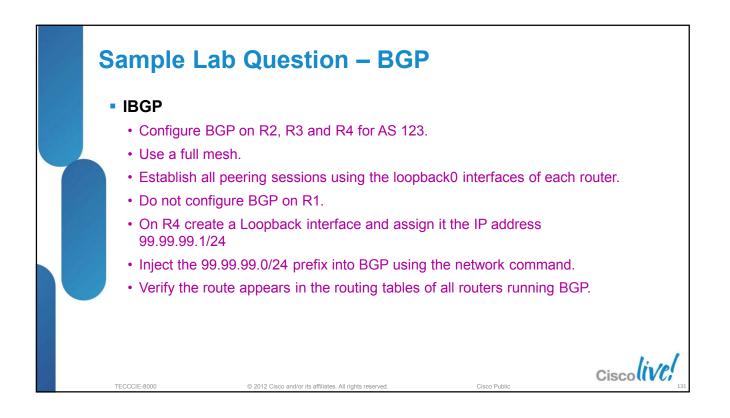

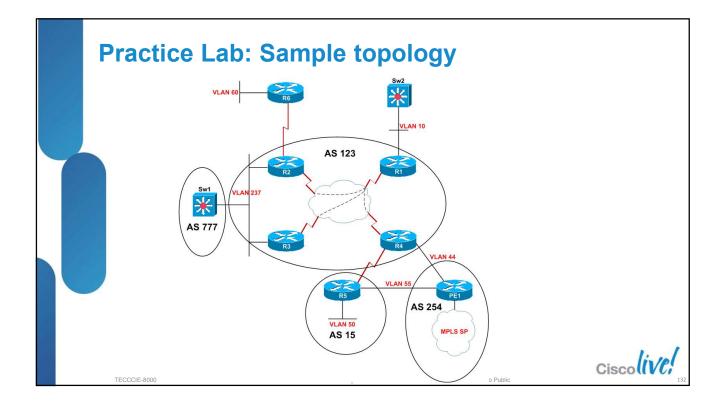

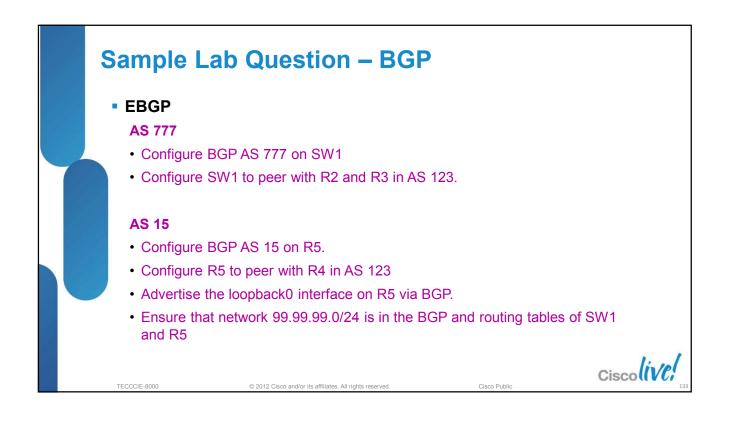

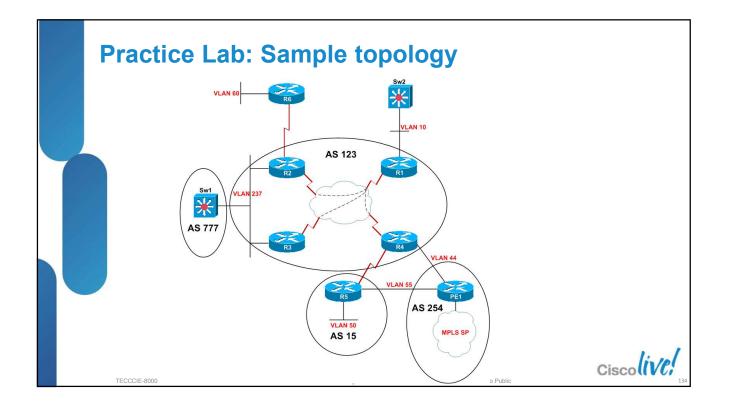

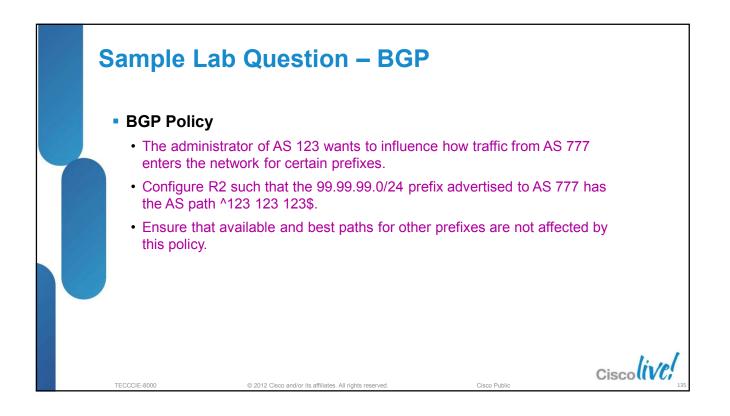

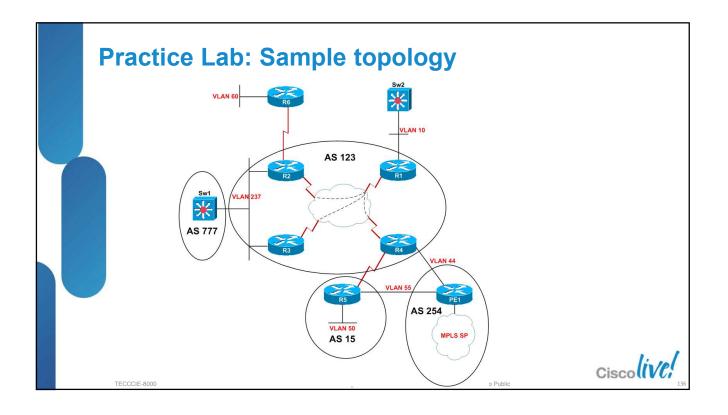

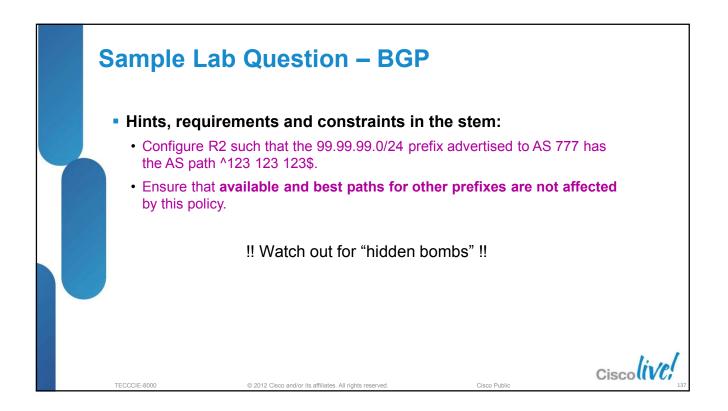

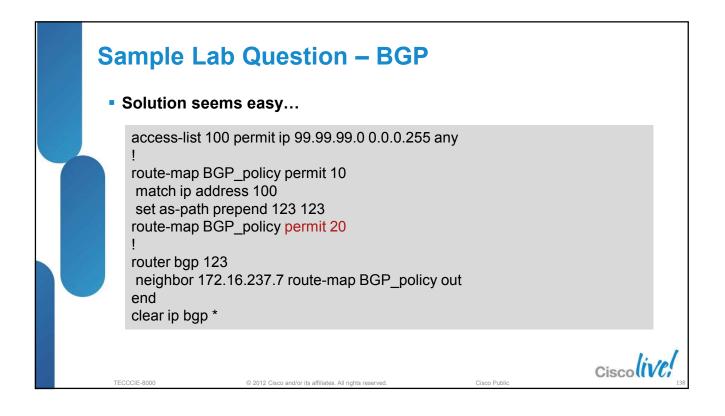

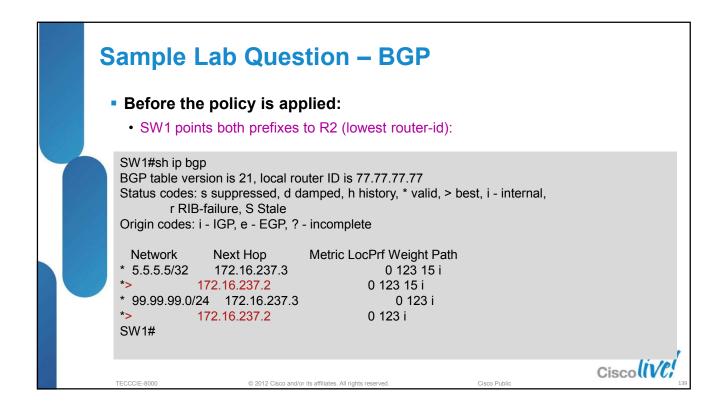

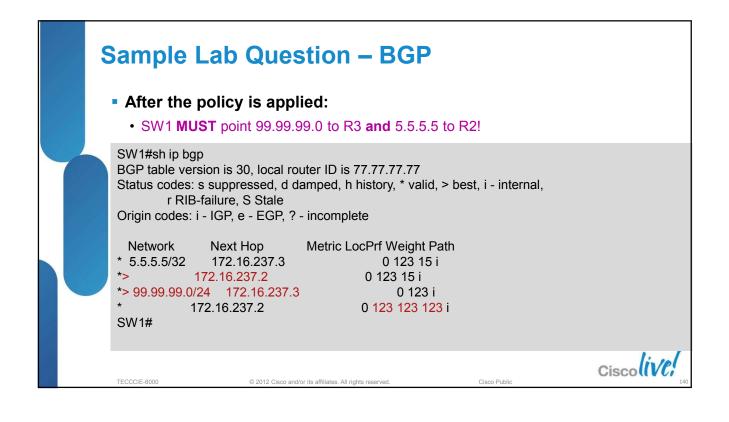

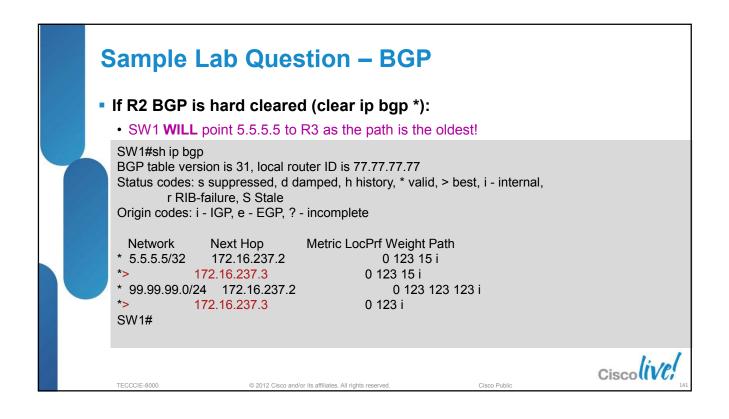

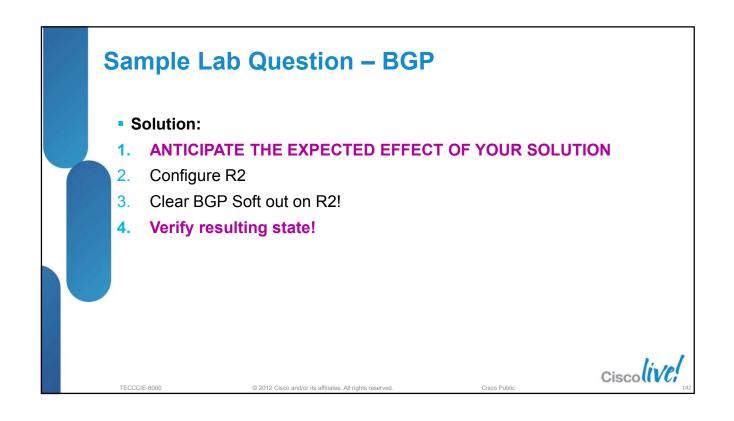

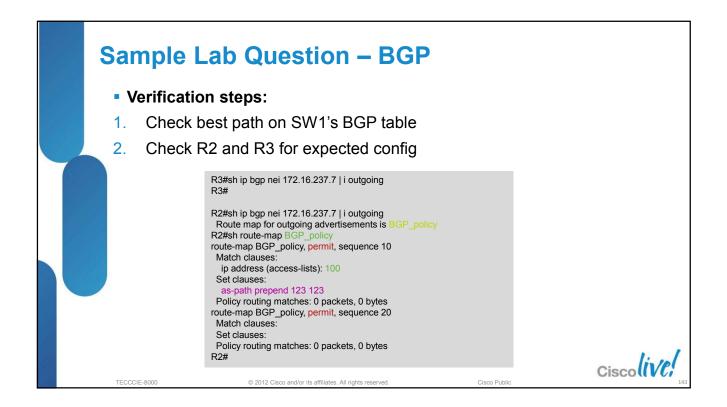

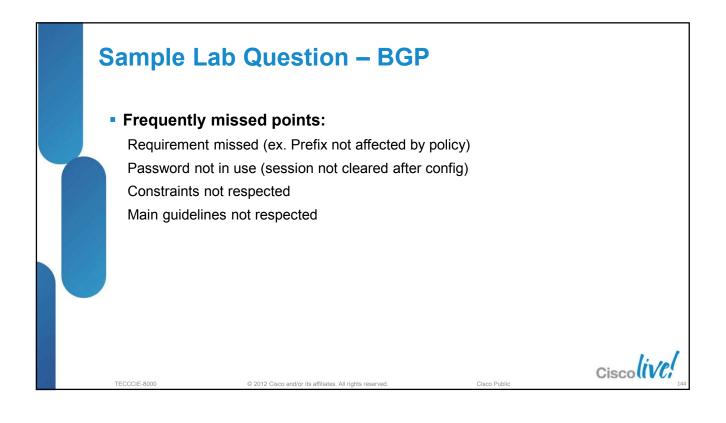

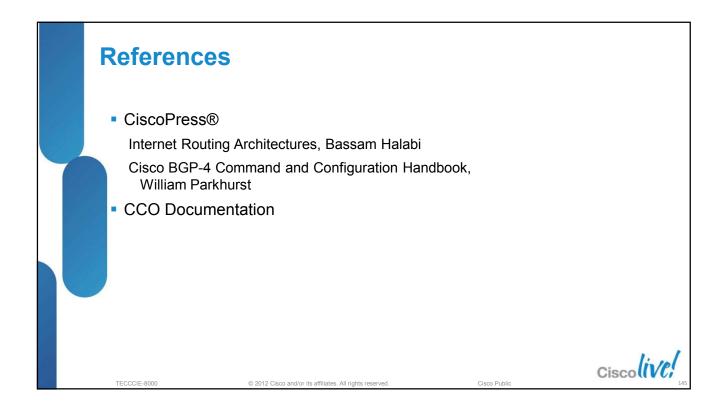

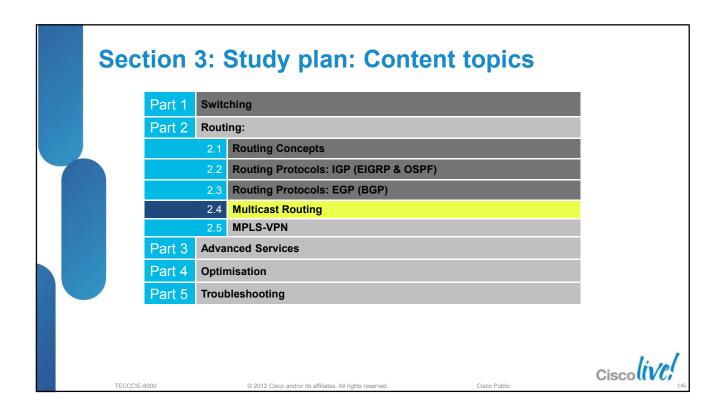

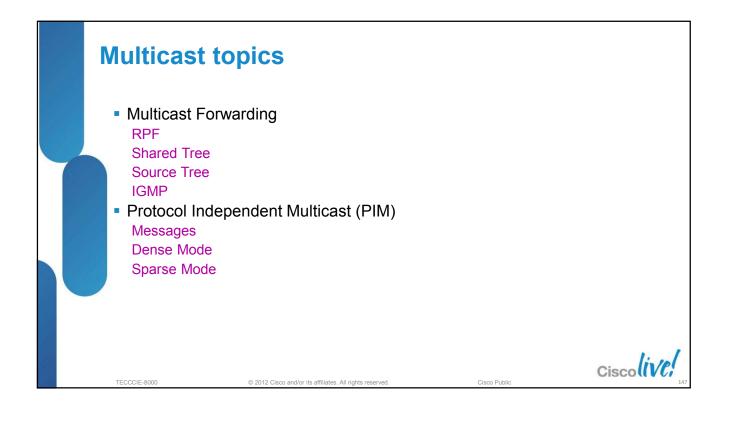

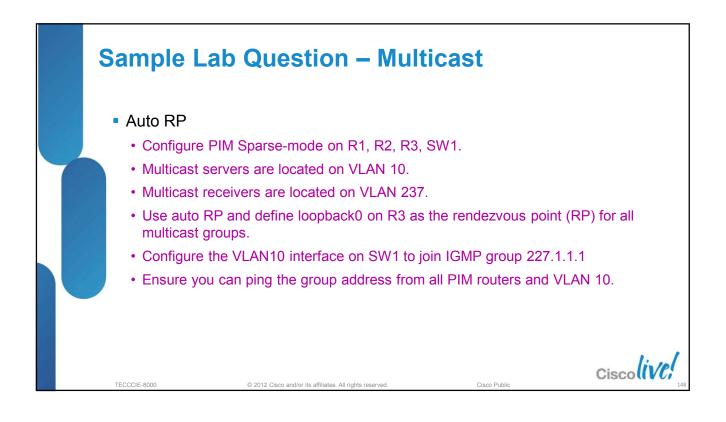

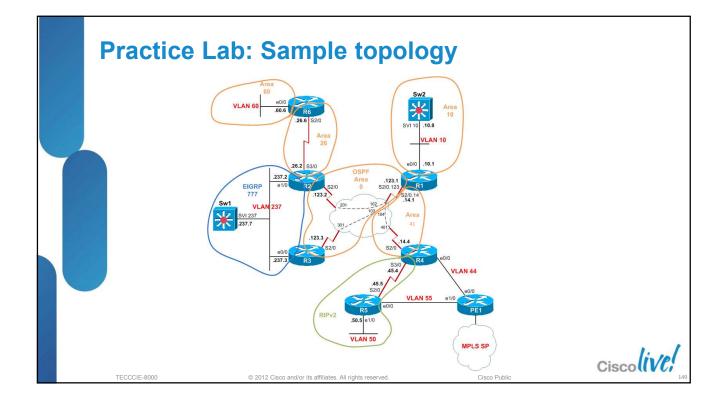

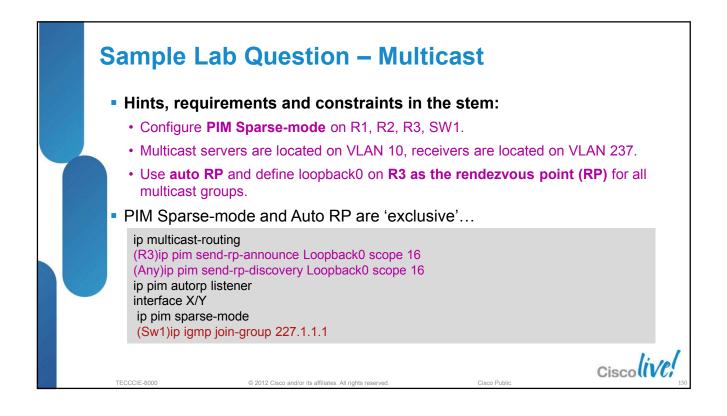

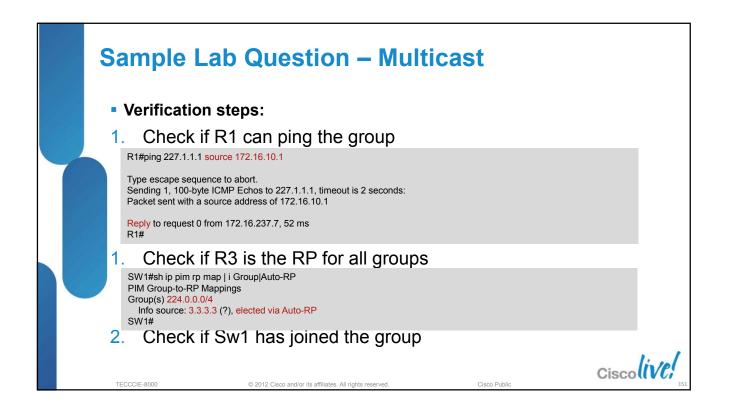

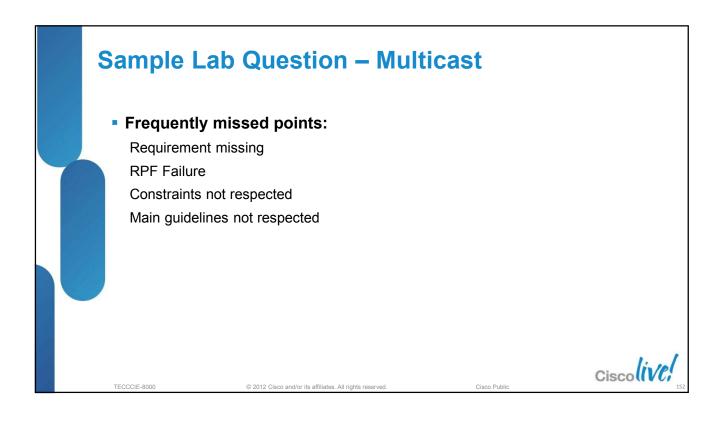

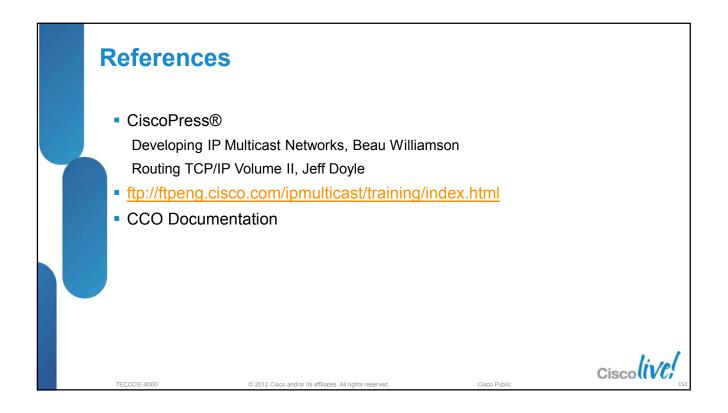

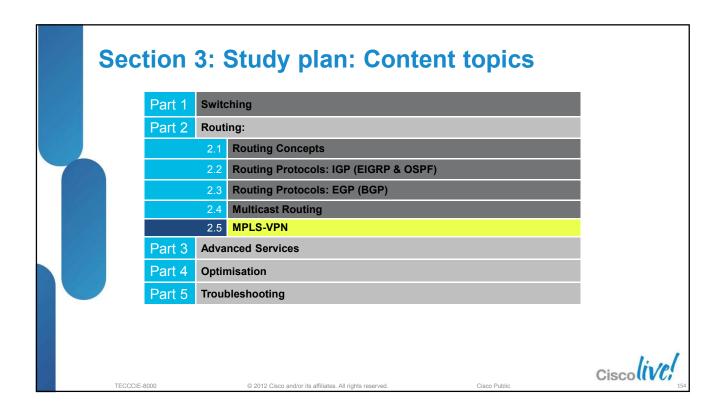

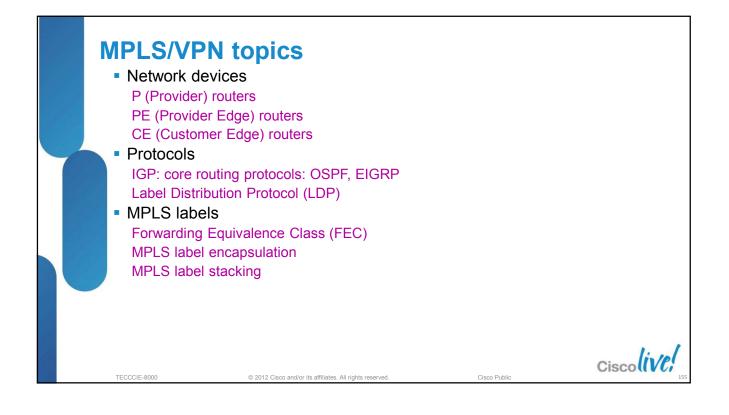

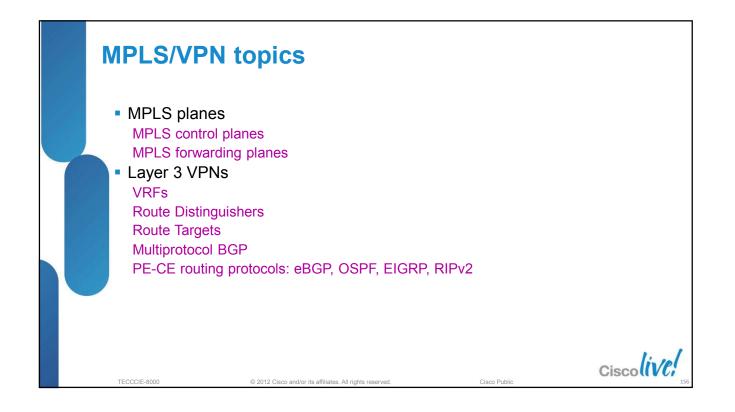

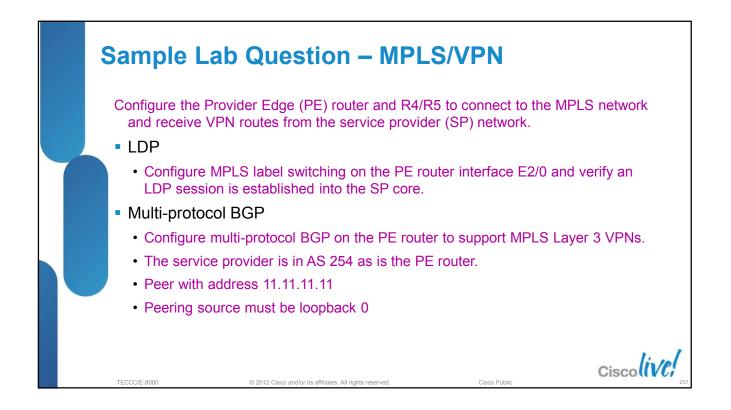

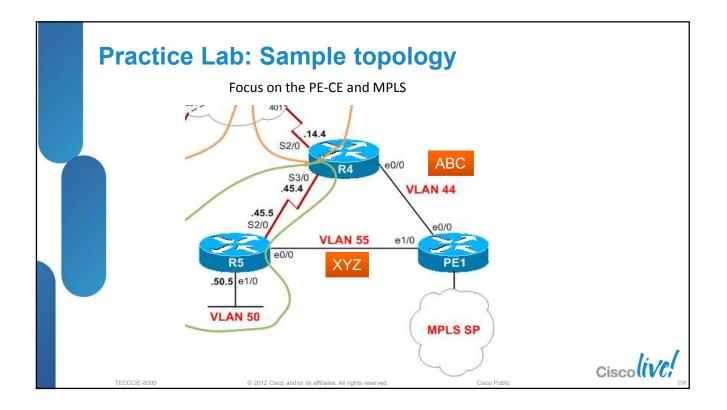

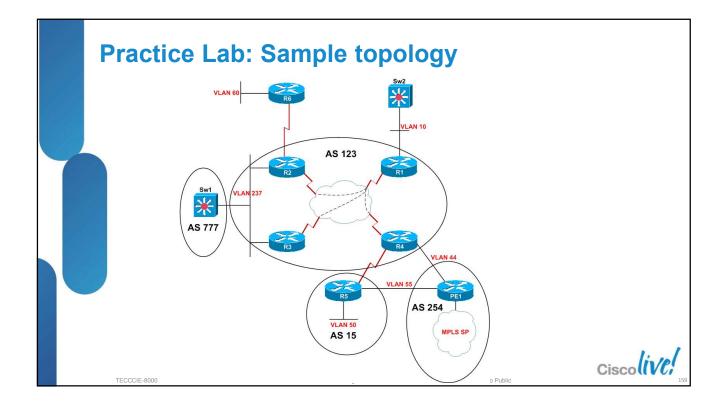

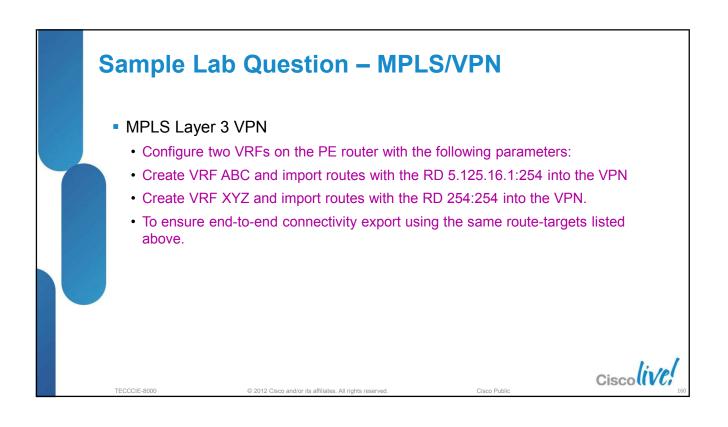

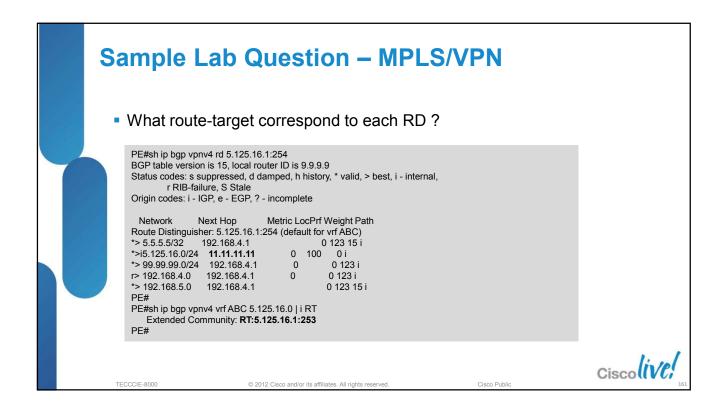

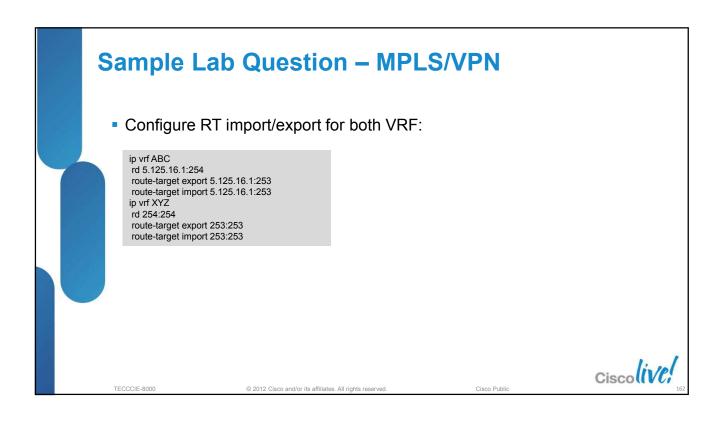

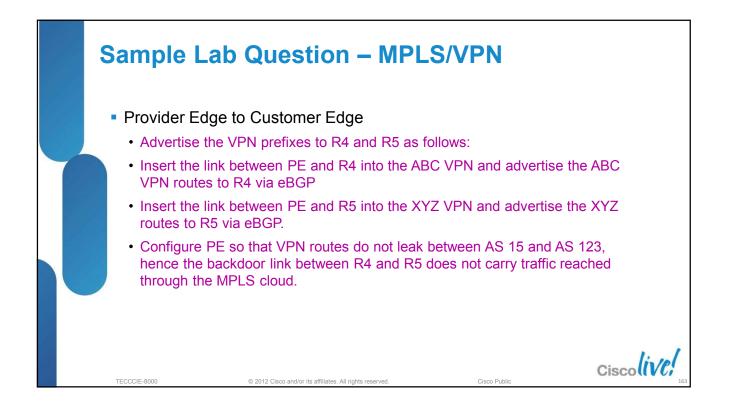

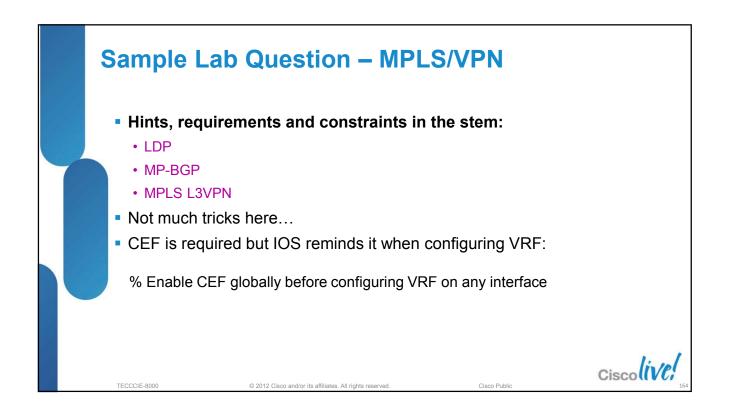

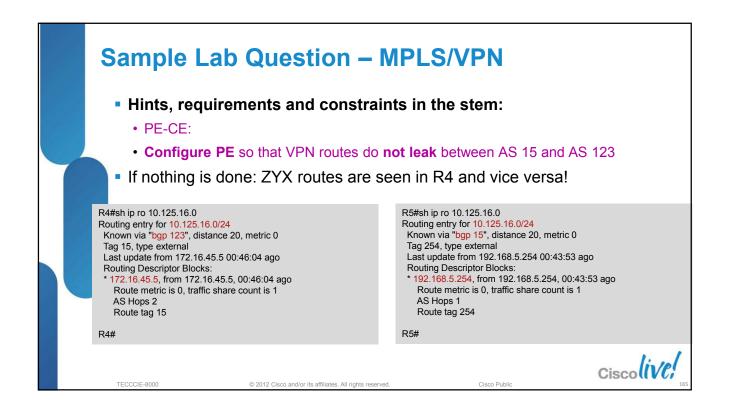

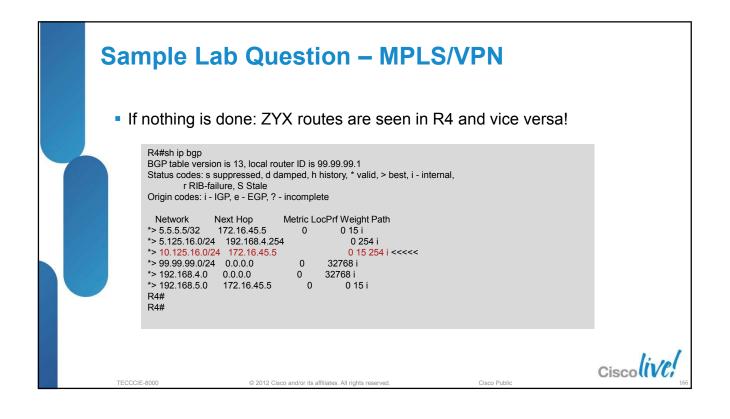

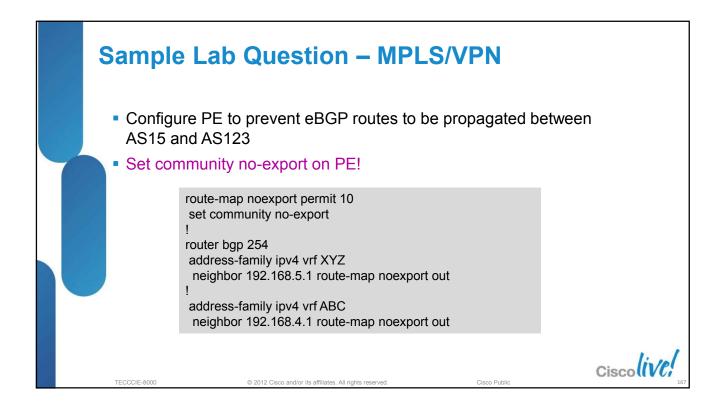

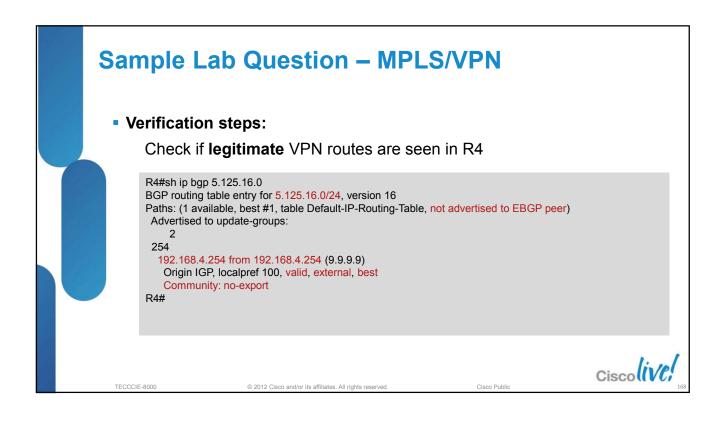

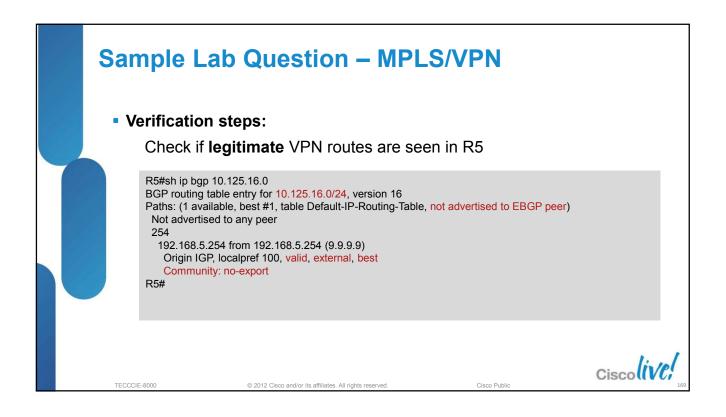

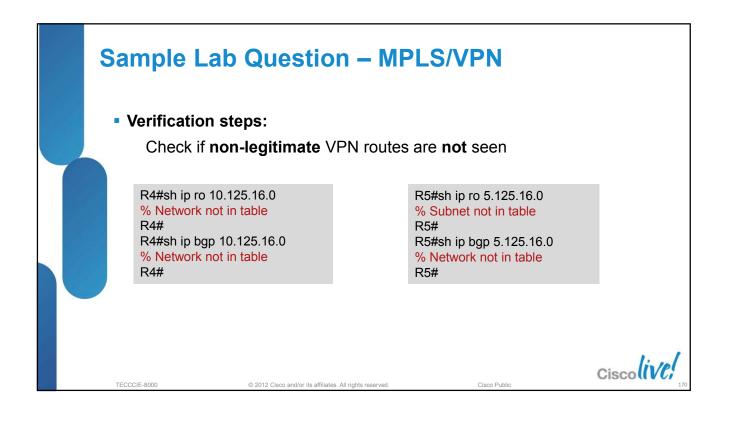

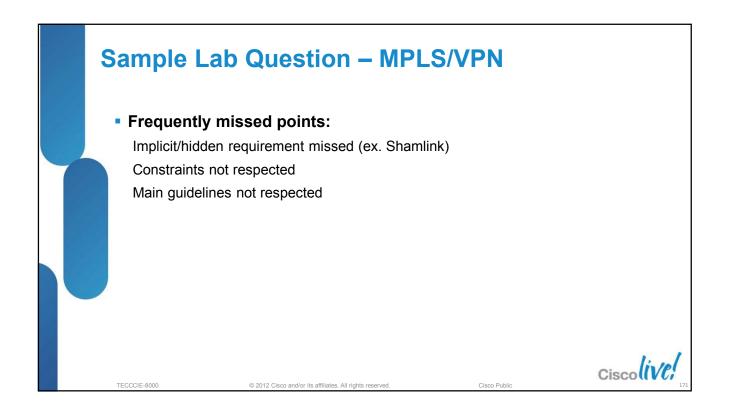

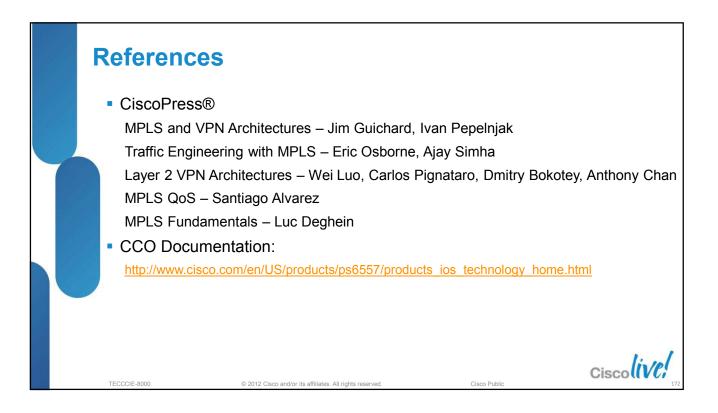

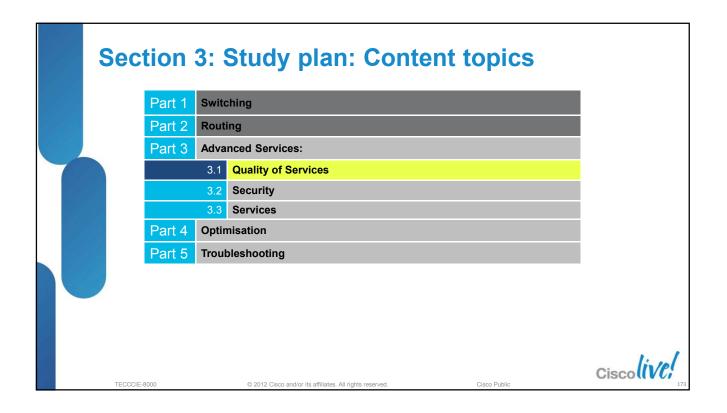

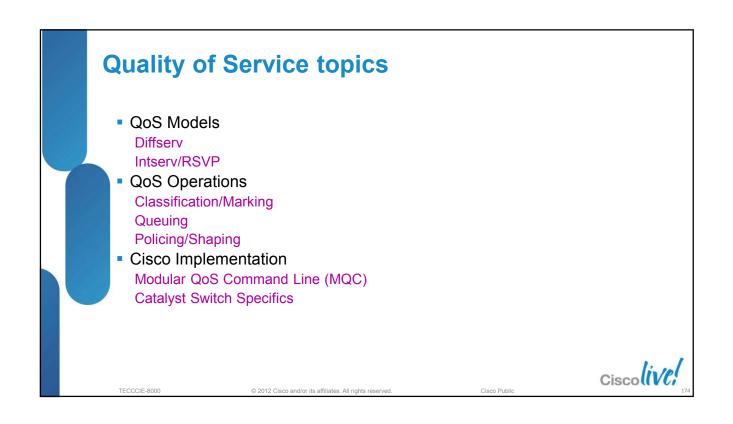

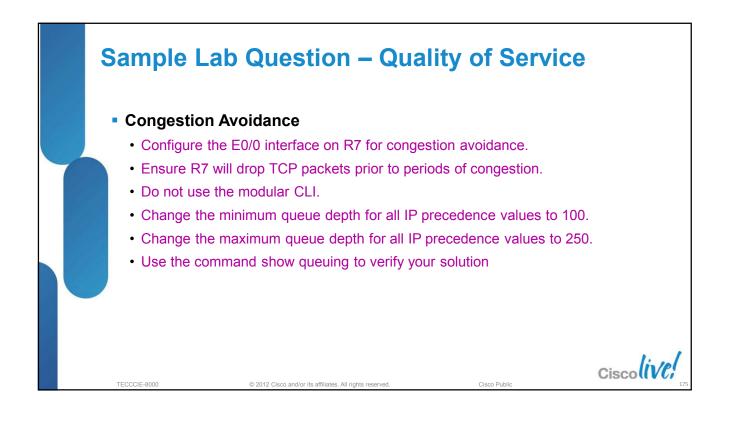

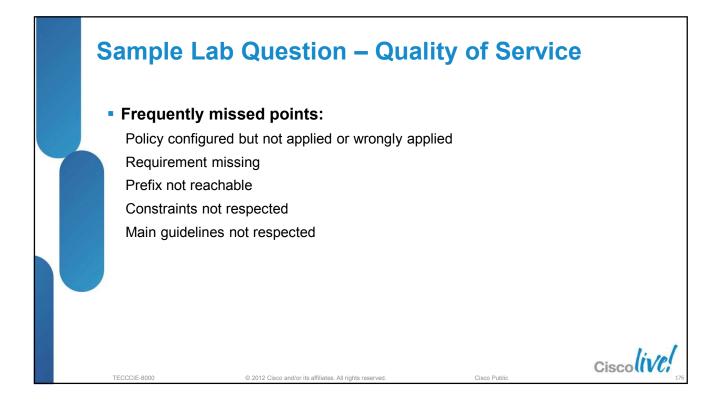

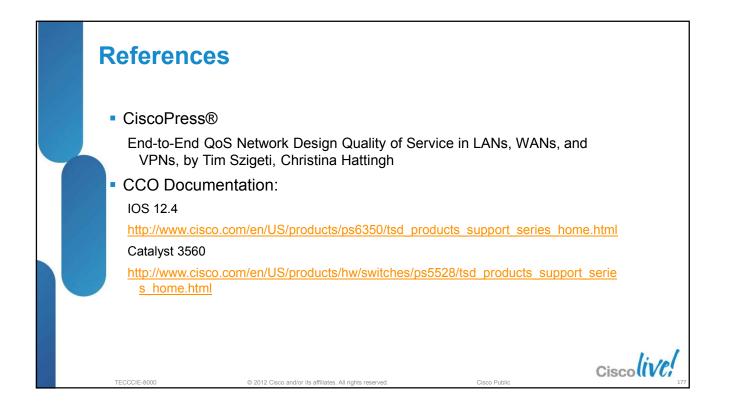

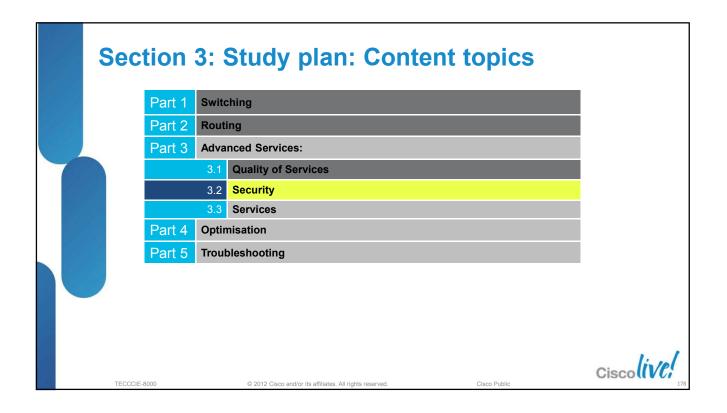

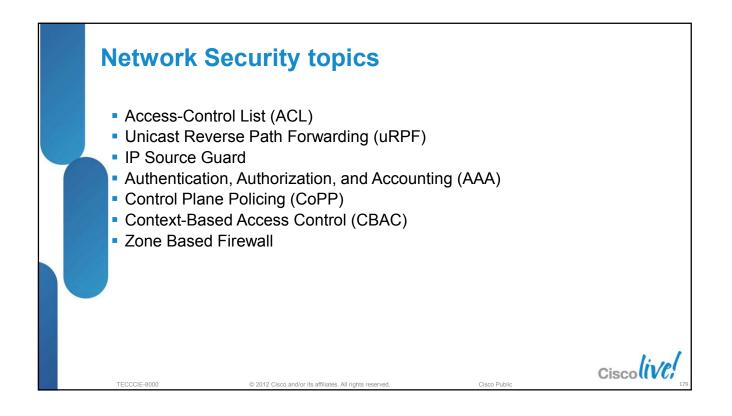

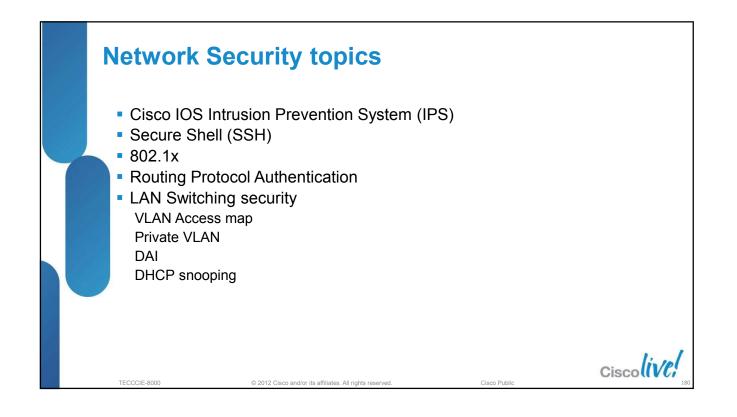

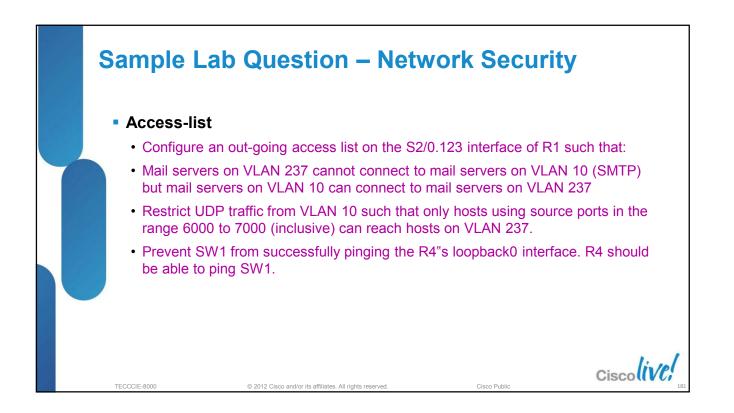

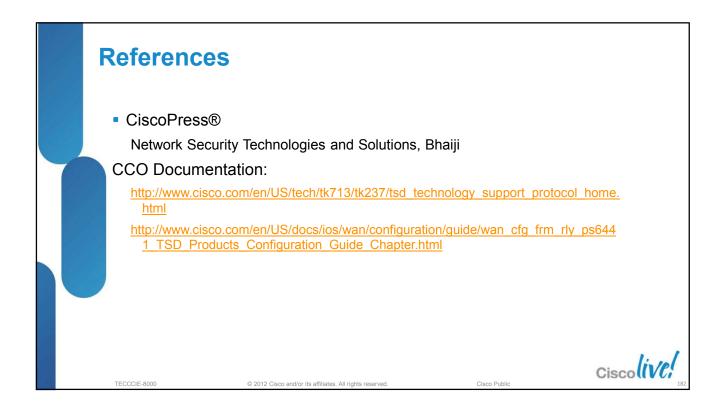

| Sec     | tion   | 3: \$ | Study plan: Content topics                                            |            |
|---------|--------|-------|-----------------------------------------------------------------------|------------|
|         | Part 1 | Switc | hing                                                                  |            |
|         | Part 2 | Routi | ng                                                                    |            |
|         | Part 3 | Advar | nced Services:                                                        |            |
|         |        | 3.1   | Quality of Services                                                   |            |
|         |        | 3.2   | Security                                                              |            |
|         |        | 3.3   | Services                                                              |            |
|         | Part 4 | Optim | lisation                                                              |            |
|         | Part 5 | Troub | leshooting                                                            |            |
|         |        |       |                                                                       |            |
| TECCCIE | E-8000 |       | © 2012 Cisco and/or its affiliates. All rights reserved. Cisco Public | Ciscolive, |

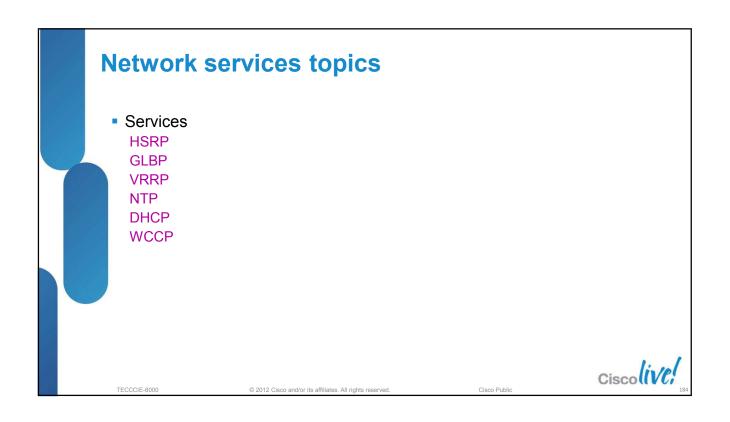

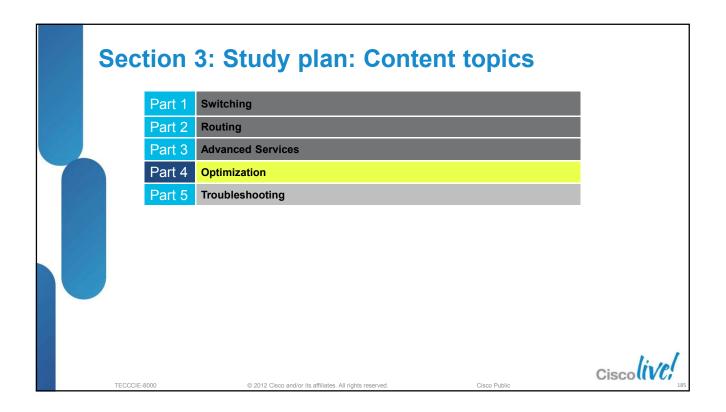

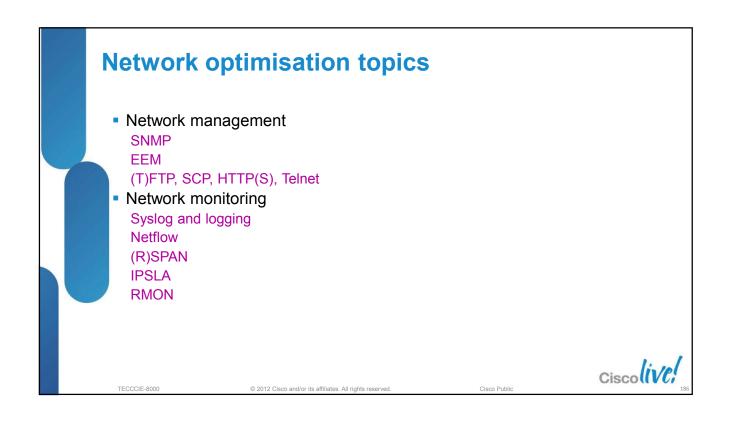

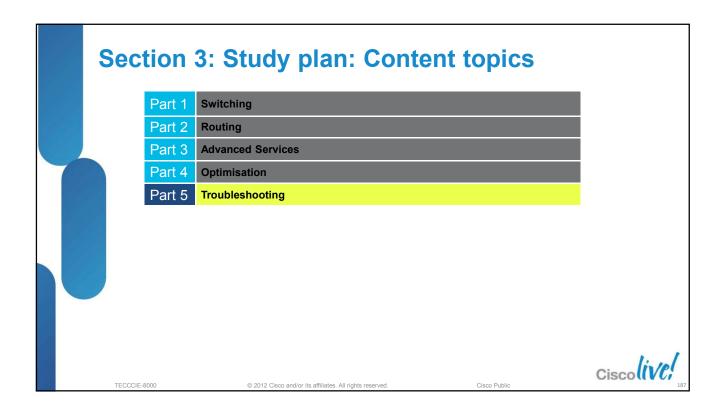

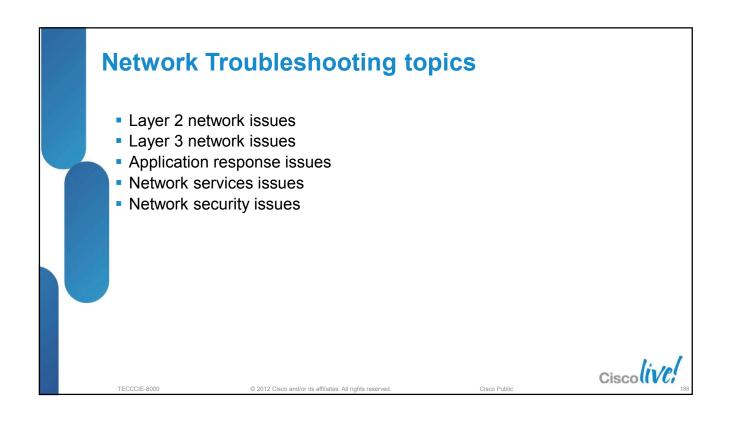

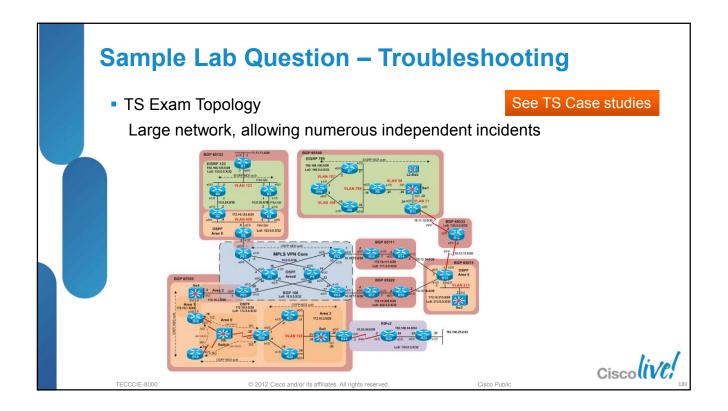

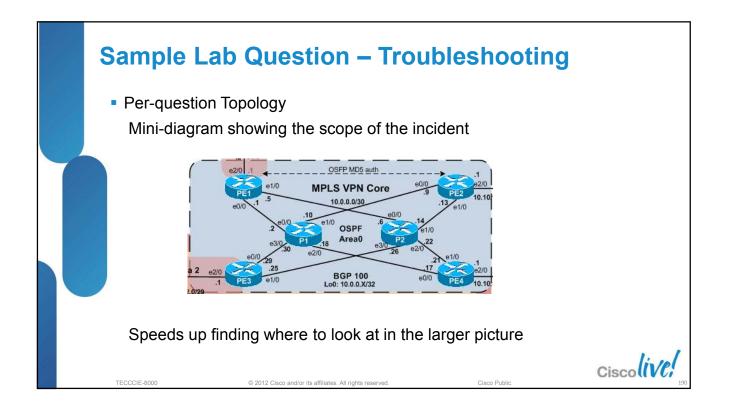

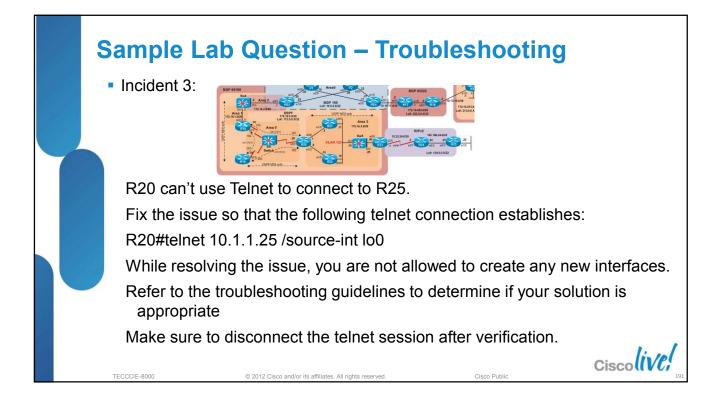

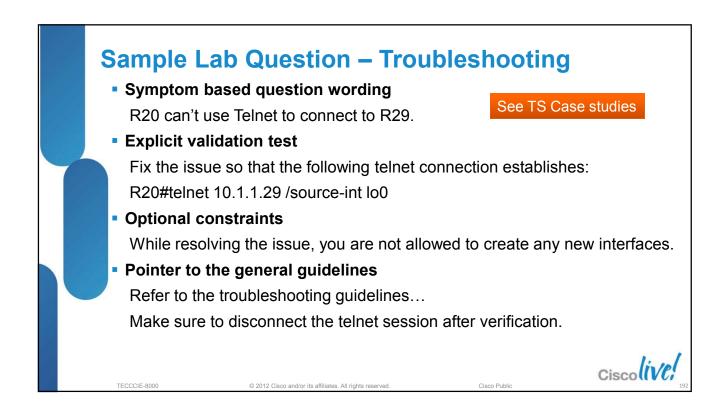

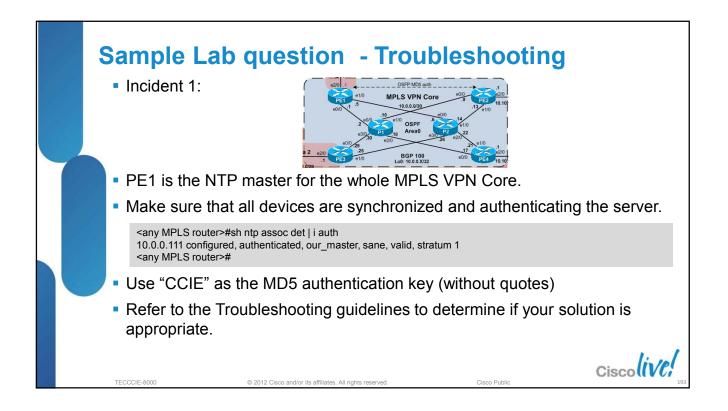

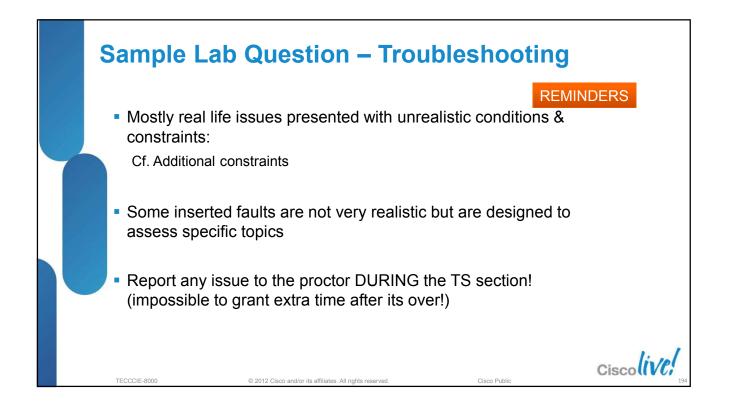

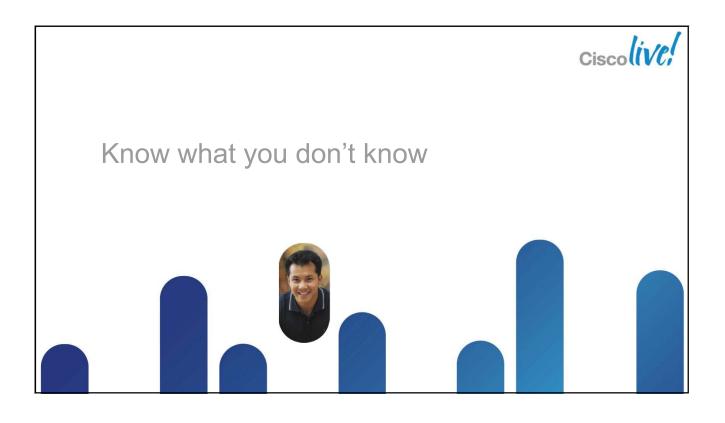

## Section 3: Study plan: Content topics

© 2012 Cisco and/or its affiliates. All rights reser

TECCCIE-8000

| Section 1 | CCIE Program Overview                                  |
|-----------|--------------------------------------------------------|
| Section 2 | CCIE Routing and Switching Version 4                   |
| Section 3 | Study plan: Content topics review and Sample questions |
| Section 4 | Study plan: Preparation materials                      |
| Section 5 | Lab Exam: Tips and tricks                              |
| Section 6 | Troubleshooting Case Studies                           |
| Section 7 | Conclusion                                             |
|           |                                                        |

Ciscolive!

Cisco Public

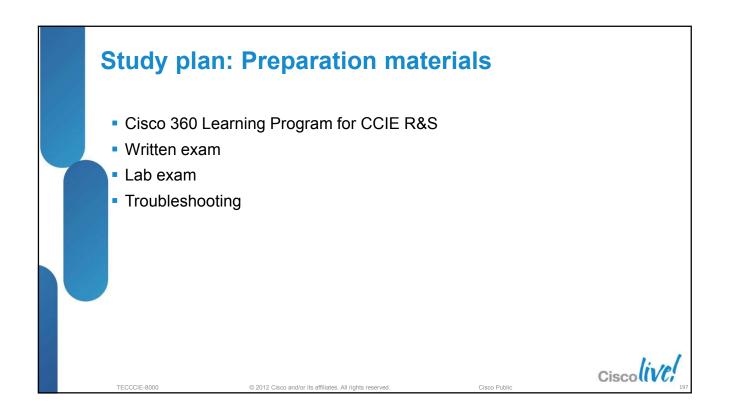

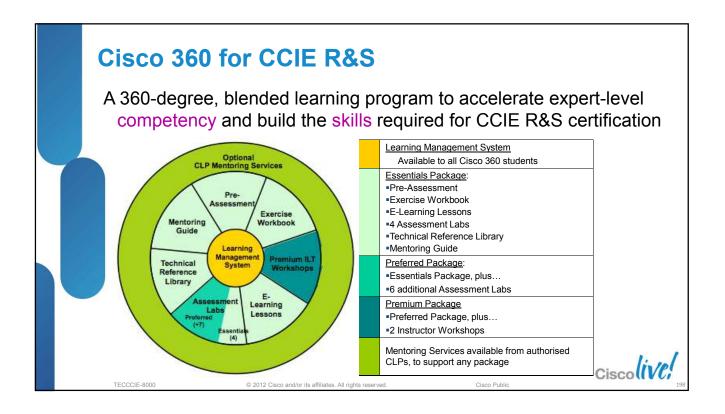

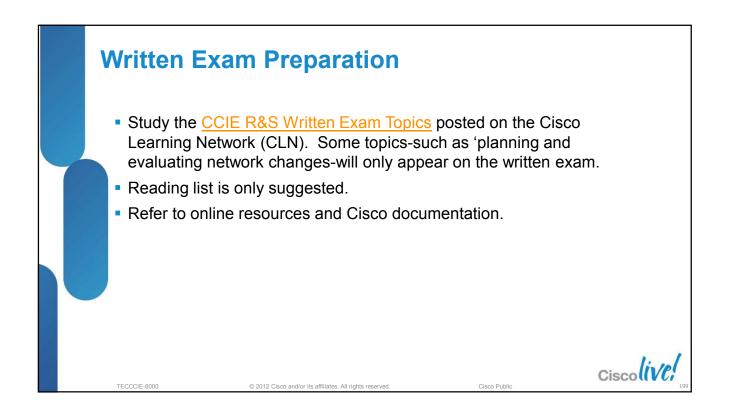

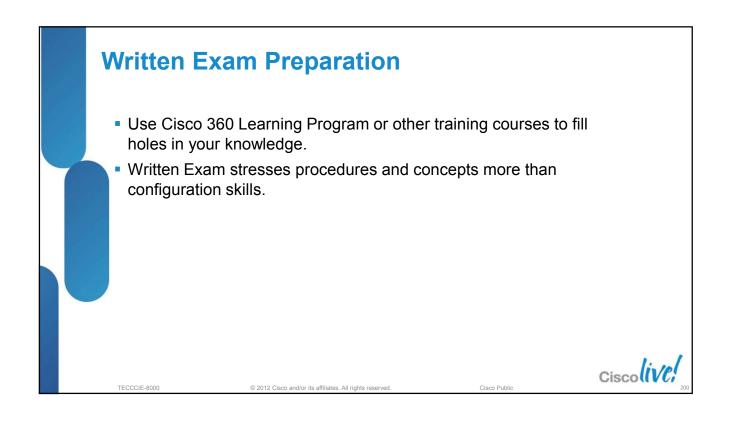

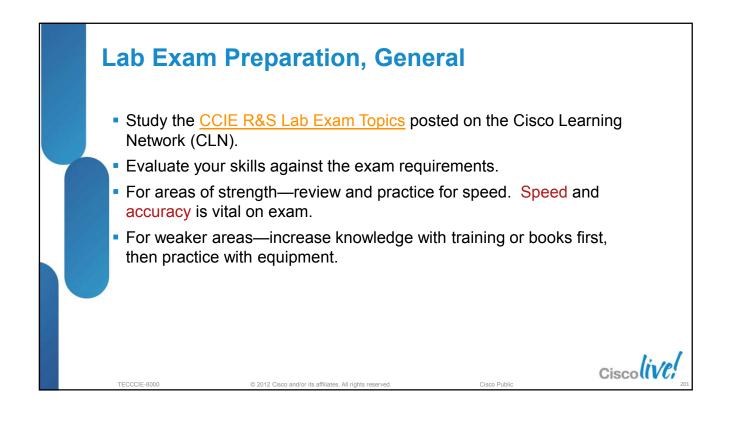

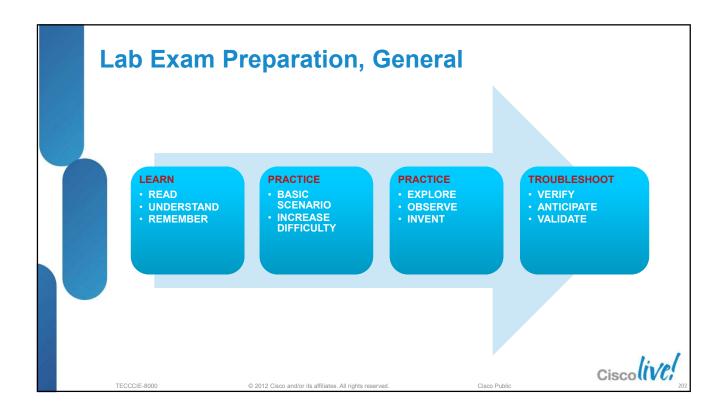

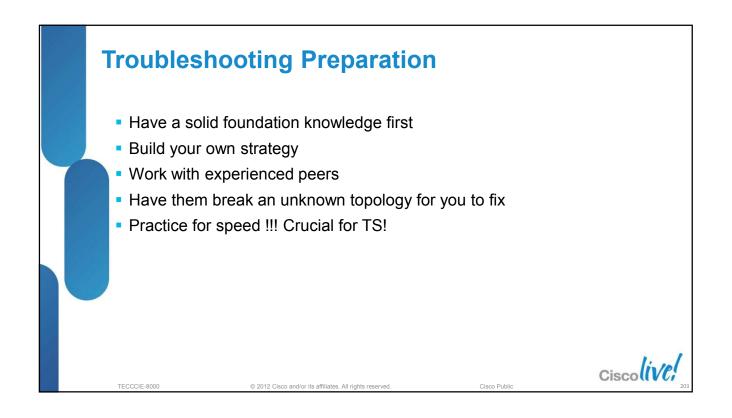

## Section 3: Study plan: Content topics

© 2012 Cisco and/or its affiliates. All rights reserve

TECCCIE-8000

| Section 1 | CCIE Program Overview                                  |
|-----------|--------------------------------------------------------|
| Section 2 | CCIE Routing and Switching Version 4                   |
| Section 3 | Study plan: Content topics review and Sample questions |
| Section 4 | Study plan: Preparation materials                      |
| Section 5 | Lab Exam: Tips and tricks                              |
| Section 6 | Troubleshooting Case Studies                           |
| Section 7 | Conclusion                                             |

Cisco Public

Ciscoliv

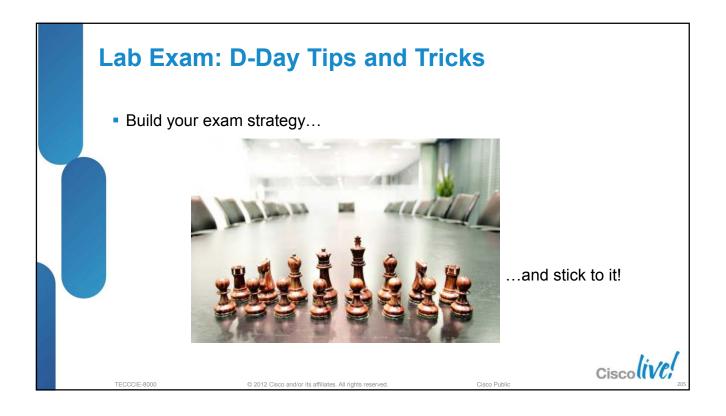

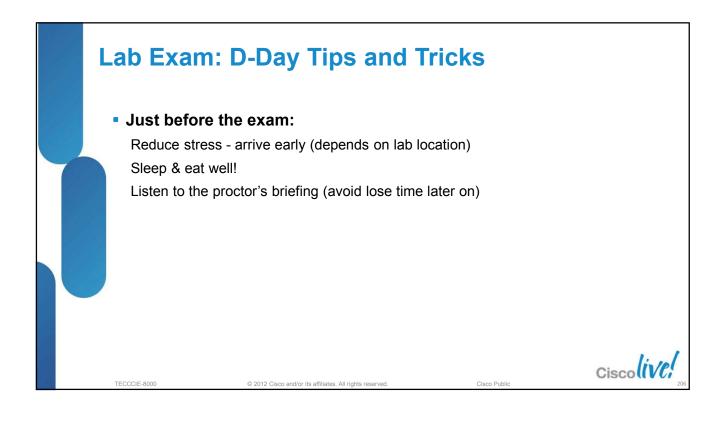

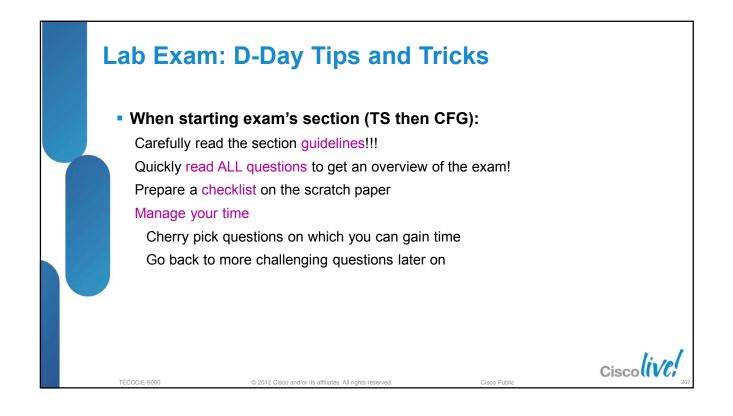

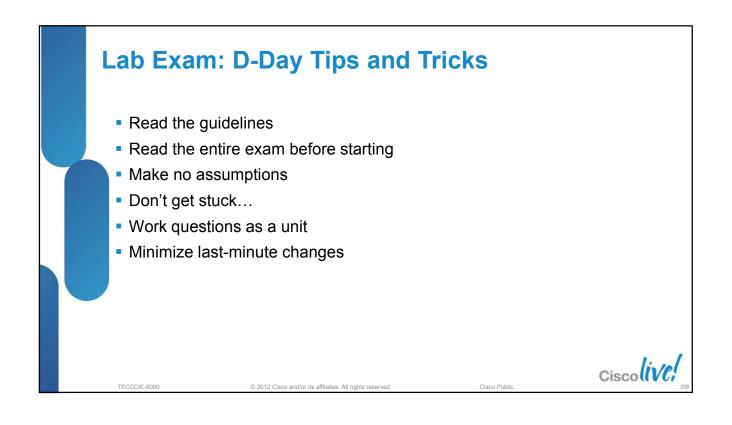

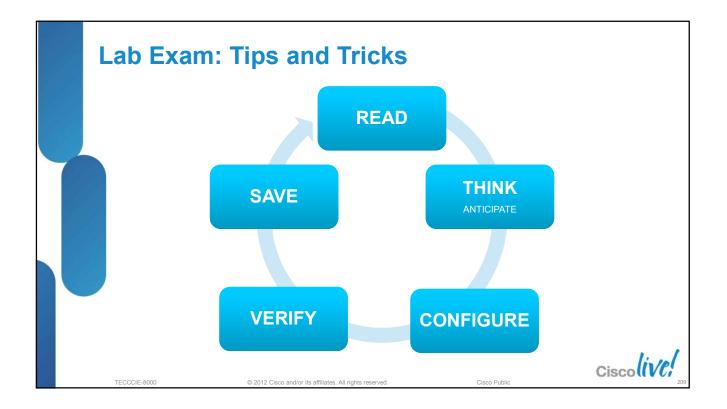

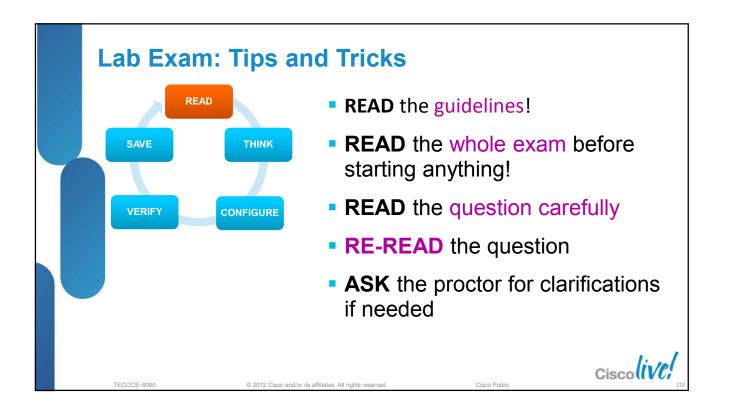

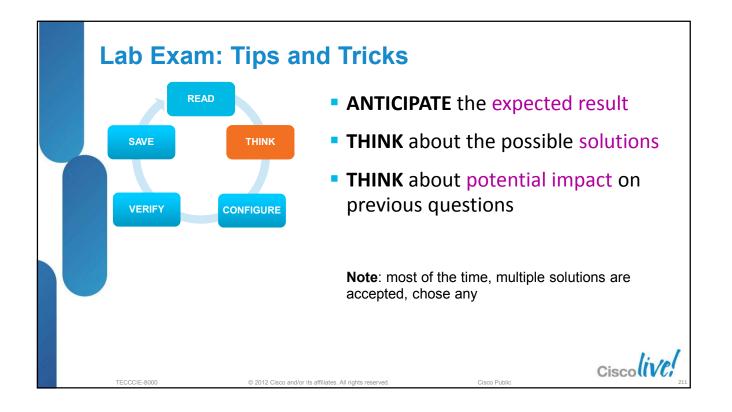

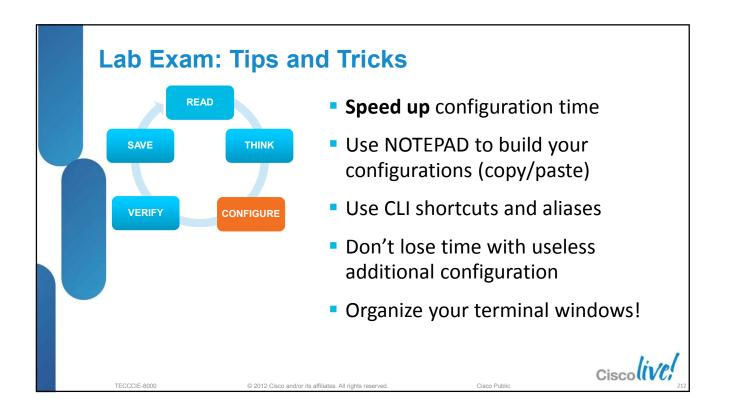

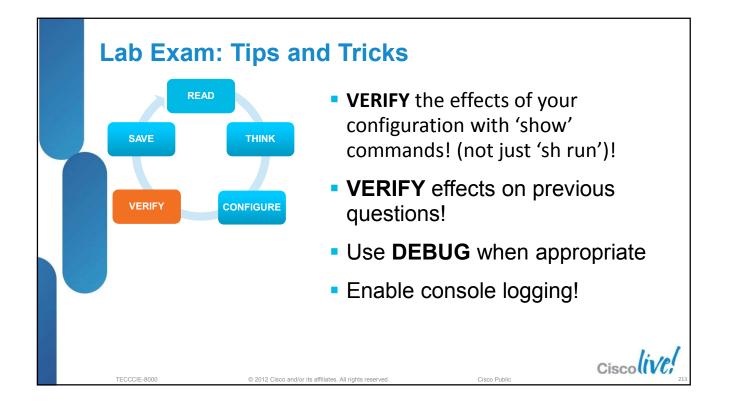

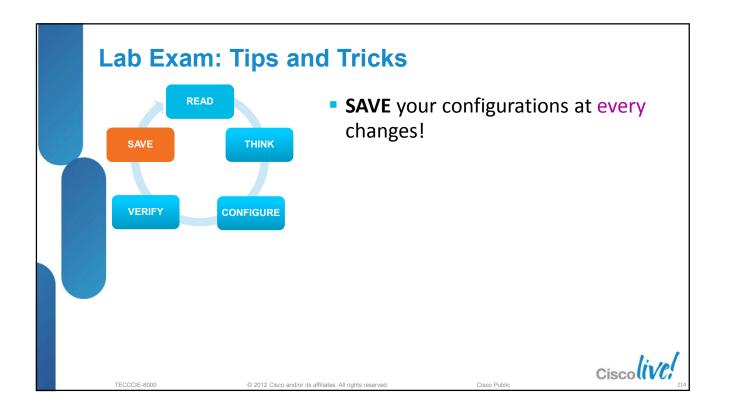

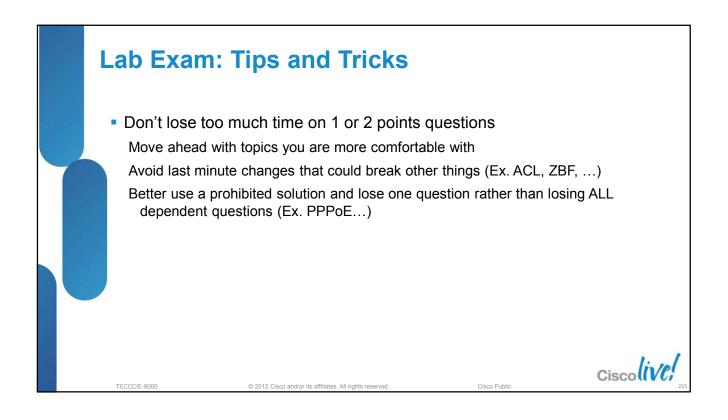

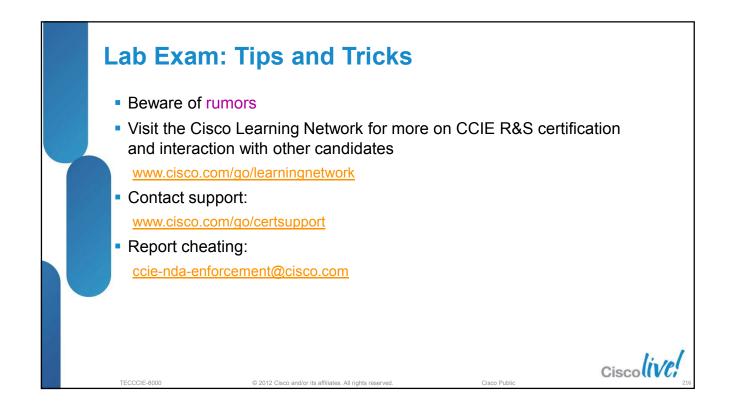

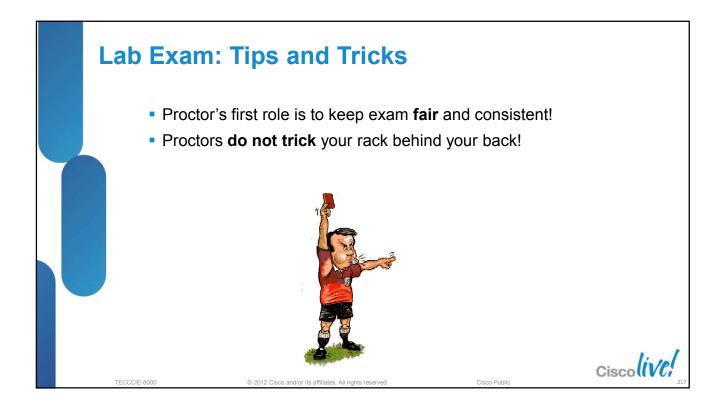

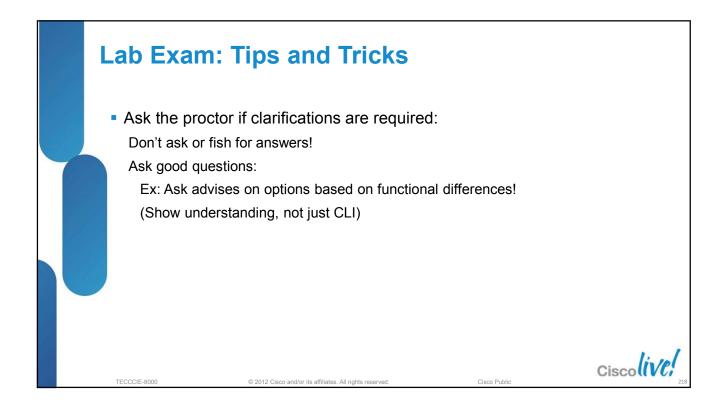

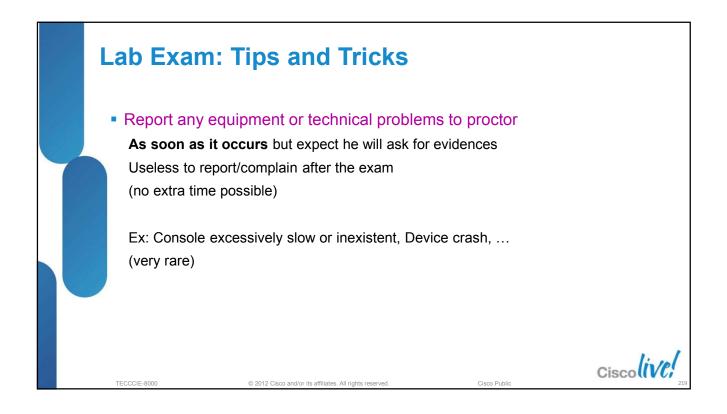

## Section 3: Study plan: Content topics

© 2012 Cisco and/or its affiliates. All rights reserved.

TECCCIE-8000

| Section 1 | CCIE Program Overview                                  |
|-----------|--------------------------------------------------------|
| Section 2 | CCIE Routing and Switching Version 4                   |
| Section 3 | Study plan: Content topics review and Sample questions |
| Section 4 | Study plan: Preparation materials                      |
| Section 5 | Lab Exam: Tips and tricks                              |
| Section 6 | Troubleshooting Case Studies                           |
| Section 7 | Conclusion                                             |

Cisco Public

110

Ciscoliv

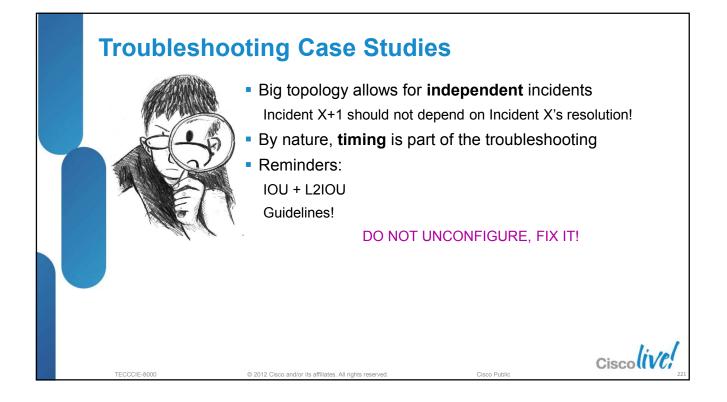

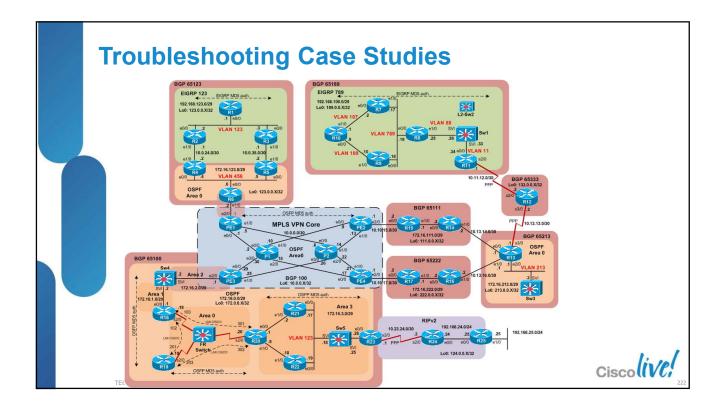

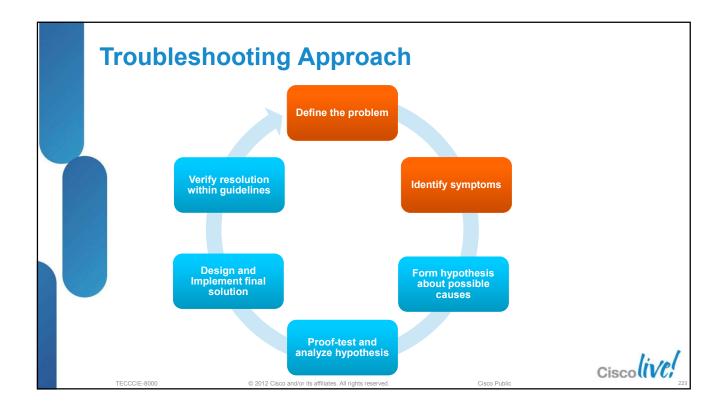

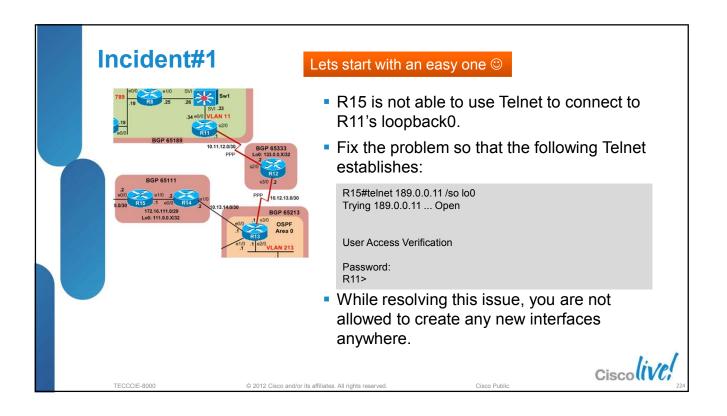

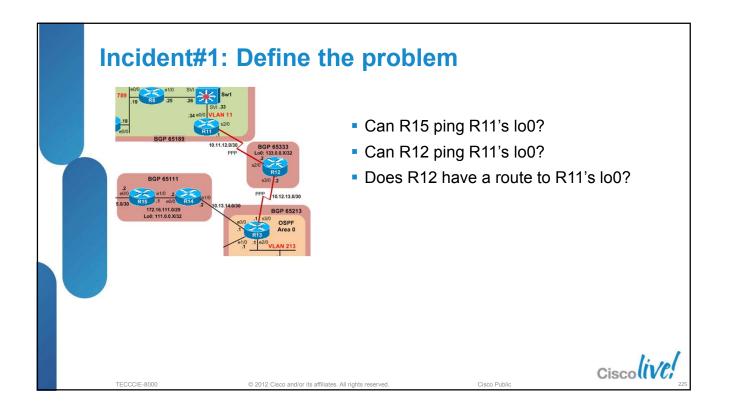

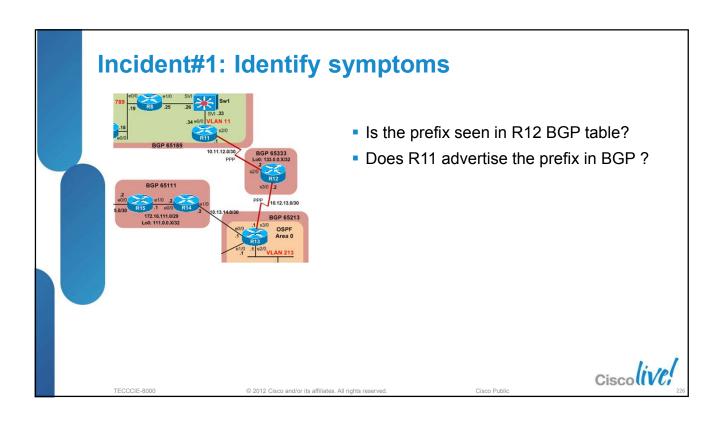

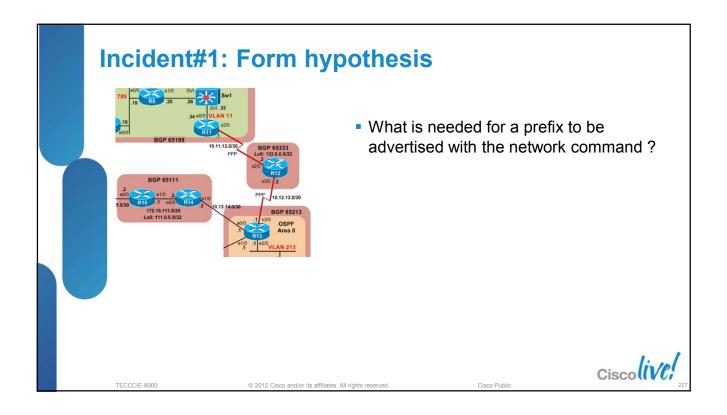

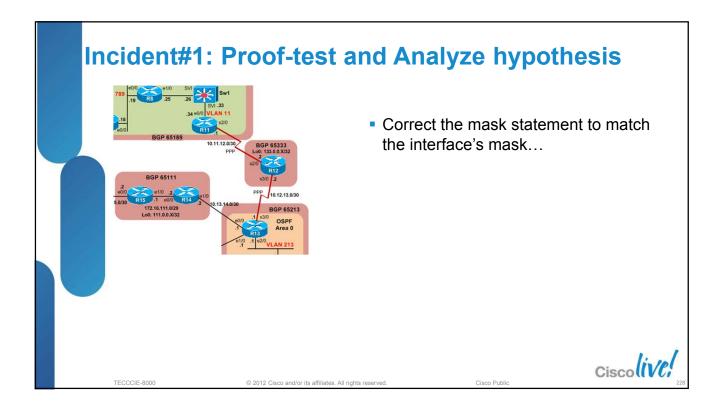

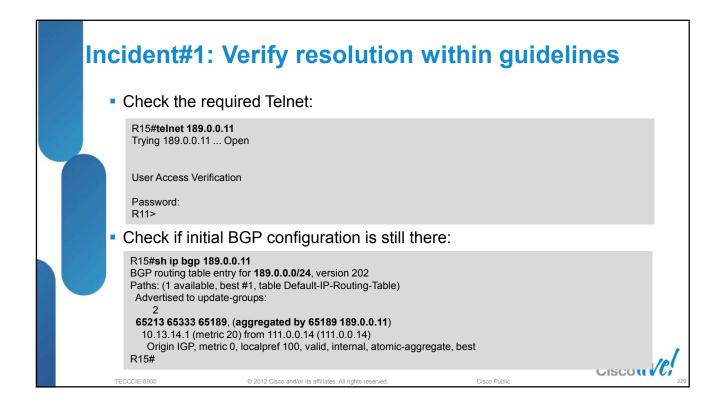

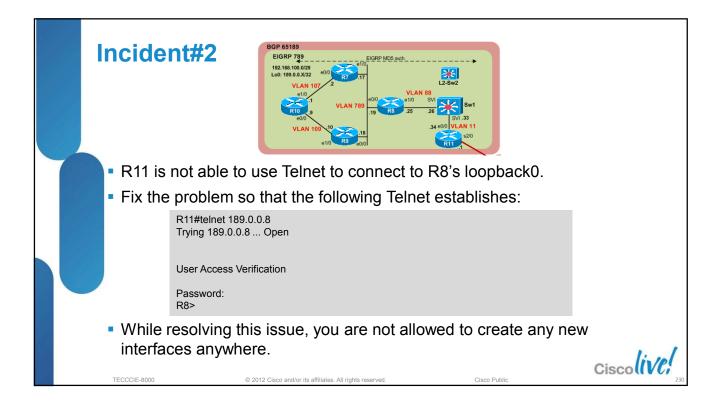

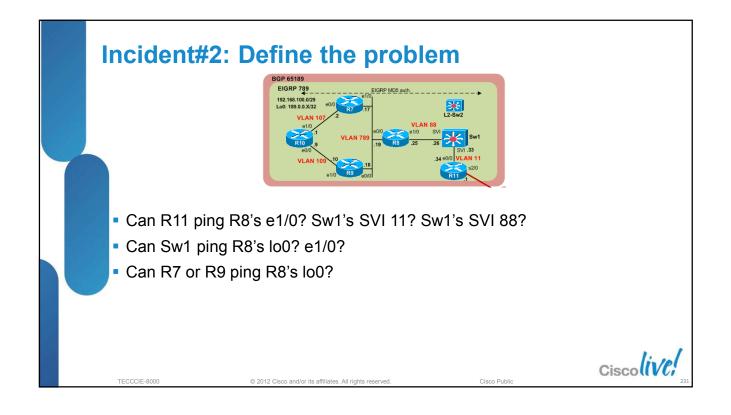

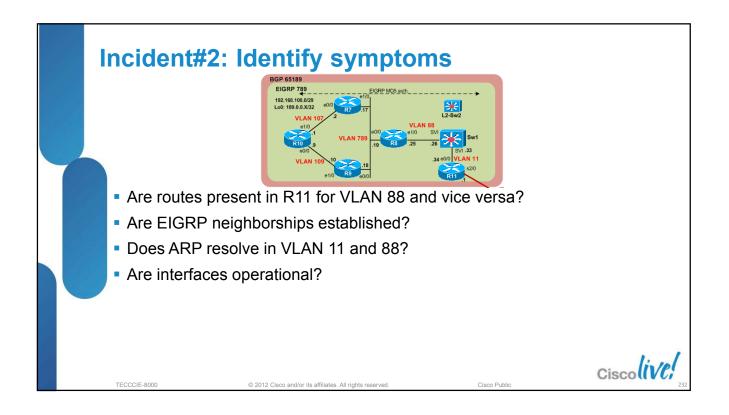

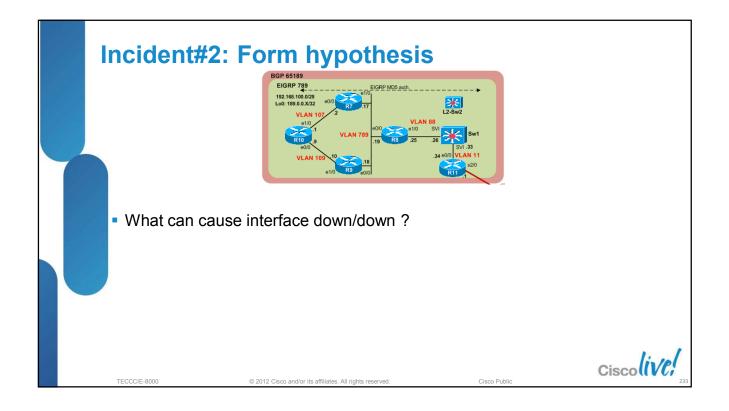

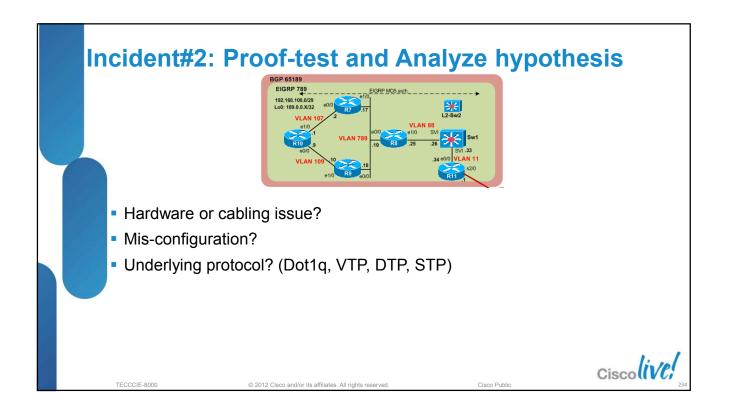

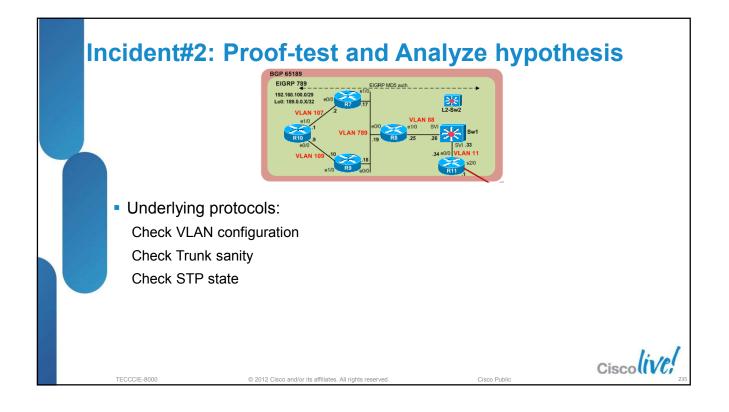

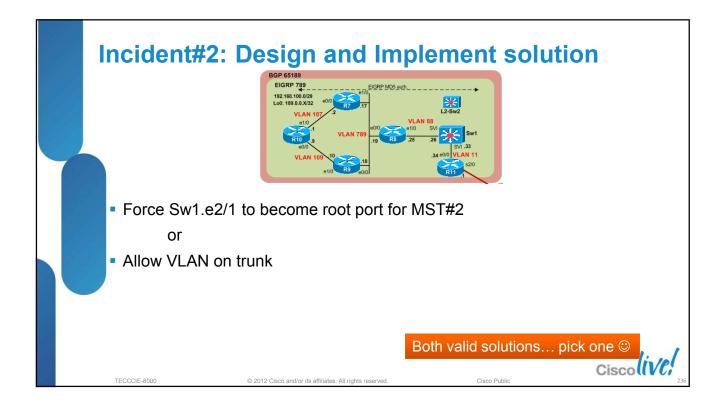

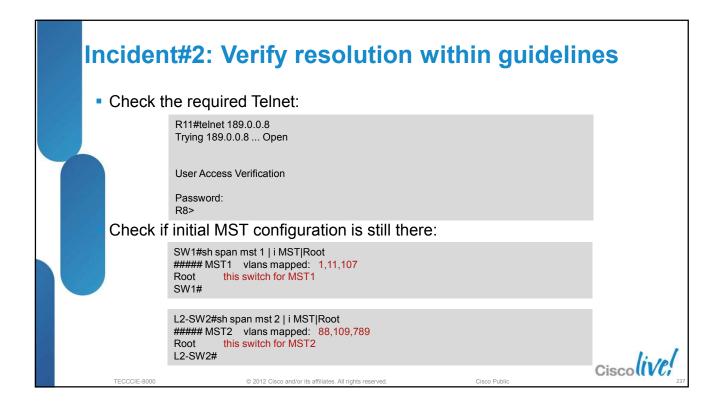

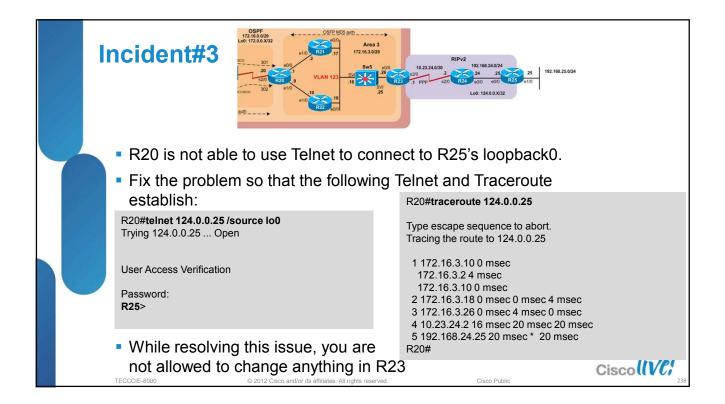

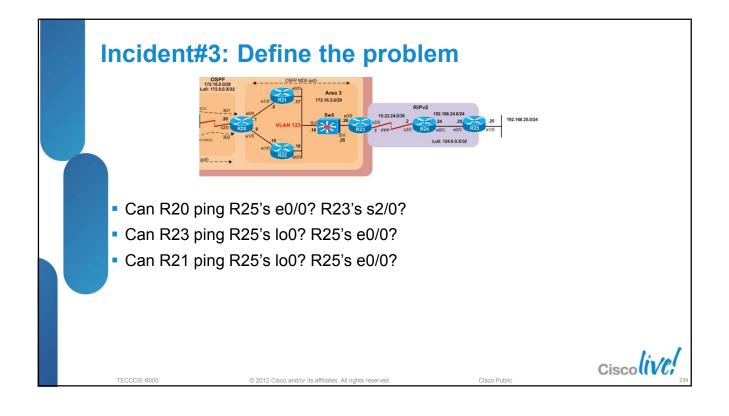

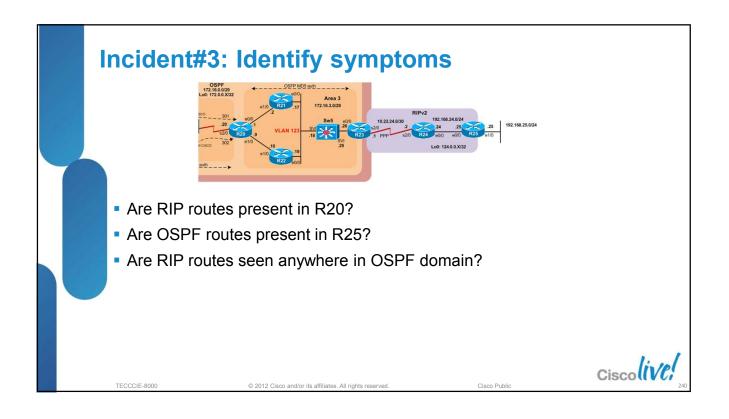

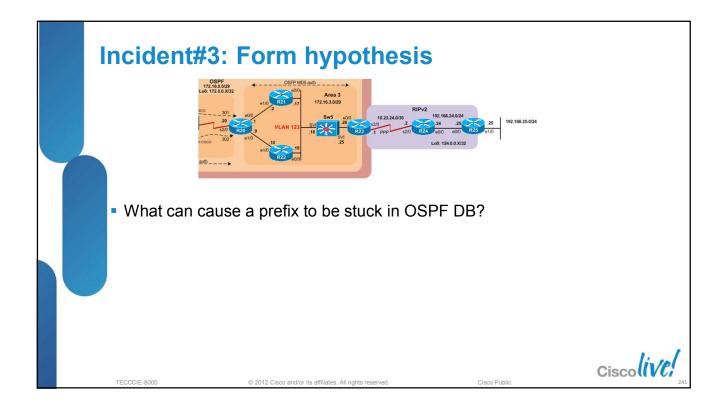

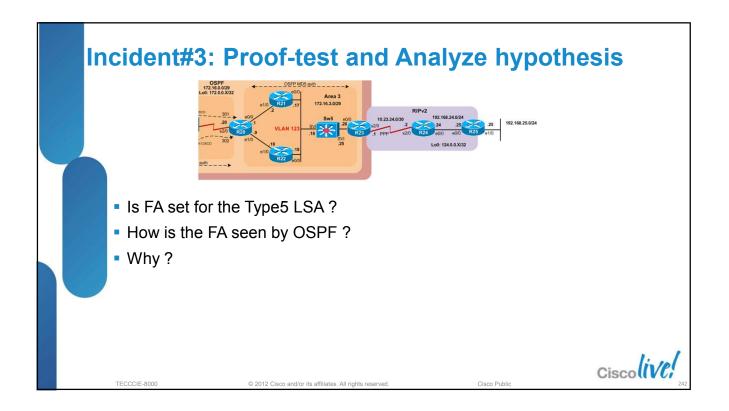

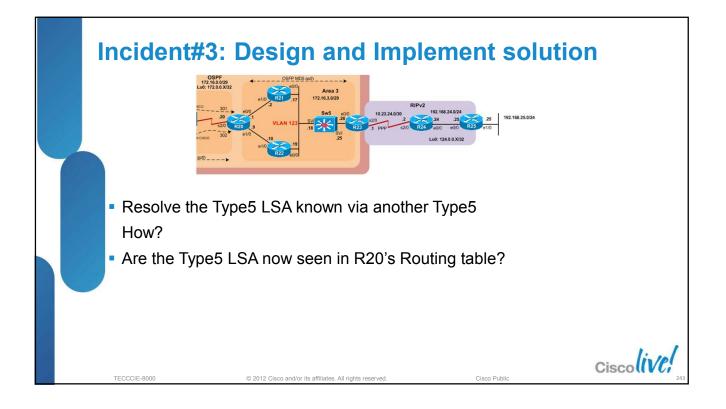

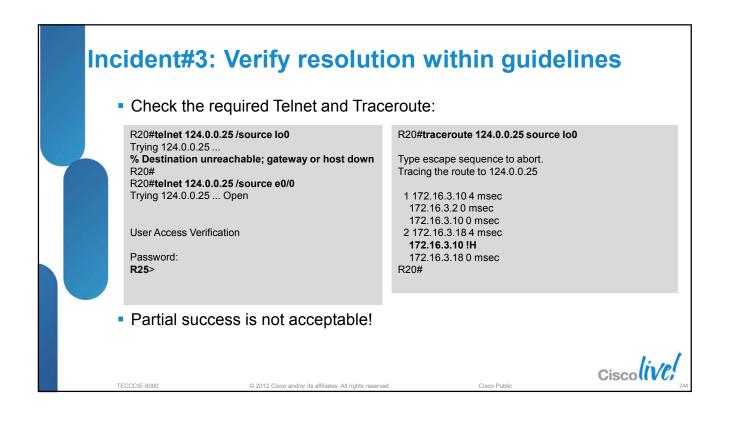

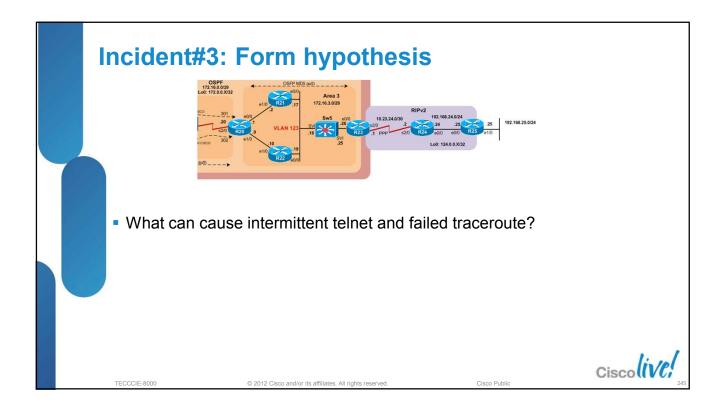

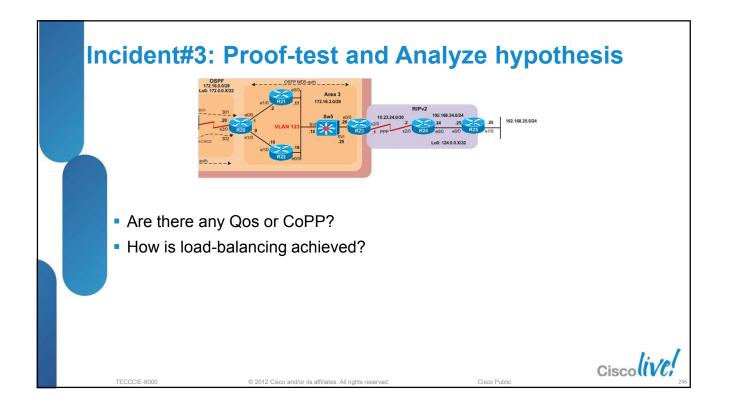

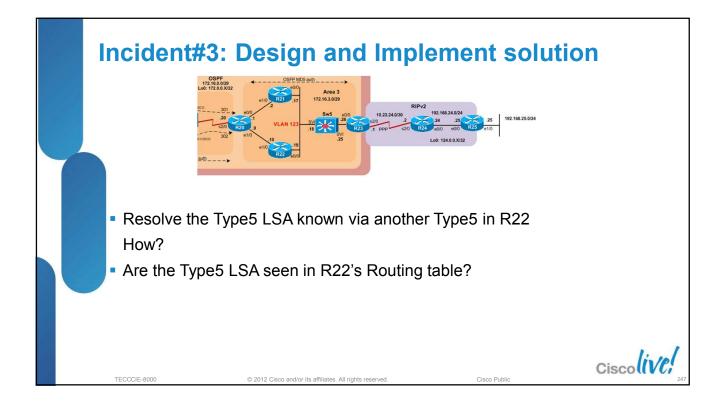

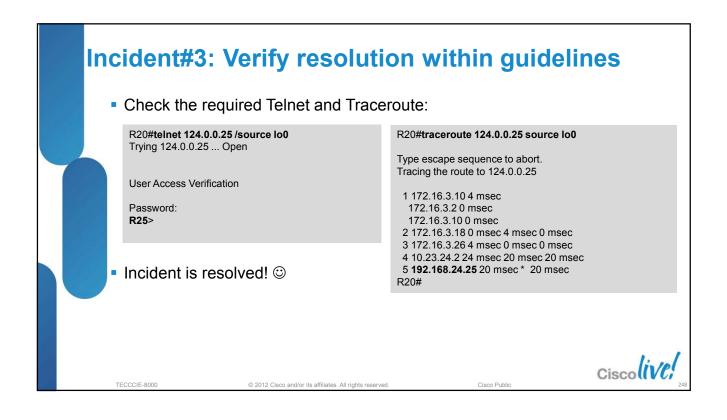

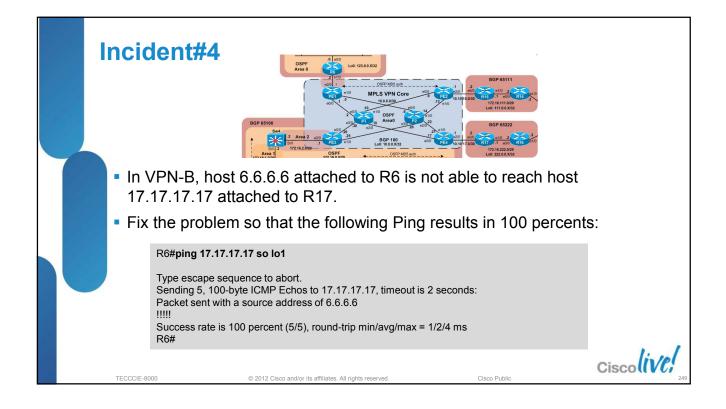

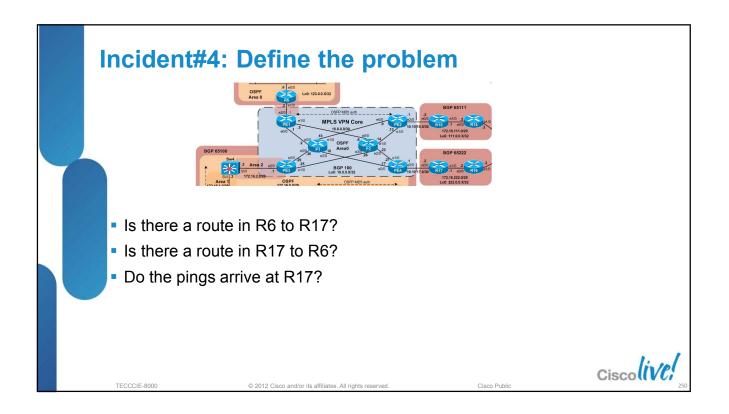

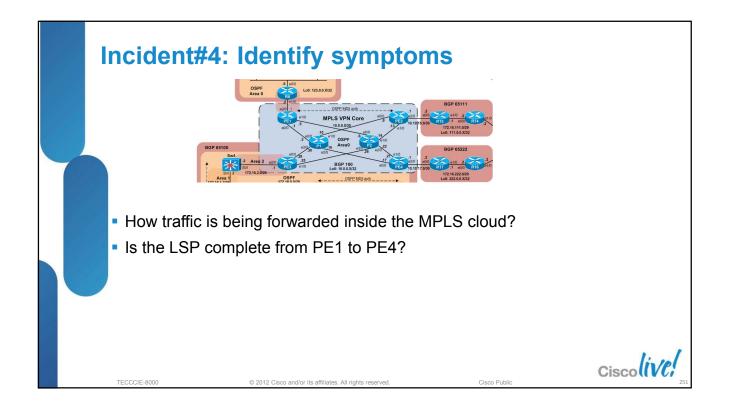

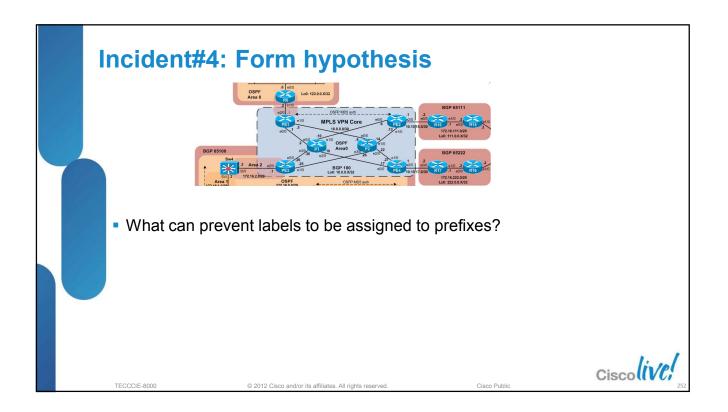

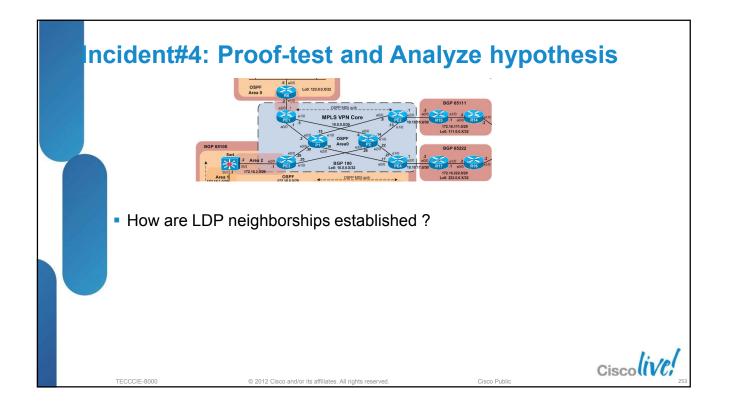

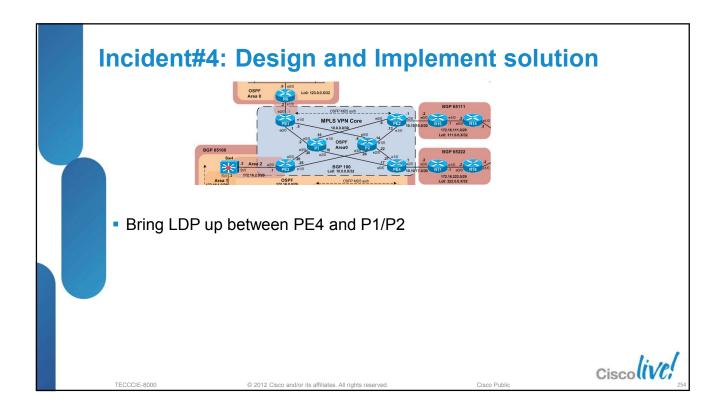

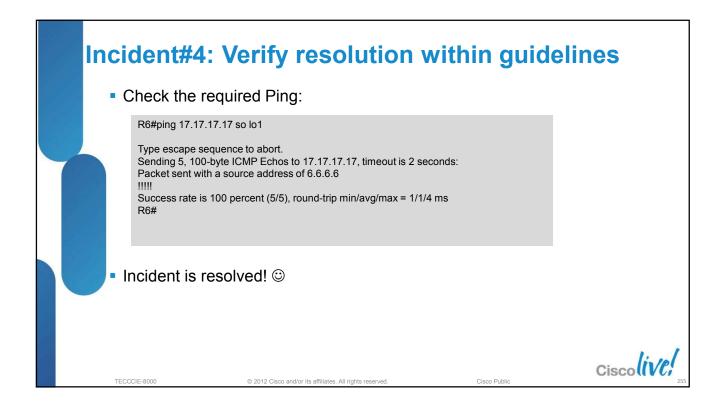

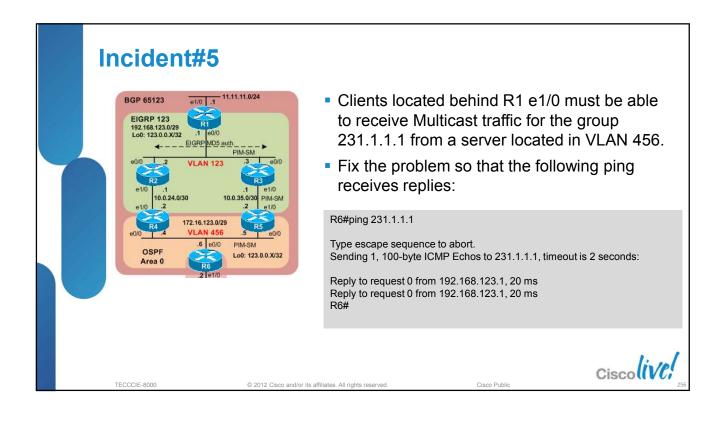

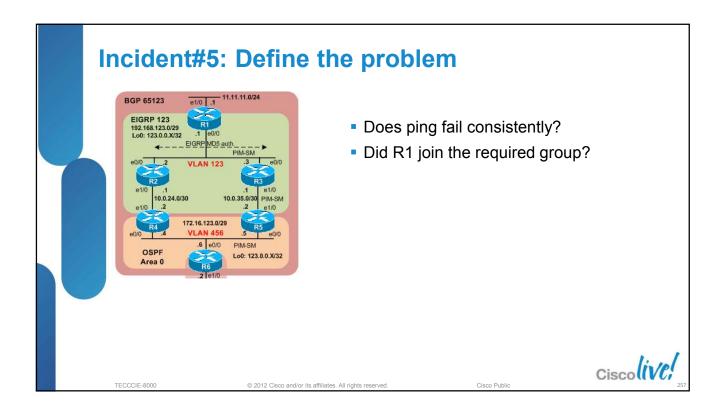

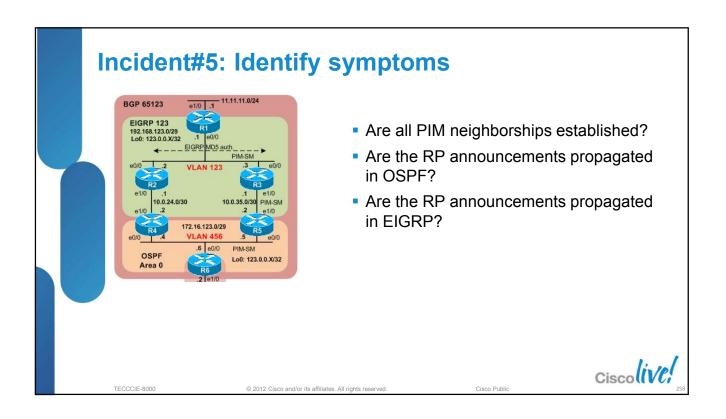

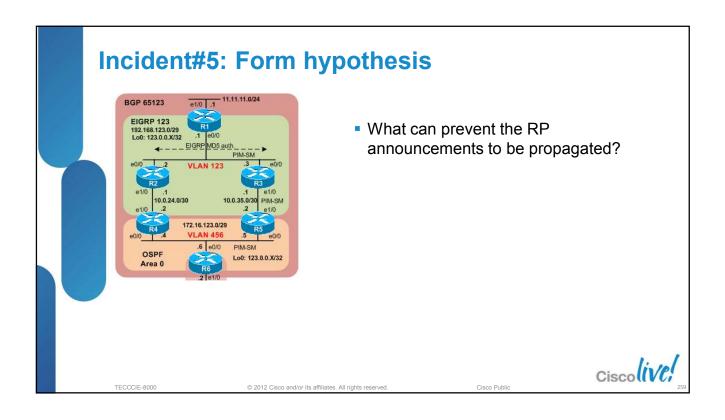

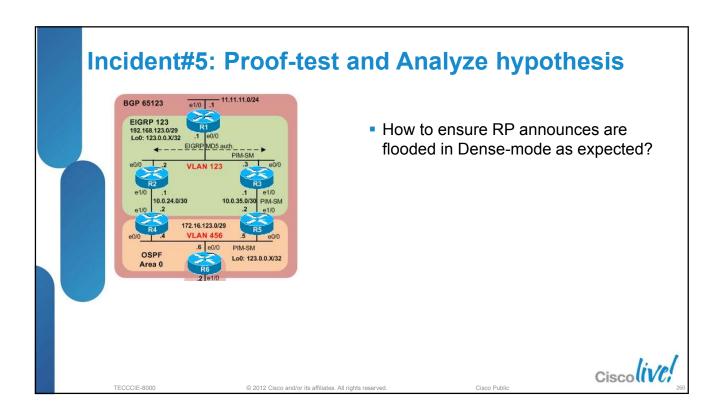

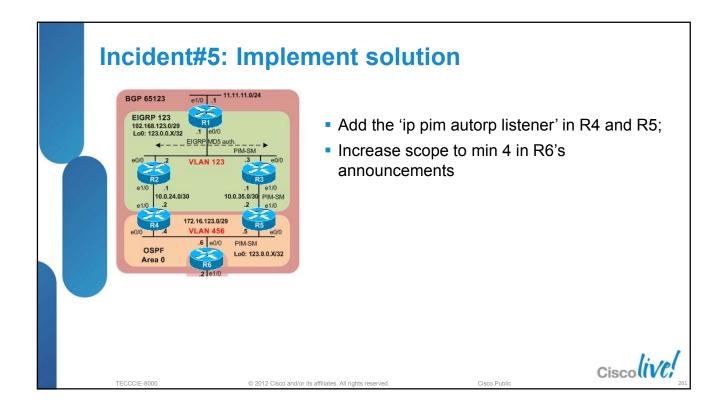

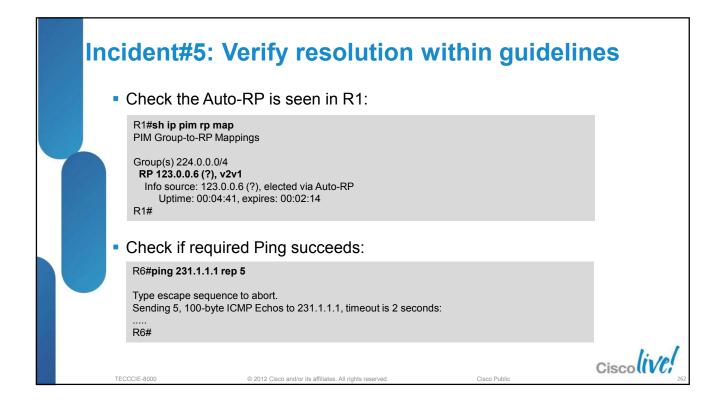

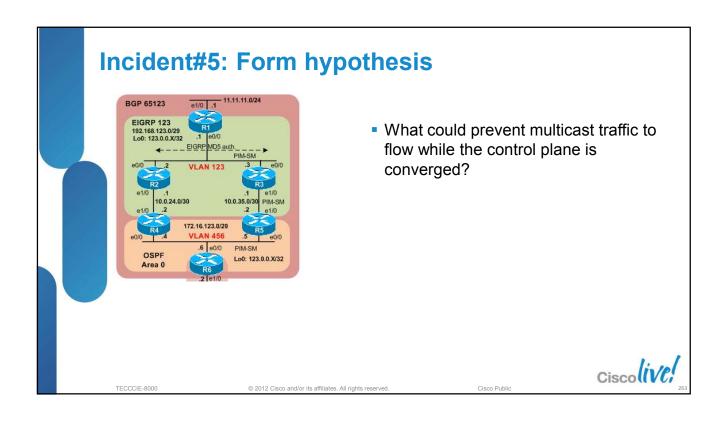

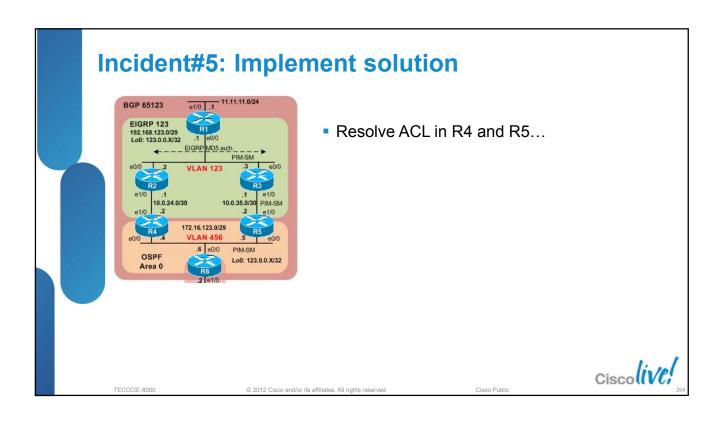

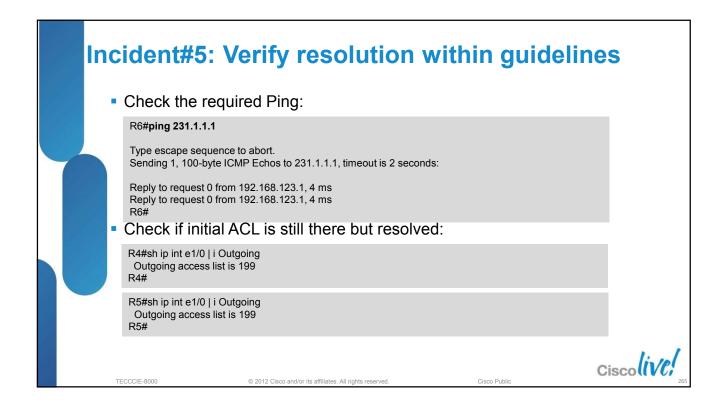

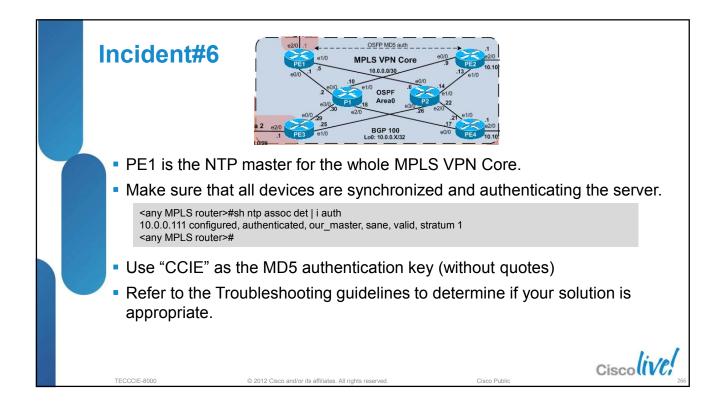

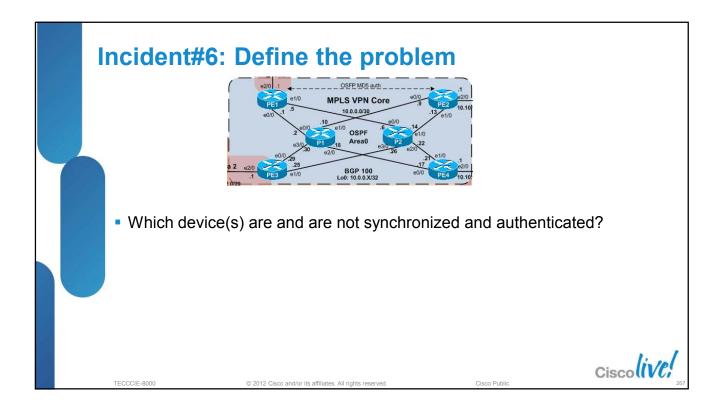

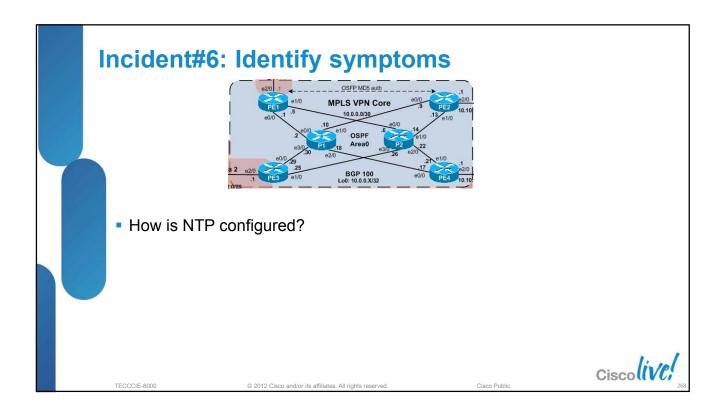

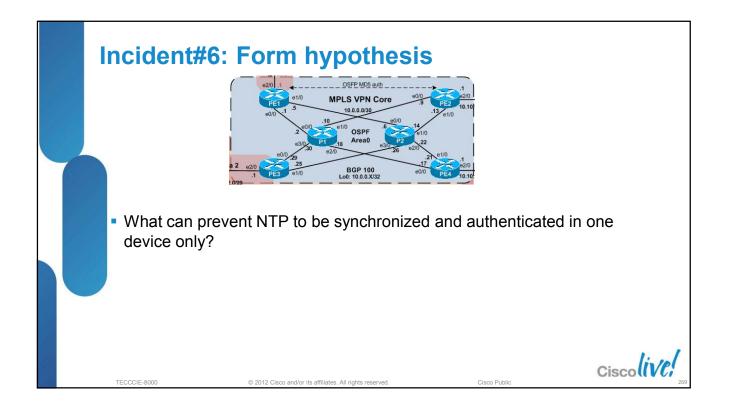

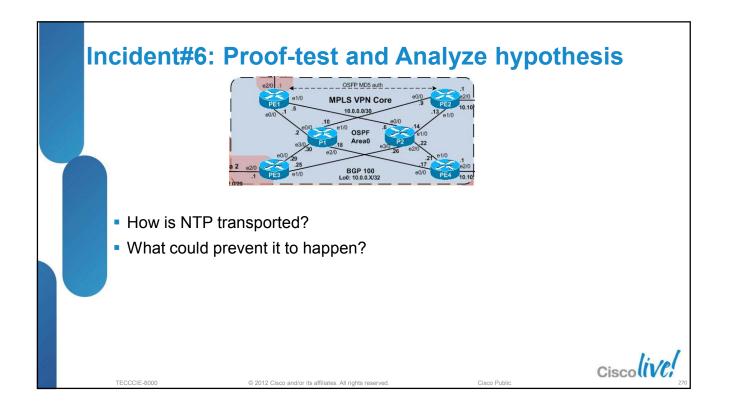

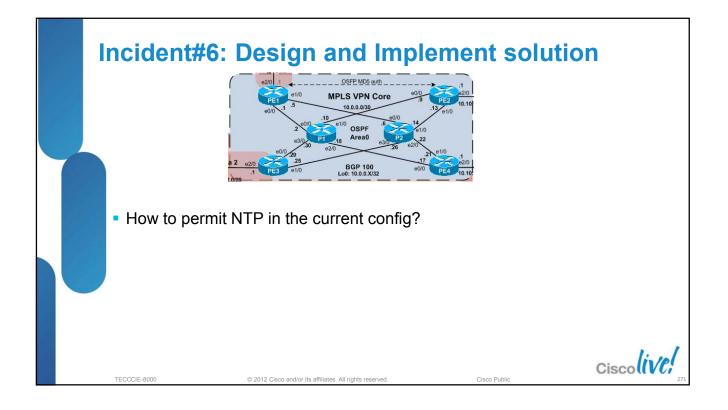

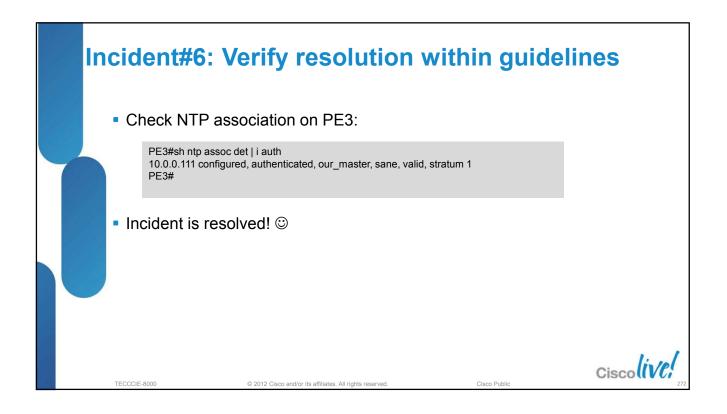

| S | Section 3: S | Study plan: Content topics                                            |  |
|---|--------------|-----------------------------------------------------------------------|--|
|   | Section 1    | CCIE Program Overview                                                 |  |
|   | Section 2    | CCIE Routing and Switching Version 4                                  |  |
|   | Section 3    | Study plan: Content topics review and Sample questions                |  |
|   | Section 4    | Study plan: Preparation materials                                     |  |
|   | Section 5    | Lab Exam: Tips and tricks                                             |  |
|   | Section 6    | Troubleshooting Case Studies                                          |  |
|   | Section 7    | Conclusion                                                            |  |
|   |              |                                                                       |  |
|   | TECCCIE-8000 | © 2012 Cisco and/or its affiliates. All rights reserved. Cisco Public |  |

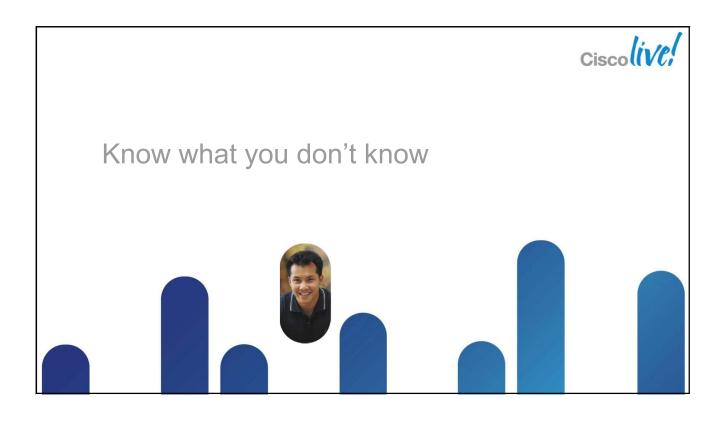

|                                                                                           |                                                                                                    | Be | Become a Cisco Subject Matter Expert                                                                                         |                  |                              |               |                  |           |  |  |
|-------------------------------------------------------------------------------------------|----------------------------------------------------------------------------------------------------|----|----------------------------------------------------------------------------------------------------|------------------|------------------------------|---------------|------------------|-----------|--|--|
|                                                                                           |                                                                                                    |    | If you consider yourself a Subject Matter Expert AND would like to<br>lend your expertise to the Cisco Certification Program |                  |                              |               |                  |           |  |  |
| Send your resume and tell us which Certification Exams you are interested in contributing |                                                                                                    |    |                                                                                                    |                  |                              |               |                  | ou are    |  |  |
| sme-interest@external.cisco.com                                                           |                                                                                                    |    |                                                                                                    |                  |                              |               |                  |           |  |  |
|                                                                                           | We'll contact you about opportunities as they come up and based on the information you provide us! |    |                                                                                                    |                  |                              |               |                  |           |  |  |
|                                                                                           |                                                                                                    |    |                                                                                                    | Exam Design      | Item Dev                     | relopment     | Item Review      |           |  |  |
| Standard Setting Blueprint Validation                                                     |                                                                                                    |    |                                                                                                    |                  |                              |               | print Validation | line      |  |  |
|                                                                                           |                                                                                                    |    | TECCCIE-8000                                                                                                    | © 2012 Cisco and | l/or its affiliates. All rig | hts reserved. | Cisco Public     | CiscollVC |  |  |

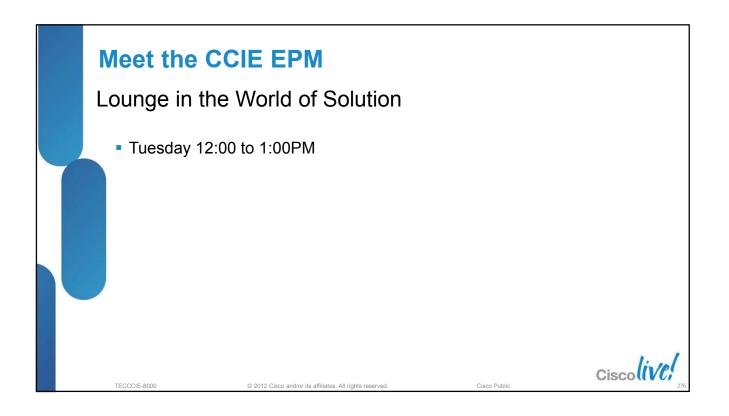

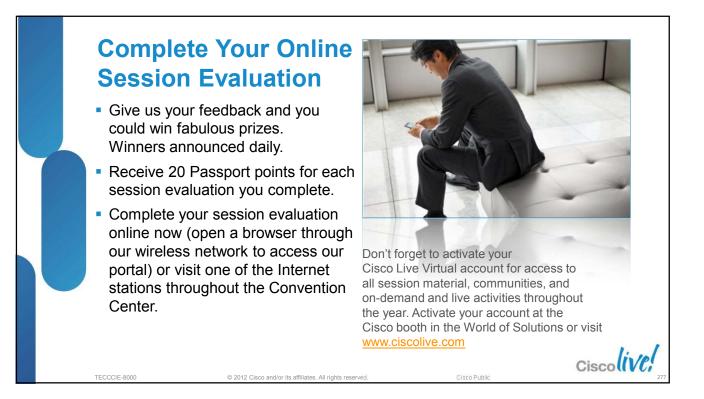

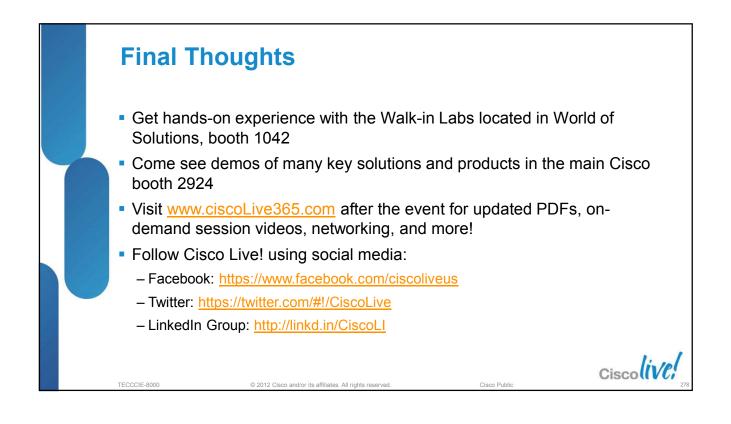

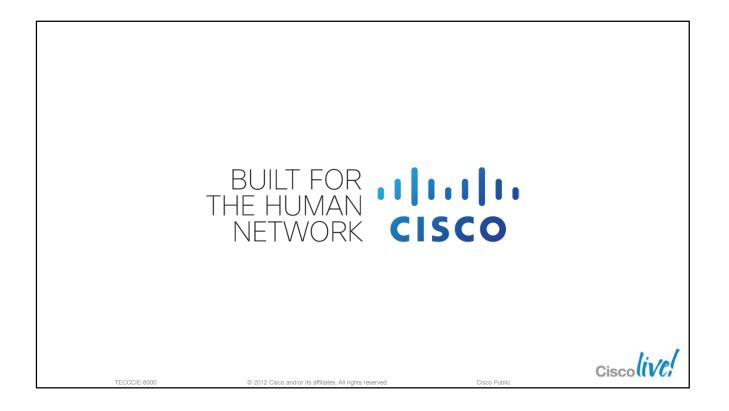